Документ подписан прос<u>той электронной подписью</u><br>Информация о владовосхдарственное аккредитованное не<mark>коммерческое частное образовательное</mark> **учреждение высшего образования** <sub>Должность: ректо**%Академия маркетинга и социально-ин</mark>формационных технологий – ИМСИТ»**</sub> **(г. Краснодар)** 4237c7ccb9b9e111bbaf1f4fcda9201d015c4dbaa12**\$#AH7\QX\BQAkaдемия ИМСИТ)** Информация о владельце: ФИО: Агабекян Раиса Левоновна Дата подписания: 18.07.2023 16:35:09 Уникальный программный ключ:

УТВЕРЖДАЮ

Проректор по учебной работе, доцент

\_\_\_\_\_\_\_\_\_\_\_\_\_\_Н.И. Севрюгина

17 апреля 2023 г.

# **Б1.О.18**

# **Проектирование информационных систем**

# рабочая программа дисциплины (модуля)

Закреплена за кафедрой **Кафедра математики и вычислительной техники** Учебный план 09.03.03 Прикладная информатика часов на контроль 34,7 самостоятельная работа 66,8 аудиторные занятия 112 Общая трудоемкость Часов по учебному плану **6 ЗЕТ** Форма обучения **очная** Квалификация **бакалавр** 216 в том числе: контактная работа во время промежуточной аттестации (ИКР)  $0$ 

экзамены 5 зачеты с оценкой 4 курсовые проекты 5 Виды контроля в семестрах:

#### **Распределение часов дисциплины по семестрам**

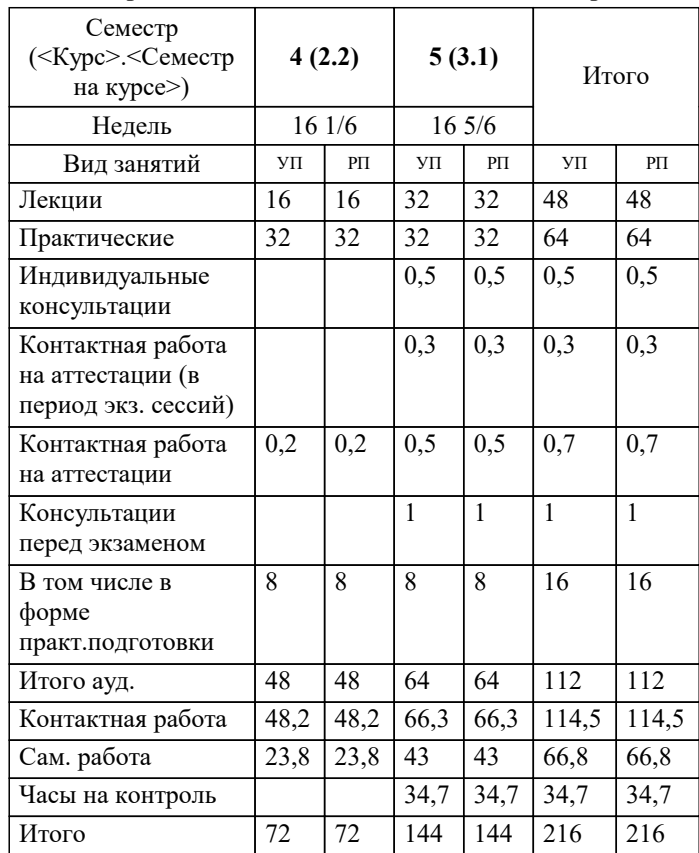

УП: 09.03.03 ПИ 3++23.plx стр. 2

# Программу составил(и):

*ктн, доцент, Цебренко Константин Николаевич*

Рецензент(ы):

*дтн, профессор кафедры информационных систем и программирования КубГТУ, Видовский Л.А.;директор ООО «1С-КОНСОЛЬ» , Суриков А.И.*

**Проектирование информационных систем** Рабочая программа дисциплины

разработана в соответствии с ФГОС ВО:

Федеральный государственный образовательный стандарт высшего образования - бакалавриат по направлению подготовки 09.03.03 Прикладная информатика (приказ Минобрнауки России от 19.09.2017 г. № 922)

09.03.03 Прикладная информатика составлена на основании учебного плана: утвержденного учёным советом вуза от 17.04.2023 протокол № 9.

**Кафедра математики и вычислительной техники** Рабочая программа одобрена на заседании кафедры

Протокол от 05.04.2023 г. № 9

Зав. кафедрой Капустин Сергей Алимович

Согласовано с представителями работодателей на заседании НМС, протокол №9 от 17 апреля 2023 г.

Председатель НМС проф. Павелко Н.Н.

VM)

## **1. ЦЕЛИ ОСВОЕНИЯ ДИСЦИПЛИНЫ (МОДУЛЯ)**

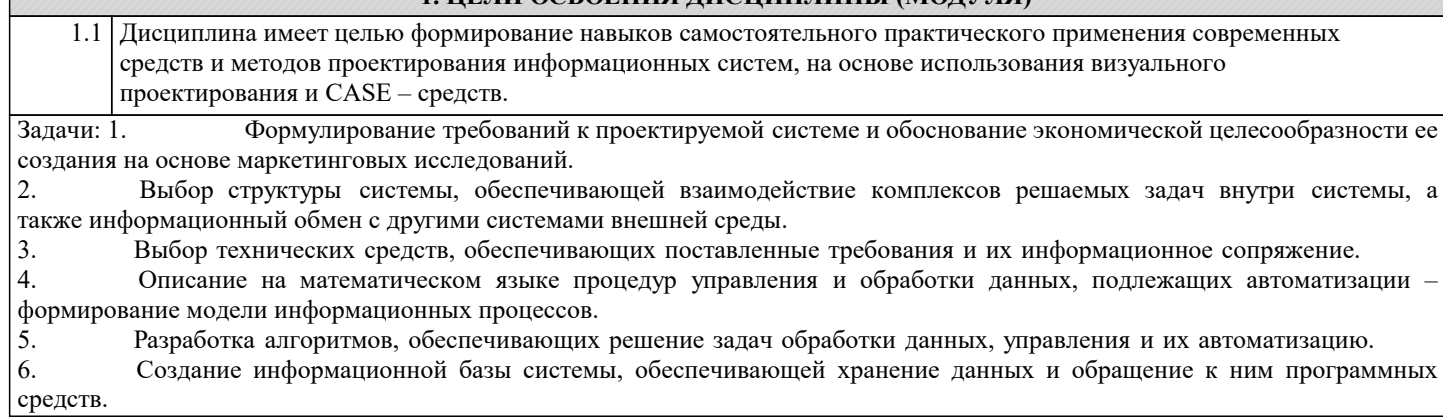

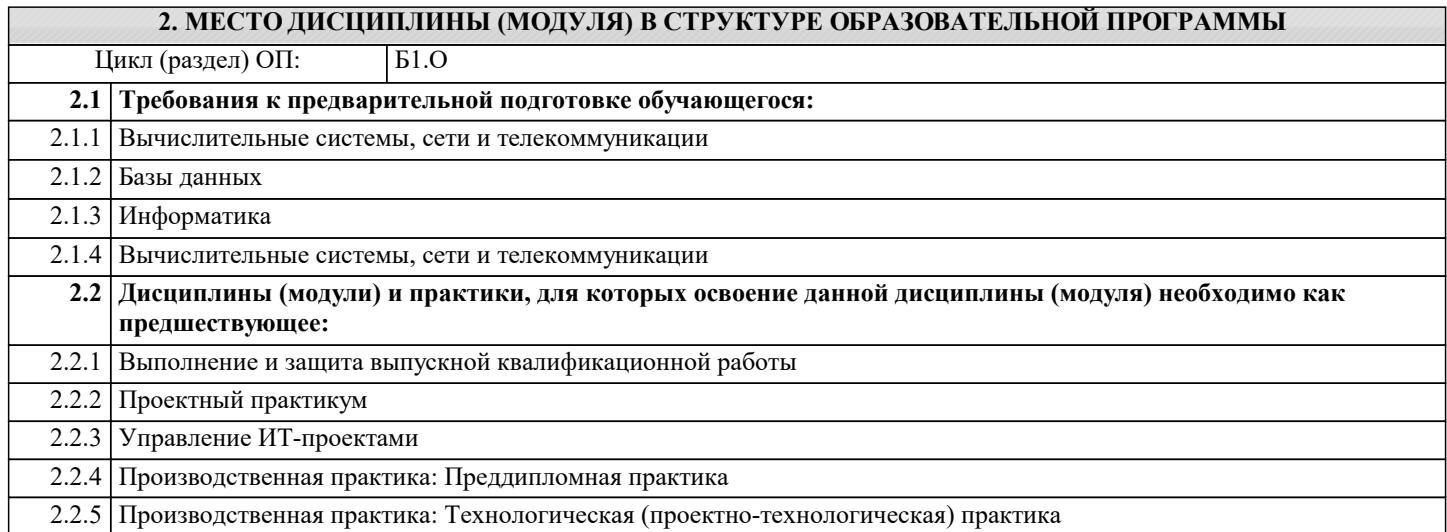

## **3. ФОРМИРУЕМЫЕ КОМПЕТЕНЦИИ, ИНДИКАТОРЫ ИХ ДОСТИЖЕНИЯ и планируемые результаты обучения**

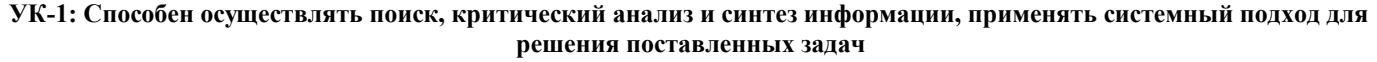

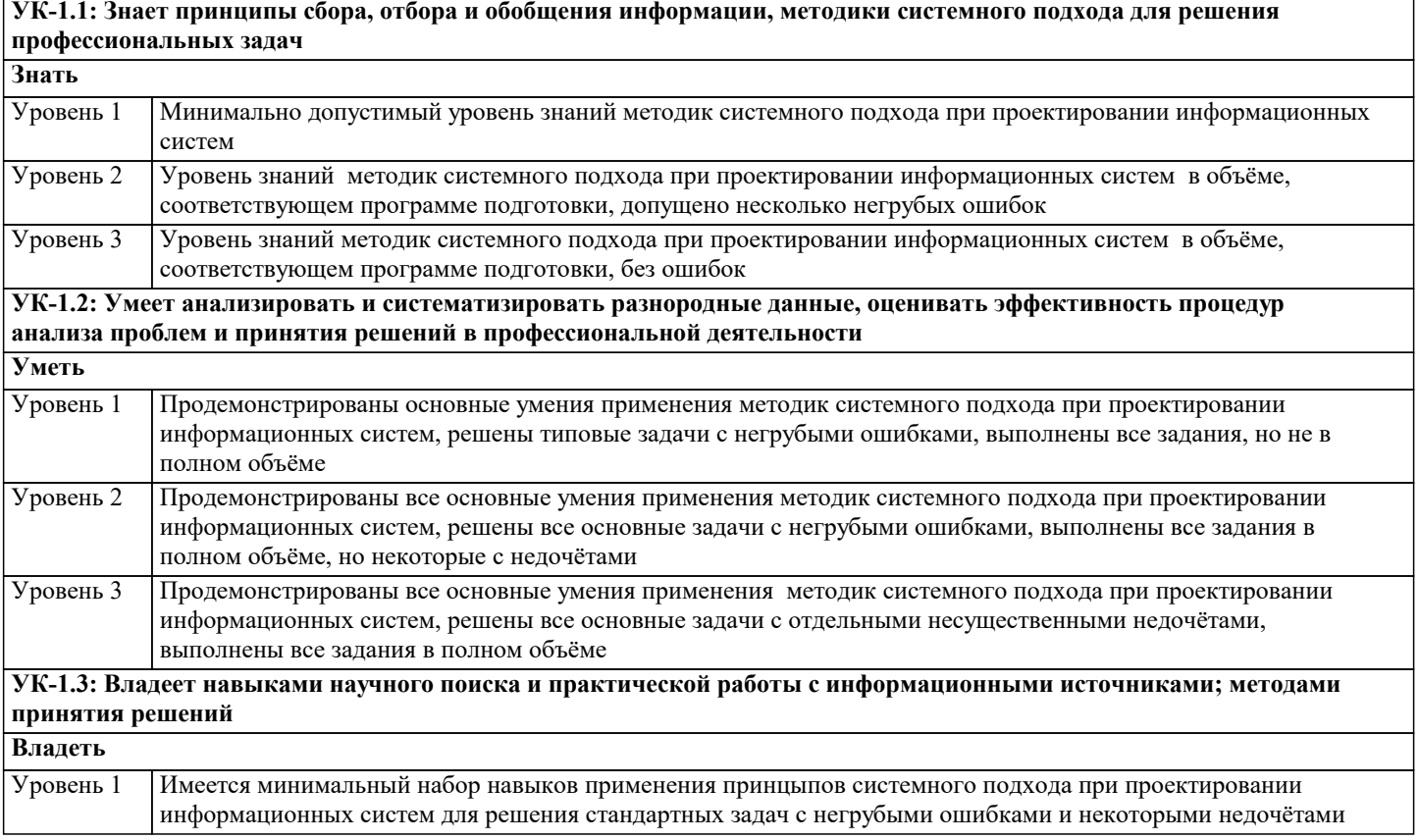

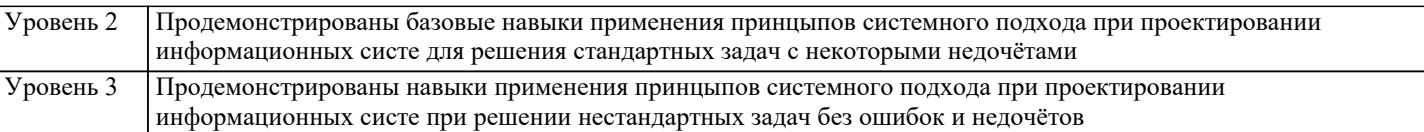

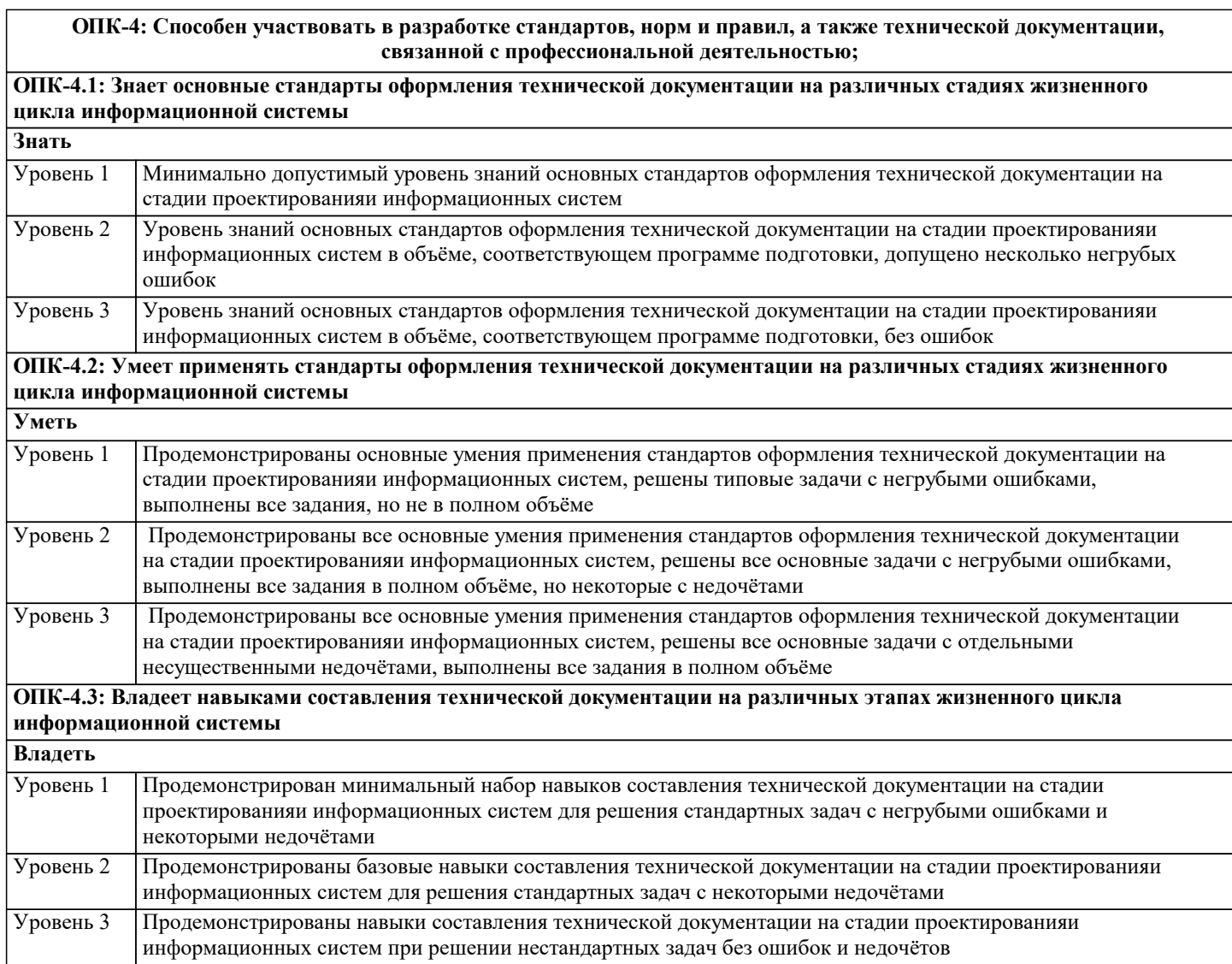

**ОПК-6: Способен анализировать и разрабатывать организационно-технические и экономические процессы с применением методов системного анализа и математического моделирования;**

**ОПК-6.1: Знает основы теории систем и системного анализа, дискретноий математики, теории вероятностей и математической статистики, методов оптимизации и исследования операций, нечетких вычислений, математического и имитационного моделирования**

**Знать**

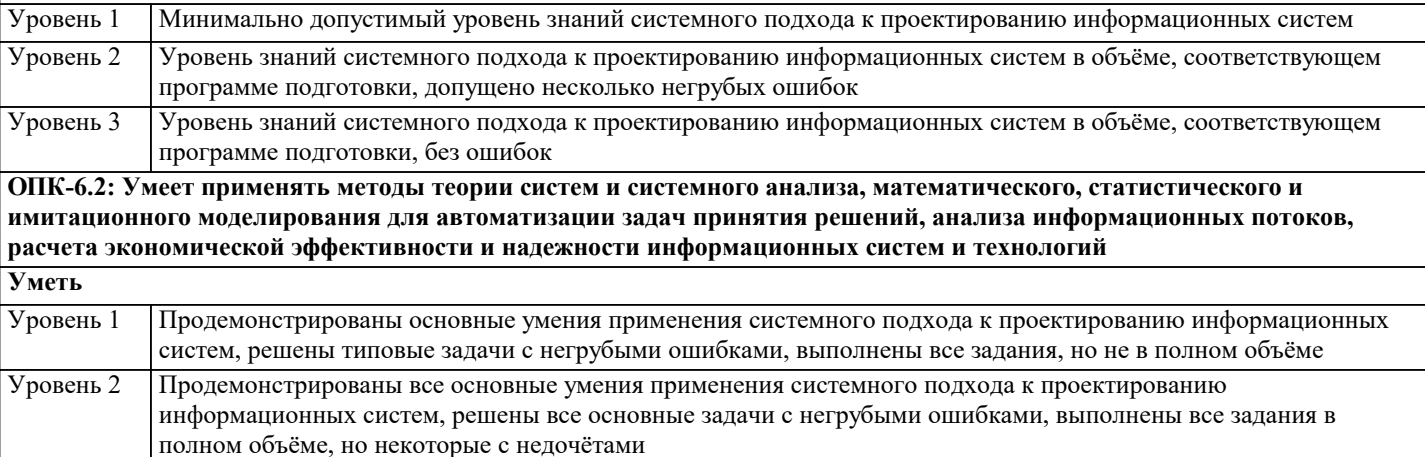

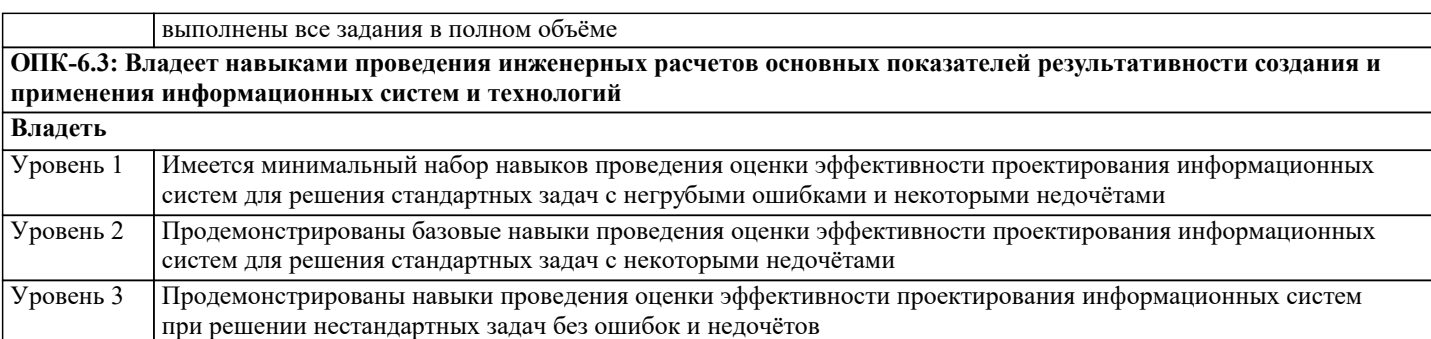

**ОПК-8: Способен принимать участие в управлении проектами создания информационных систем на стадиях жизненного цикла;**

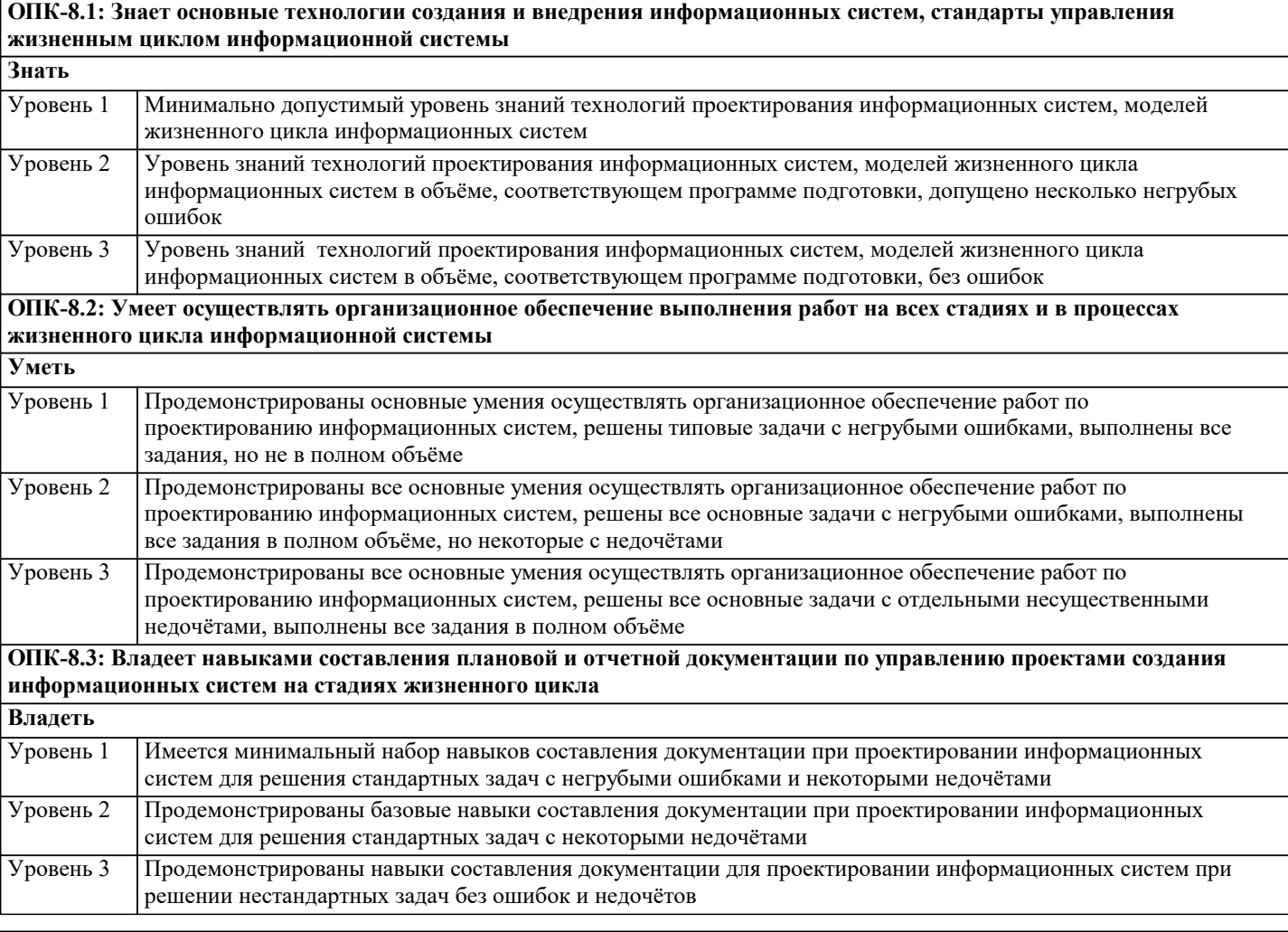

**ОПК-9: Способен принимать участие в реализации профессиональных коммуникаций с заинтересованными участниками проектной деятельности и в рамках проектных групп.**

**ОПК-9.1: Знает инструменты и методы коммуникаций в проектах; каналы коммуникаций в проектах; модели коммуникаций в проектах; технологии межличностной и групповой коммуникации в деловом взаимодействии, основы конфликтологии, технологии подготовки и проведения презентаций Знать** Минимально допустимый уровень знаний методов коммуникаций при проектировании информационных систем Уровень 1 Уровень знаний методов коммуникаций при проектировании информационных систем в объёме, соответствующем программе подготовки, допущено несколько негрубых ошибок Уровень 2 Уровень знаний методов коммуникаций при проектировании информационных систем в объёме, соответствующем программе подготовки, без ошибок Уровень 3 **ОПК-9.2: Умеет осуществлять взаимодействие с заказчиком в процессе реализации проекта; принимать участие в командообразовании и развитии персонала Уметь** Продемонстрированы основные умения в осуществлении корректировки проекта по результатам взаимодействия с заказчиком при проектированию информационных систем, решены типовые задачи с Уровень 1

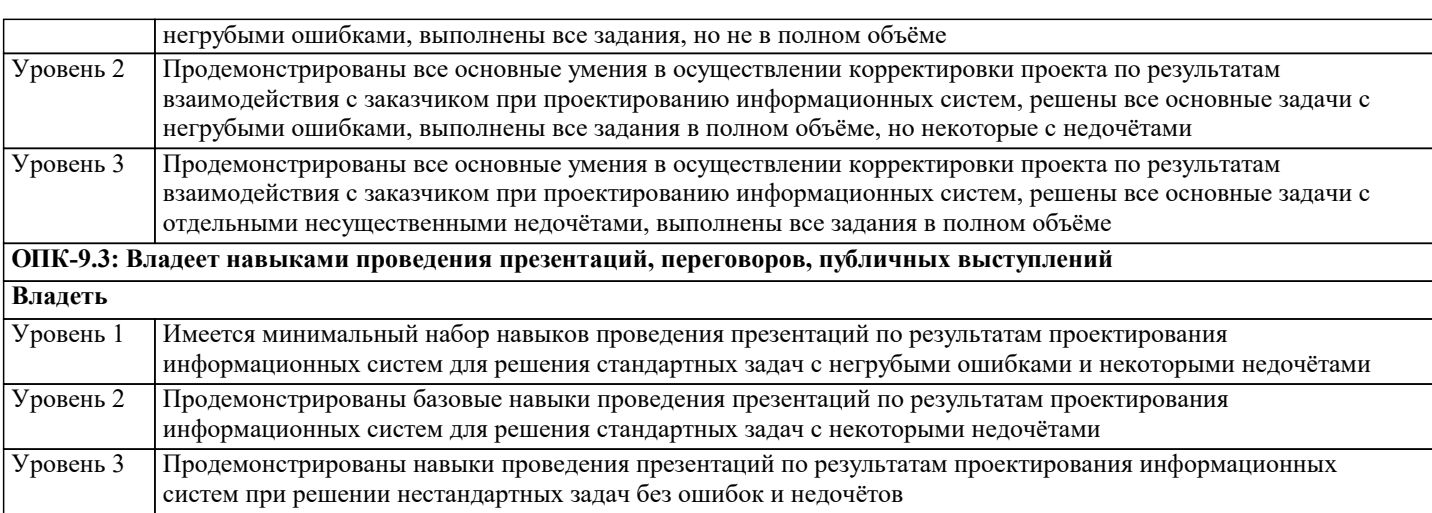

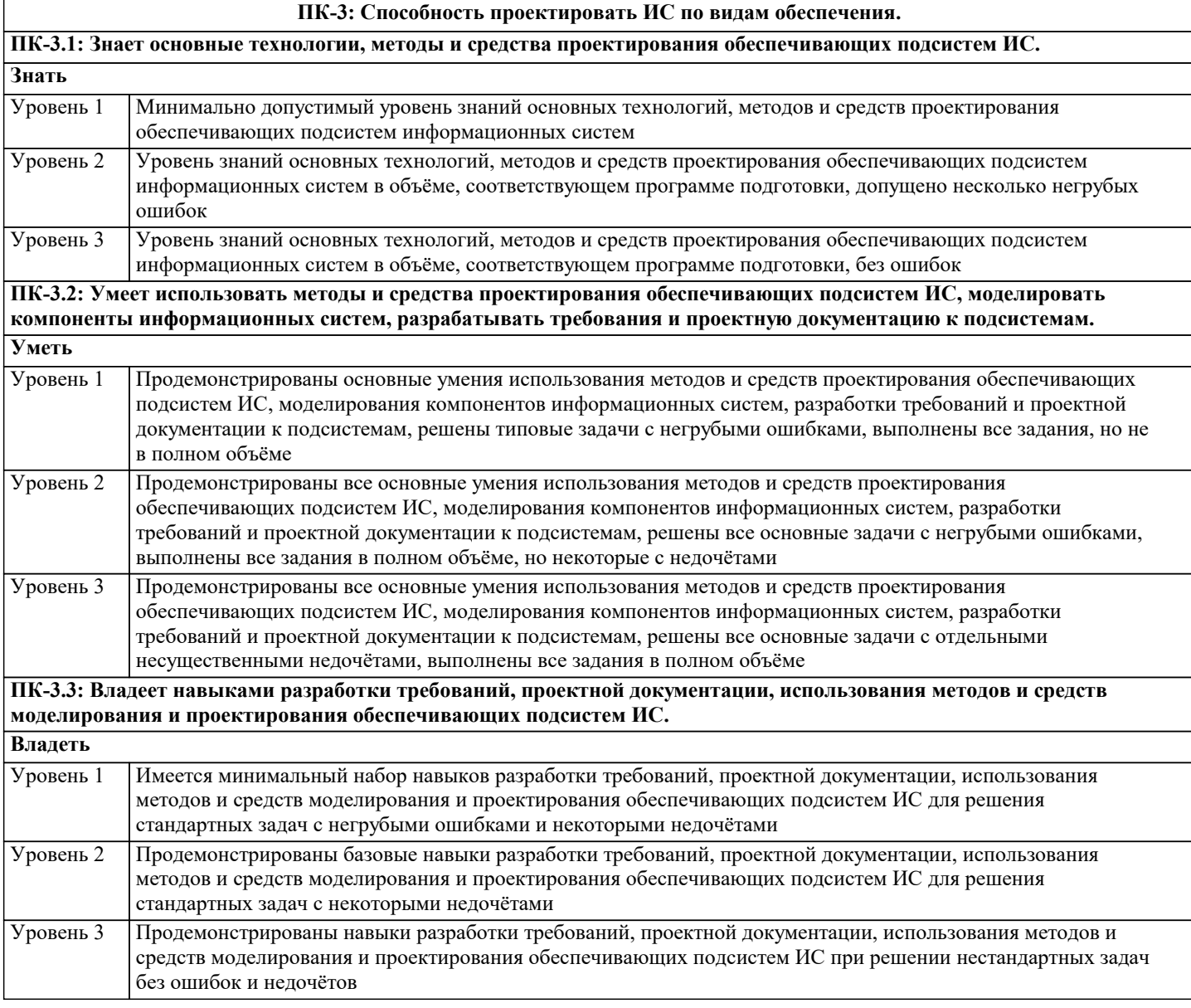

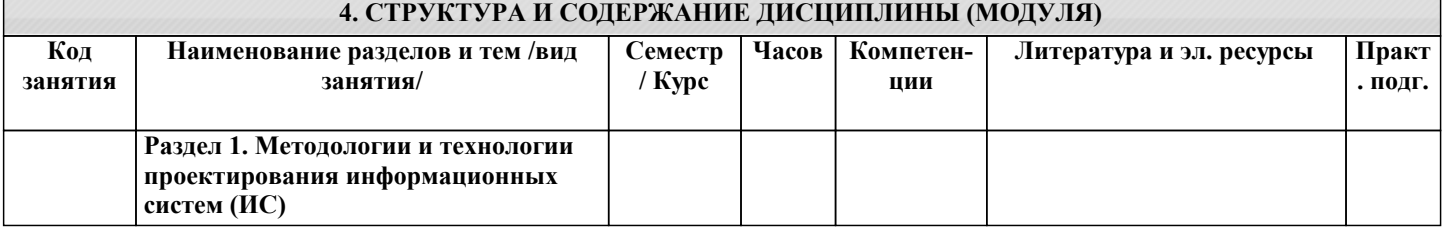

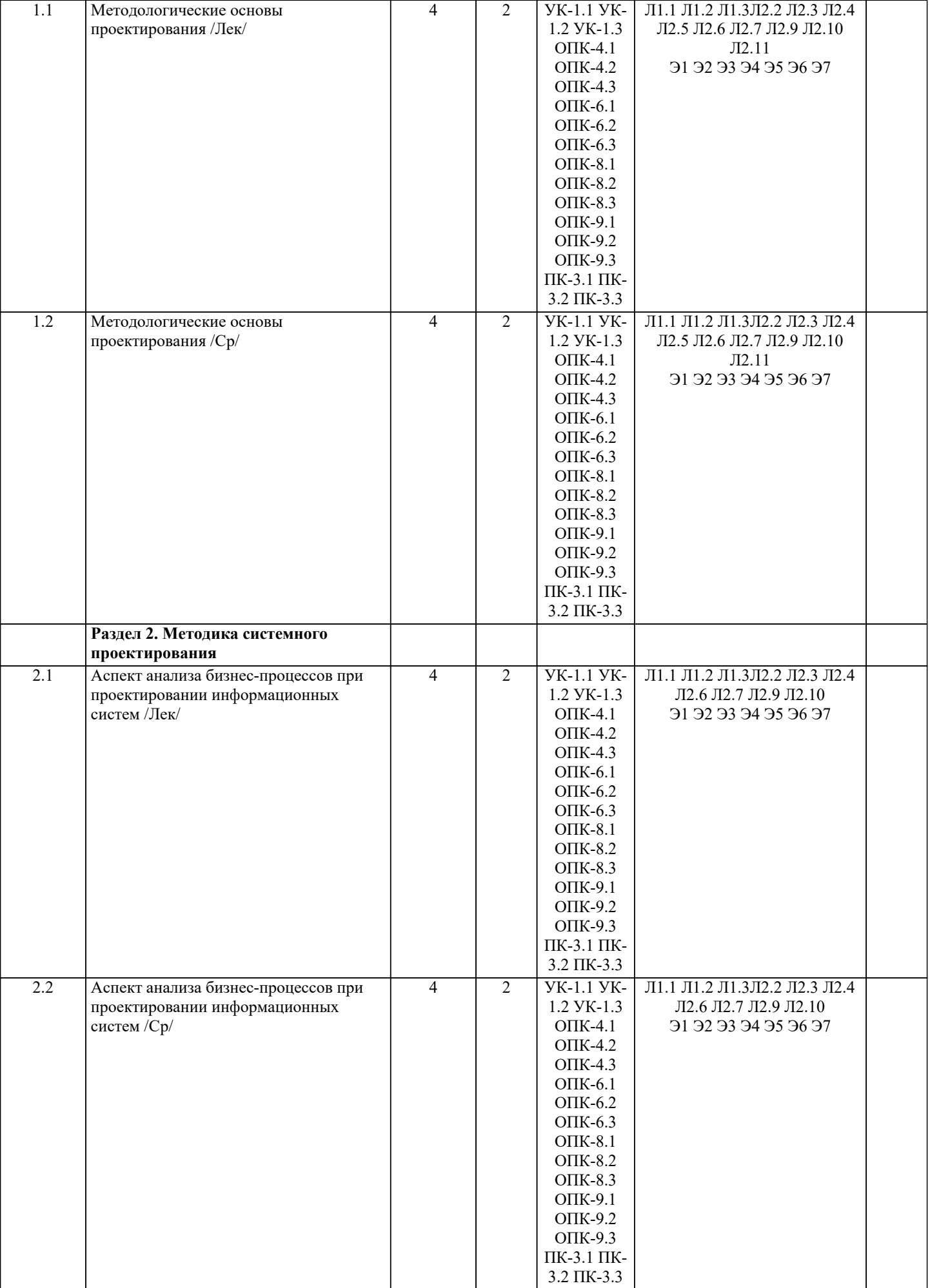

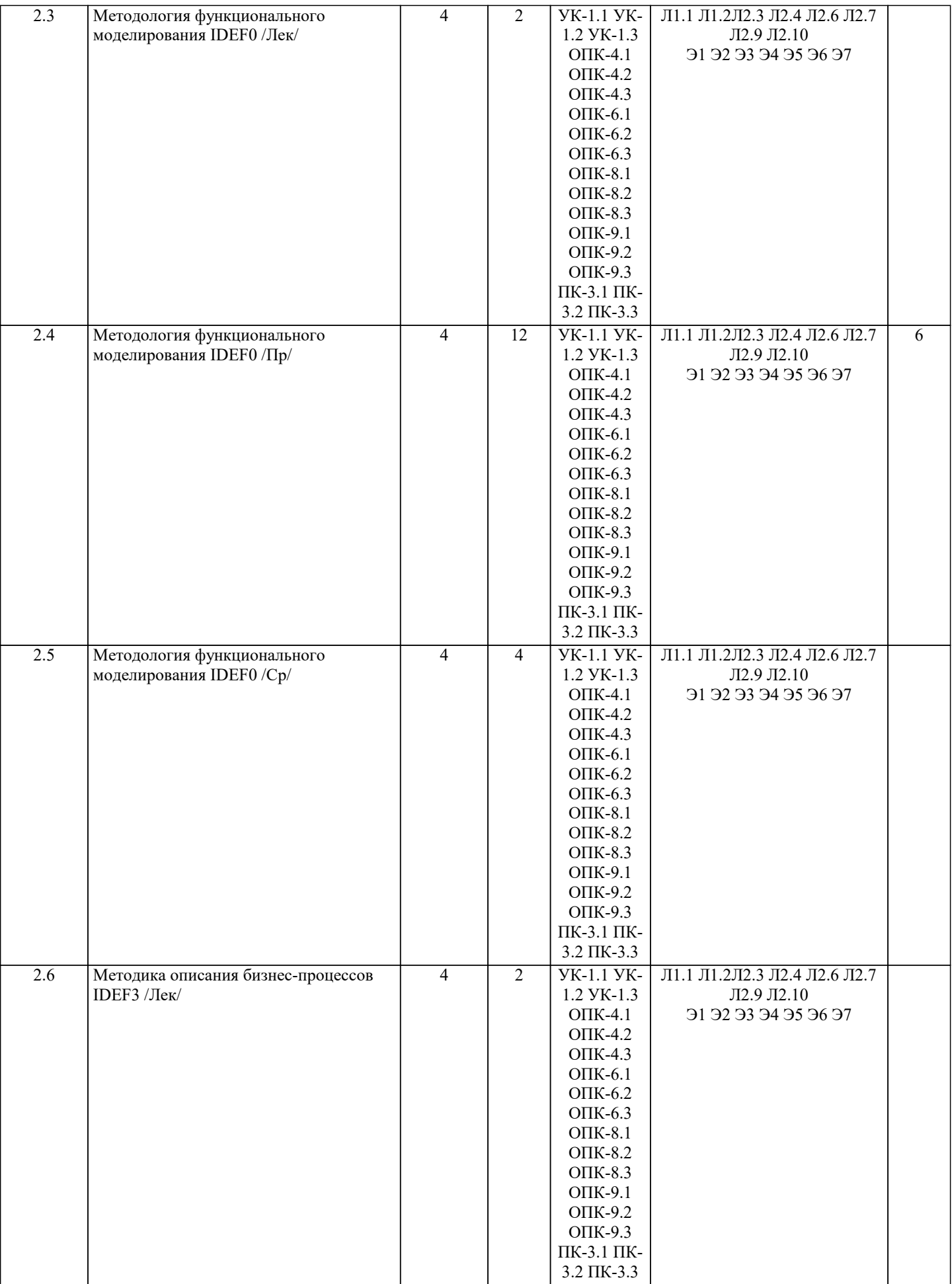

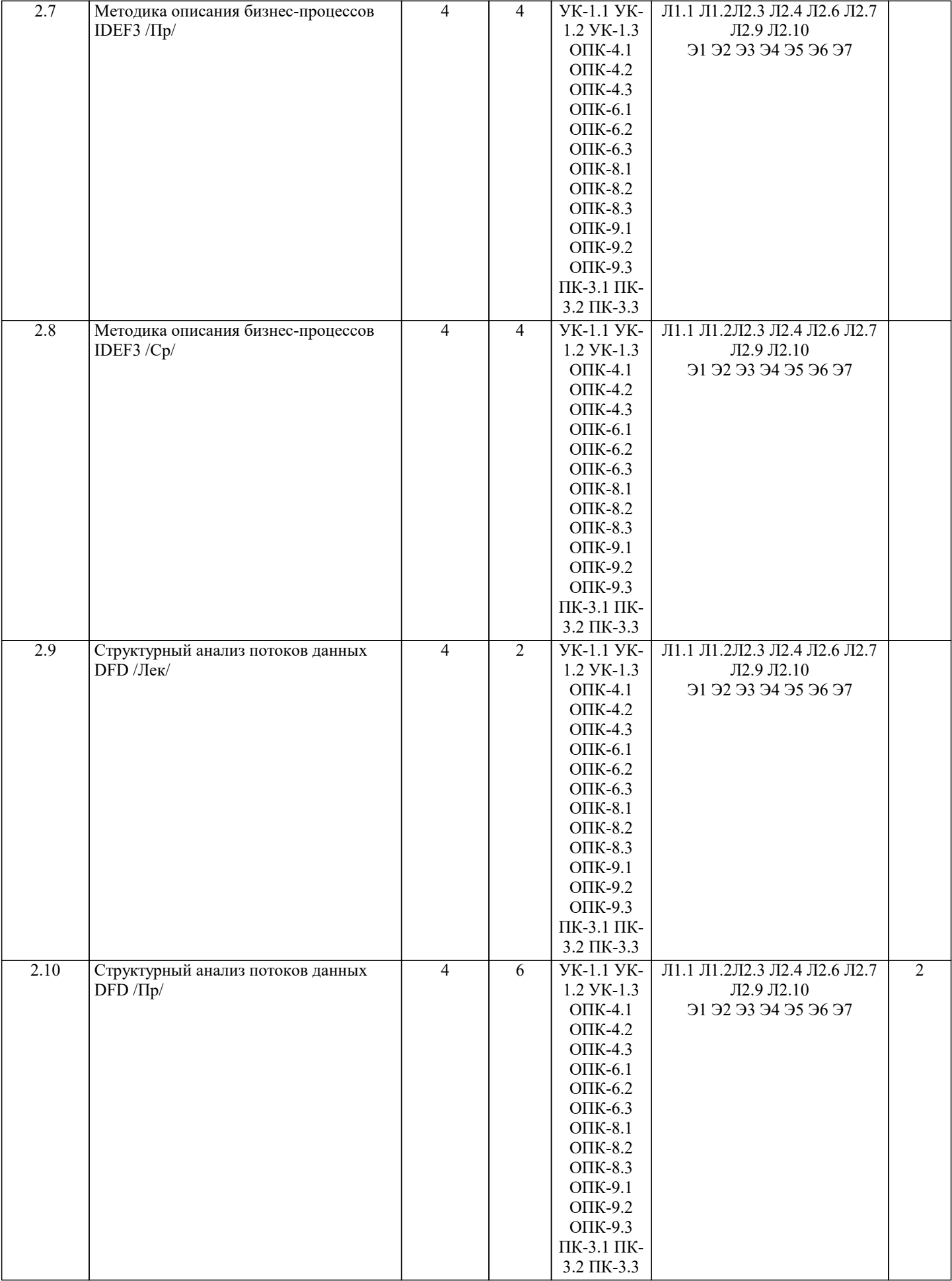

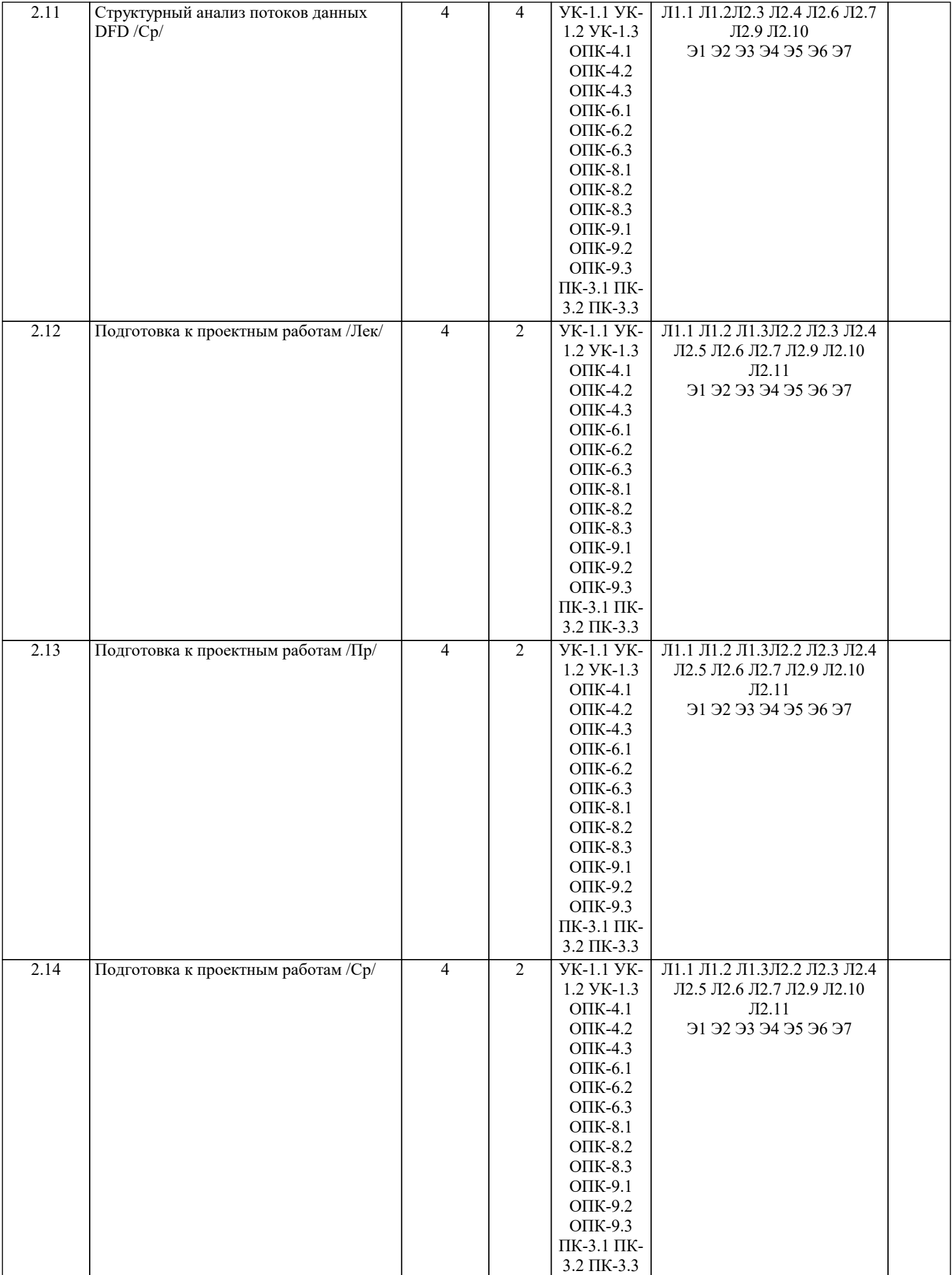

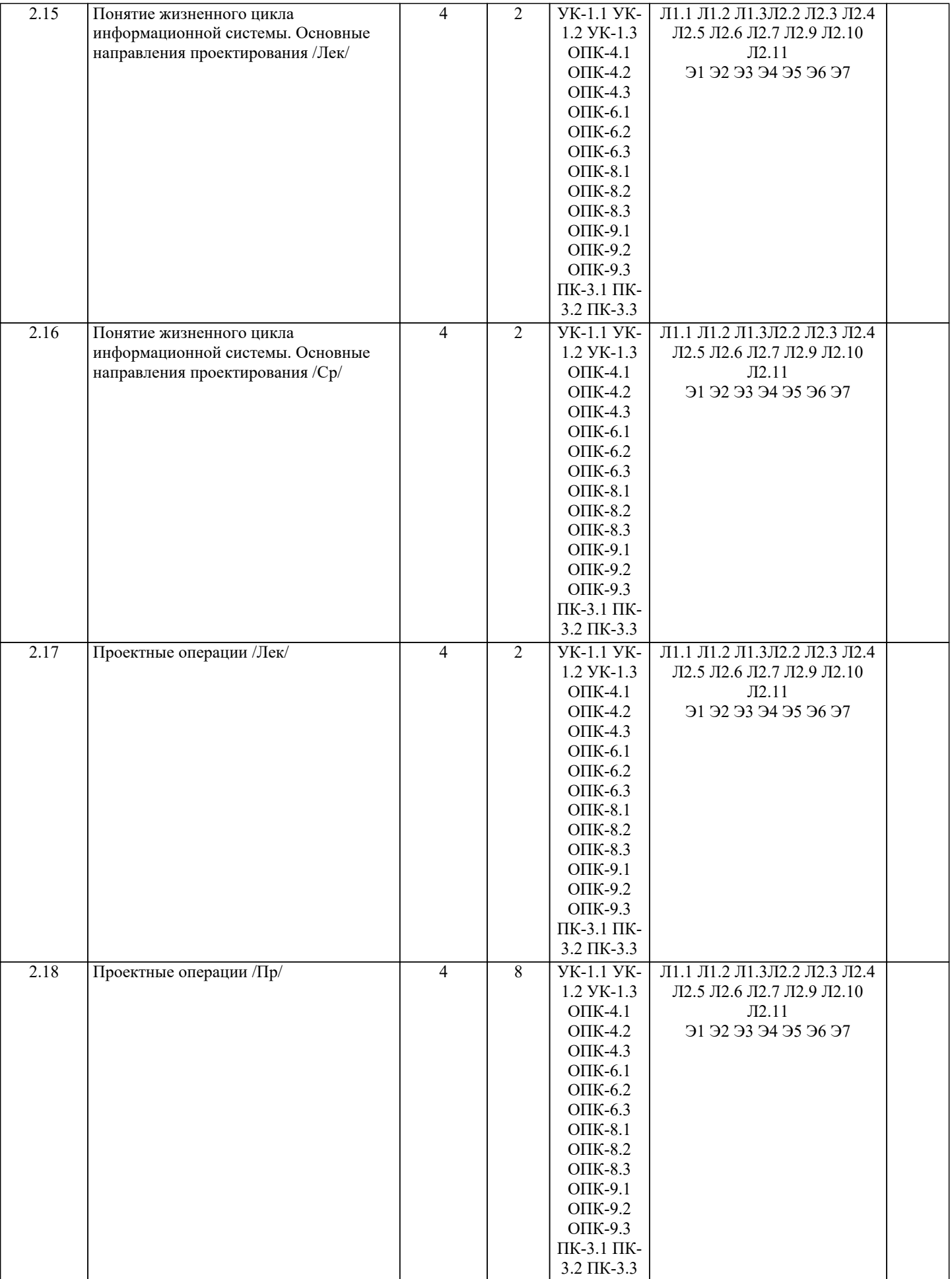

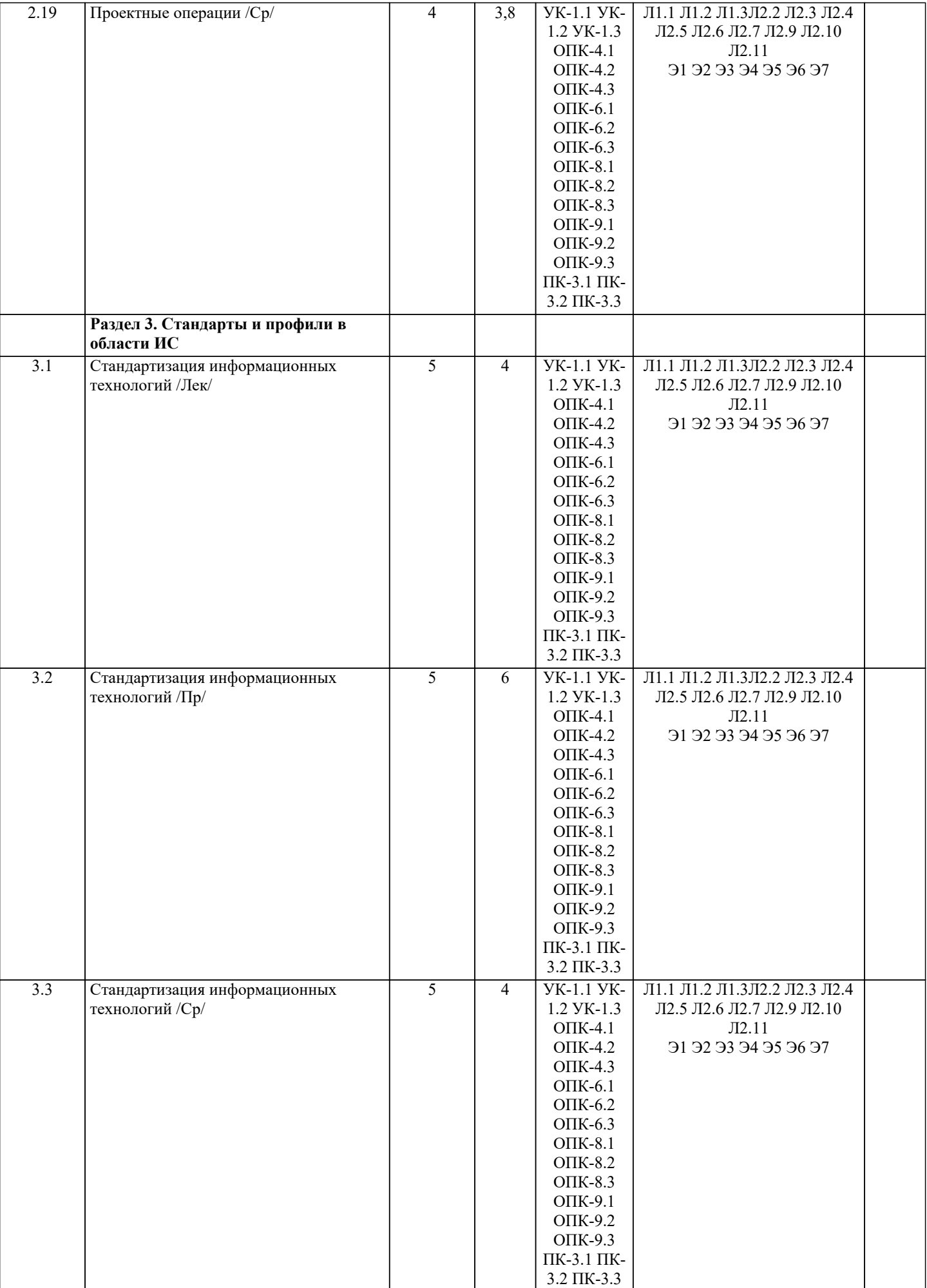

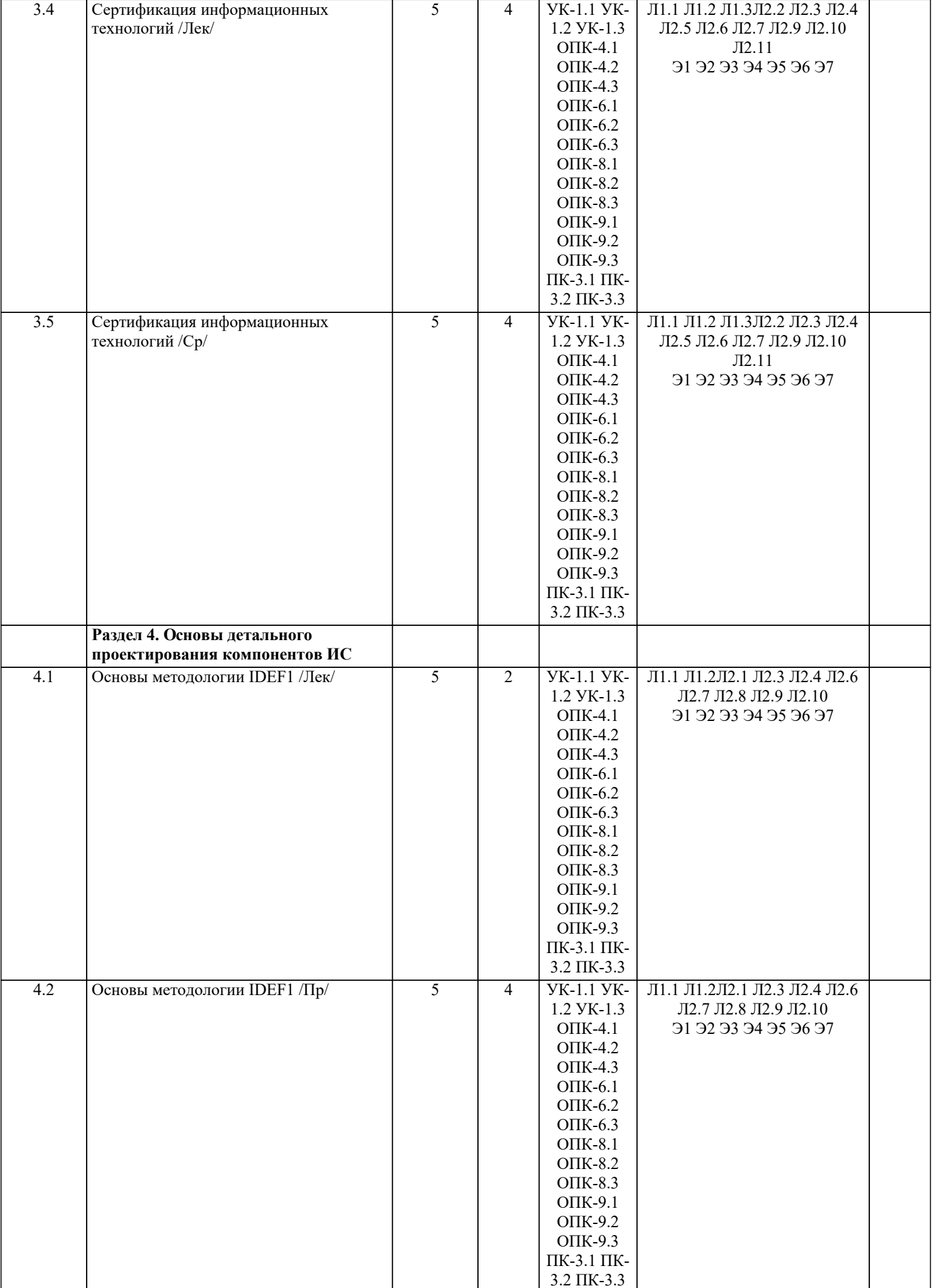

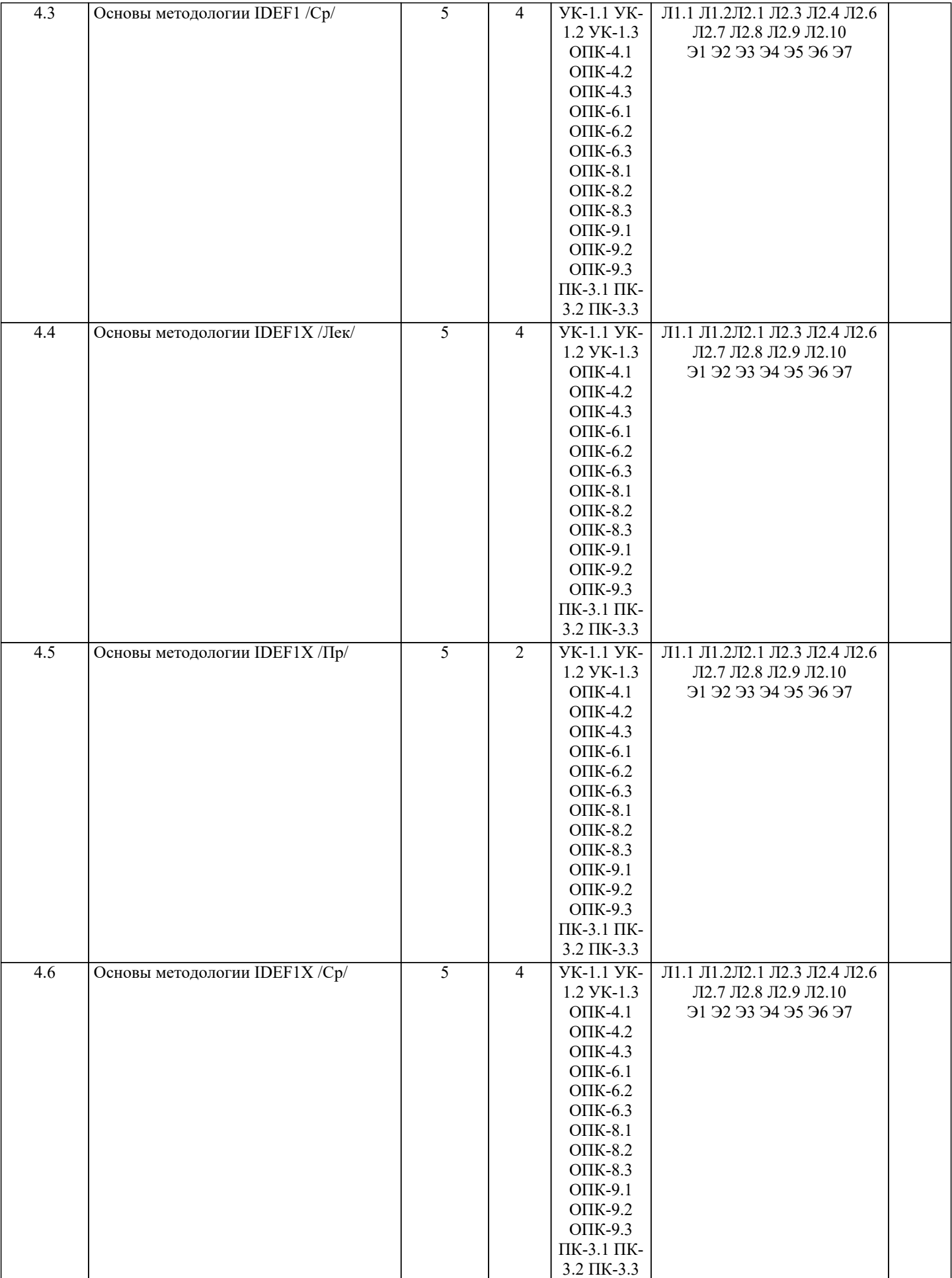

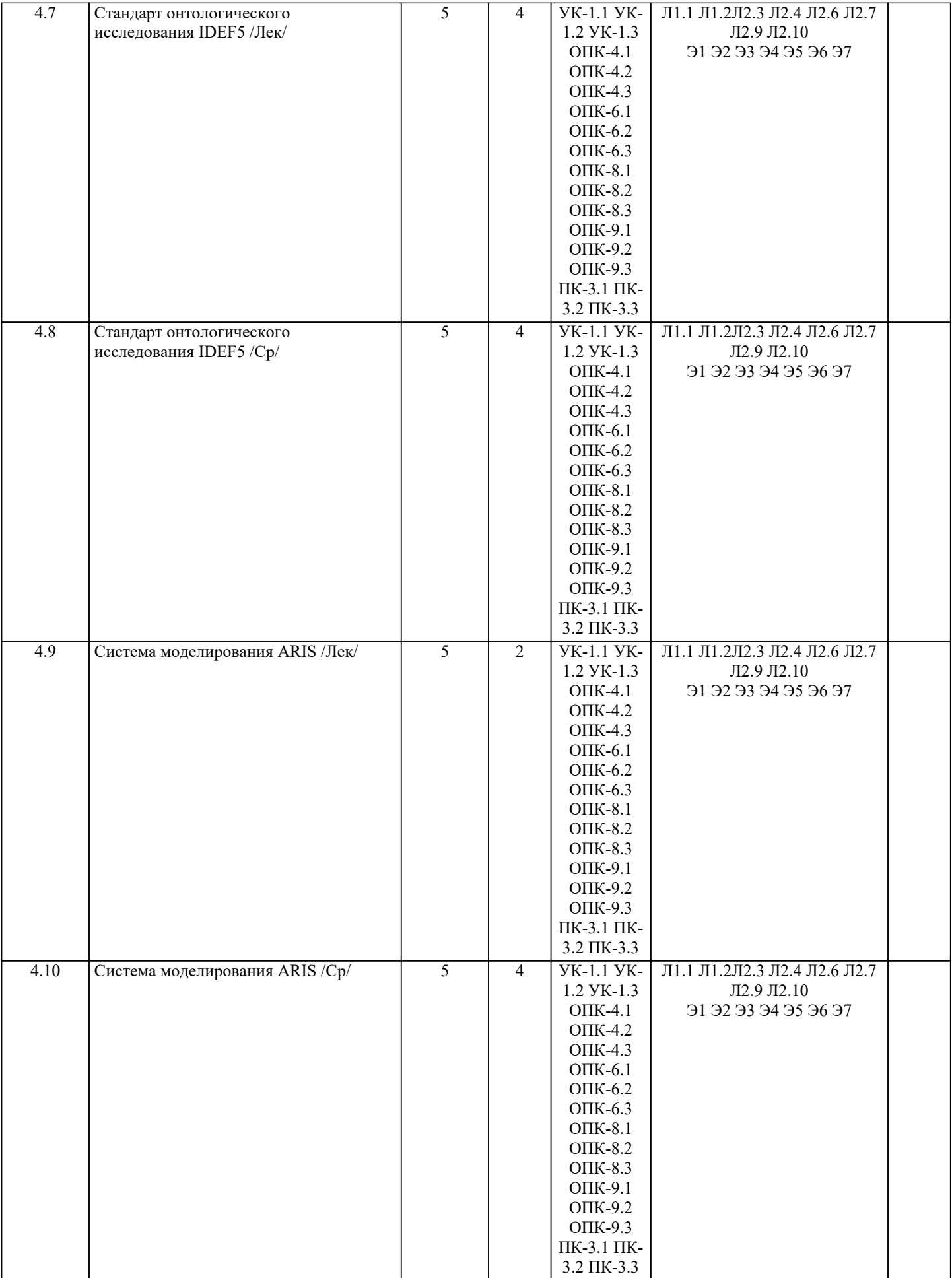

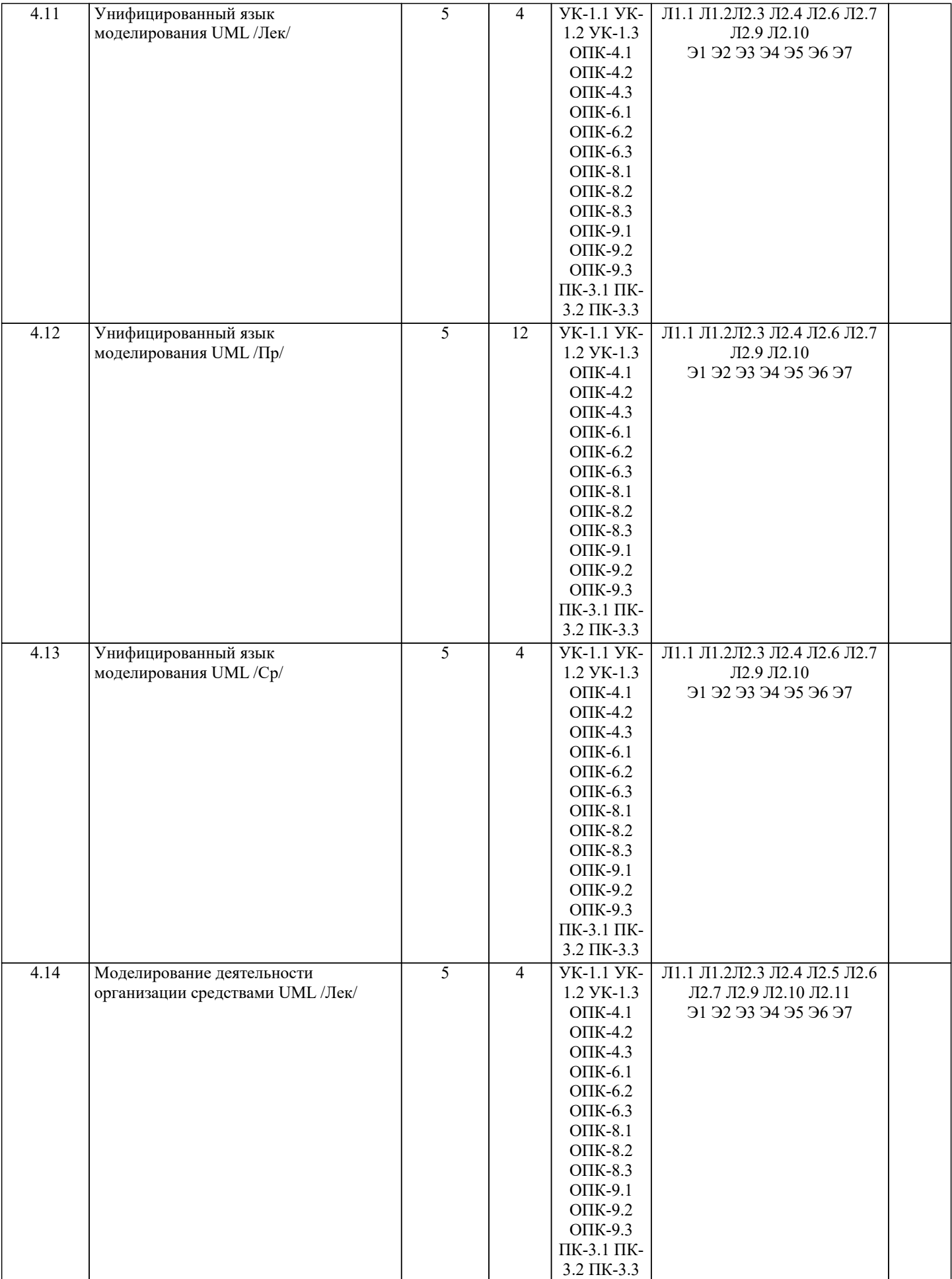

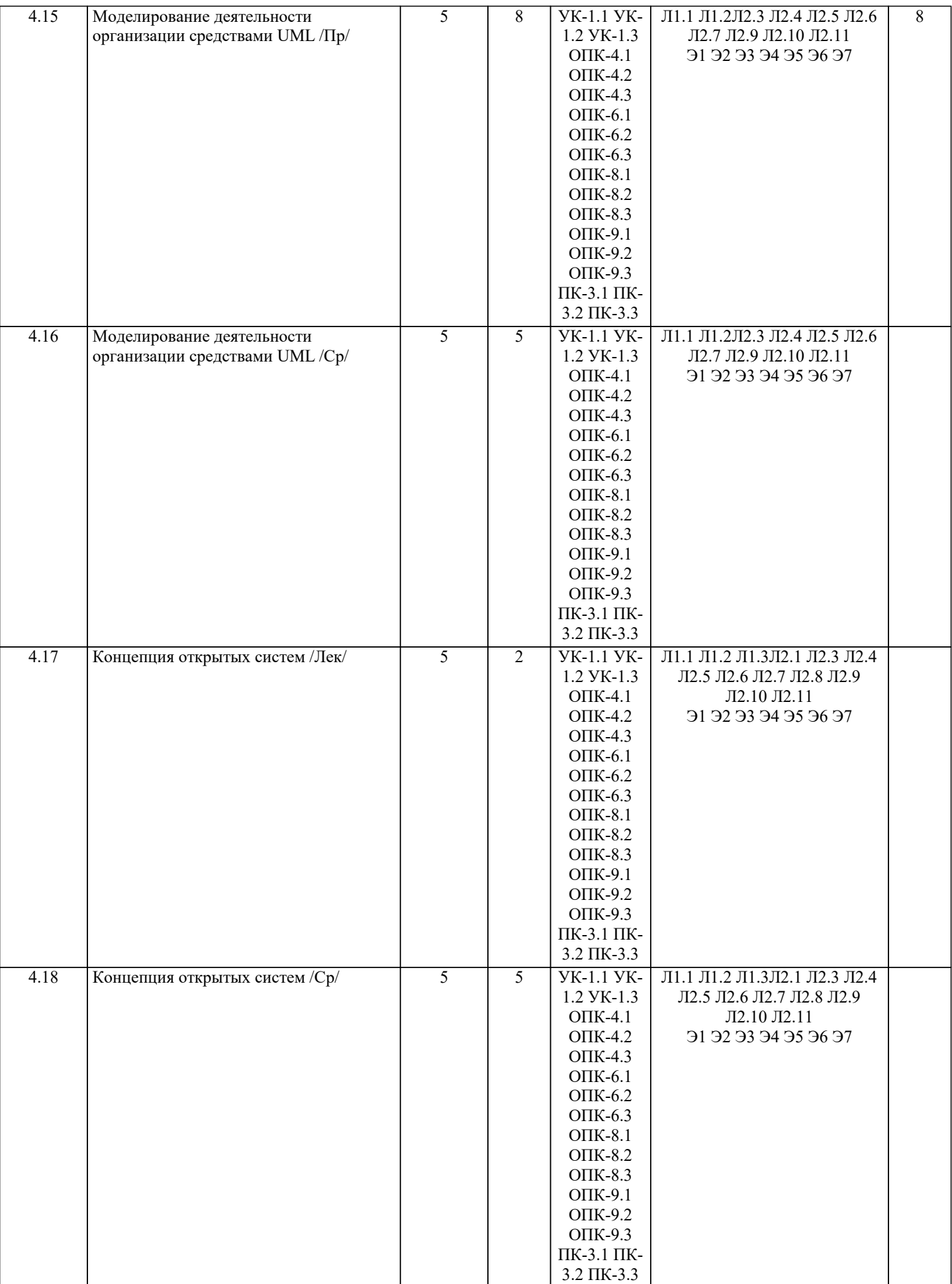

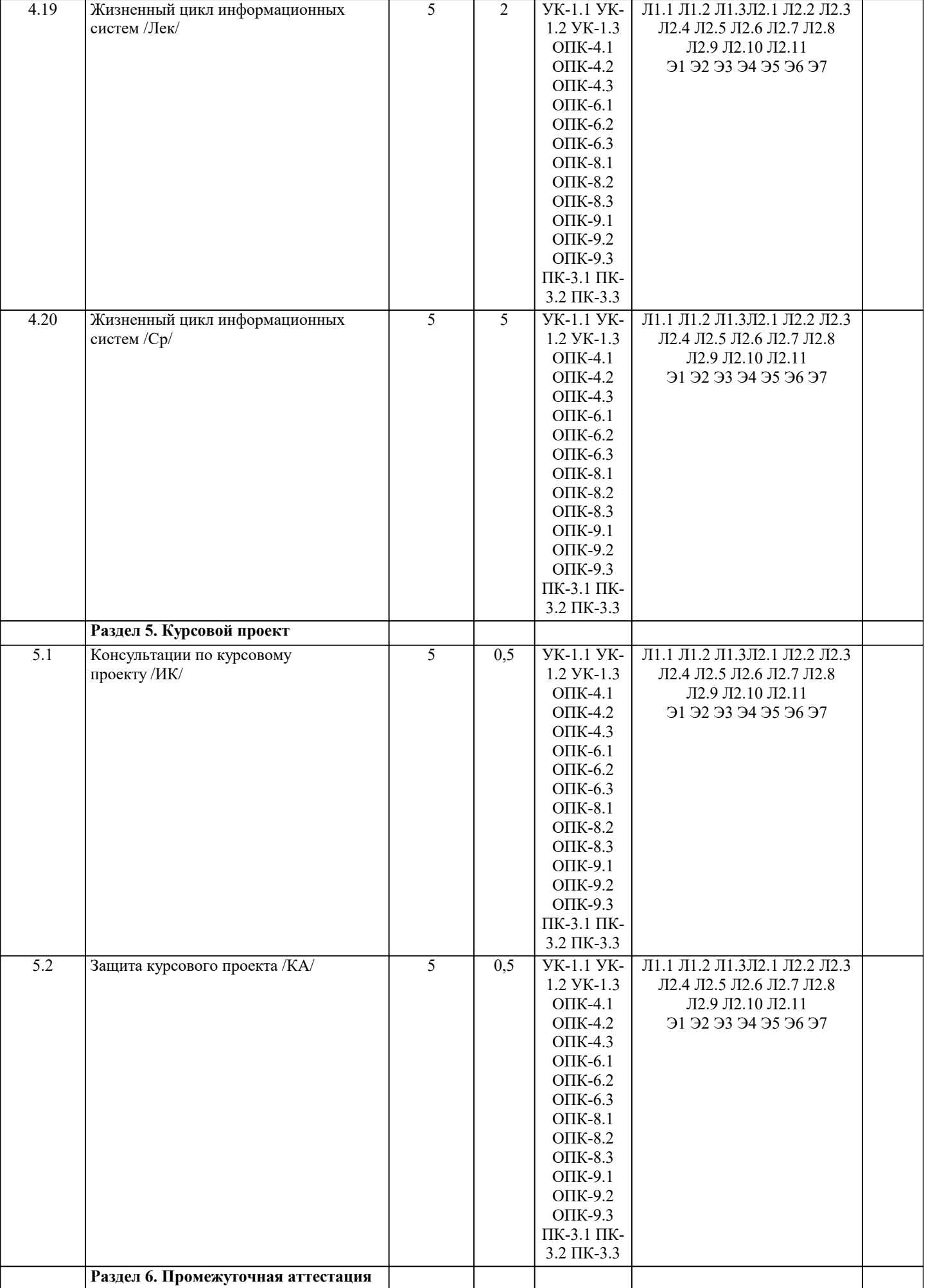

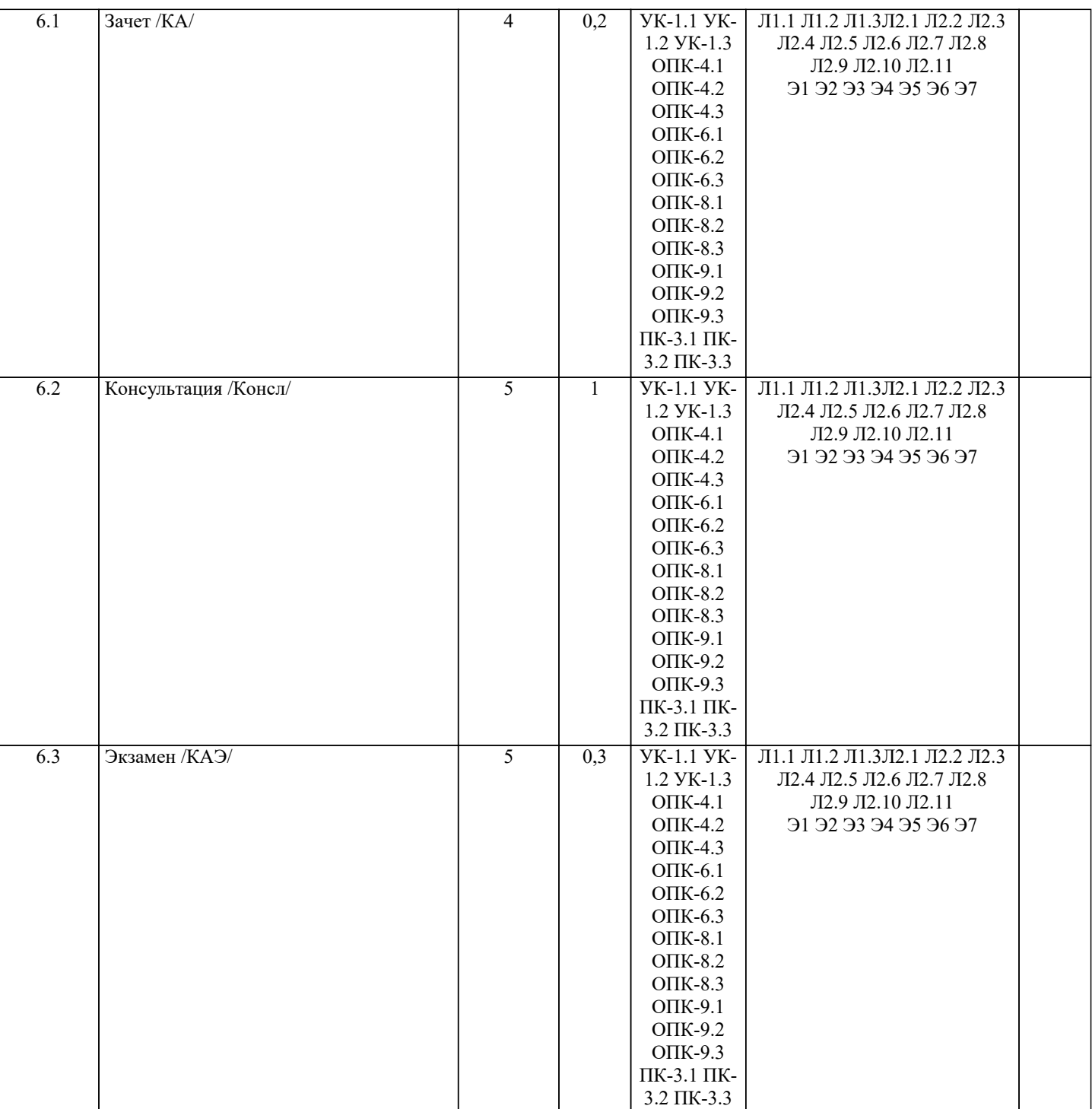

#### **5. ОЦЕНОЧНЫЕ МАТЕРИАЛЫ**

#### **5.1. Контрольные вопросы и задания**

По дисциплине предусмотрен текущий контроль в виде тестирования, промежуточная аттестация в виде зачета, итогового контроля в виде экзамена. Порядок проведения текущего контроля и итогового контроля по дисциплине (промежуточный контроль) строго соответствует «Положению о проведении контроля успеваемости студентов в НАН ЧОУ ВО Академии ИМСИТ». В перечень включаются вопросы из различных разделов курса, позволяющие проверить и оценить теоретические знания студентов. Текущий контроль засчитывается на основе полноты раскрытия темы и выполнения представленных заданий. Для проведения экзамена в устной, письменной или тестовой форме разрабатывается перечень вопросов, утверждаемых на кафедре. Выставляется дифференцированная оценка.

Контрольно-оценочные средства для проведения промежуточной и итоговой аттестации обучающихся по дисциплине «Проектирование информационных систем» прилагаются.

Примерный перечень вопросов к зачету

1. Основные понятия проектирования.

2. Состав технической документации.

3. Анализ бизнес-процессов при проектировании.

4. Методология функционального моделирования IDEF0.

- 5. Модели и действия IDEF0.
- 6. Границы и связи IDEF0.
- 7. Диаграммы IDEF0.
- 8. Границы моделирования.
- 9. Определение стрелок на контекстной диаграмме.
- 10. Другие диаграммы IDEF0.
- 11. Древовидные диаграммы.
- 12. FEO-диаграммы.
- 13. Методология описания бизнес-процессов IDEF3.
- 14. Модели и диаграммы IDEF3.
- 15. Связи IDEF3.
- 16. Соединения IDEF3.
- 17. Структурный анализ потоков данных DFD.
- 18. Назначение диаграмм потоков данных.
- 19. Функциональные блоки DFD.
- 20. Подготовка к проектным работам.
- 21. Подготовка исходных данных для проектных работ.
- 22. Жизненный цикл информационных систем.
- 23. Основные направления проектирования.
- 24. Учет взаимодействия с внешней средой.
- 25. Структурные компоненты системы.
- 26. Внешнее (системное) проектирование.
- 27. Работа проектировщика в условиях неопределенности.
- 28. Декомпозиция общей проектной задачи.
- 29. Алгоритм проектной операции.
- 30. Стандартизация и стандарты.
- 31. Организация работ по стандартизации.
- 32. Структура международной системы стандартизации.
- 33. Иерархия стандартов.
- 34. Система базовых стандартов информационных технологий.
- 35. Классификация стандартов по INCOSE.
- 36. Классификация стандартов по IEEE.
- 37. Функциональная стандартизация.
- 38. Типы профилей стандартов.
- 39. Понятие сертификации.
- 40. Верификация и тестирование.
- Примерный перечень вопросов к экзамену
- 1. Идентифицирующее тестирование.
- 2. Показатели соответствия.
- 3. Назначение стандарта IDEF1.
- 4. Основные преимущества IDEF1.
- 5. Концепции моделирования IDEF1.
- 6. Основы методологии IDEF1X.
- 7. Сущности в IDEF1X и их атрибуты.
- 8. Связи между сущностями.
- 9. Идентификация сущностей. Представление о ключах.
- 10. Классификация сущностей в IDEF1X.
- 11. Типы связей между сущностями.
- 12. Основные принципы онтологического исследования.
- 13. Концепции IDEF5.
- 14. Язык описания онтологий в IDEF5.
- 15. Виды схем и диаграмм в IDEF5.
- 16. Система моделирования ARIS.
- 17. Методология ARIS.
- 18. Внедрение ARIS.
- 19. Решение конкретных задач с помощью ARIS.
- 20. UML.
- 21. Обзор UML.
- 22. Сферы применения UML.
- 23. Сущности UML.
- 24. Отношения UML.
- 25. Диаграммы UML.
- 26. Правила языка UML.
- 27. Общие механизмы языка UML.
- 28. Классическая модель организации.
- 29. UML модель.
- 30. Концепция открытых систем.
- 31. Развитие концепции открытых систем.

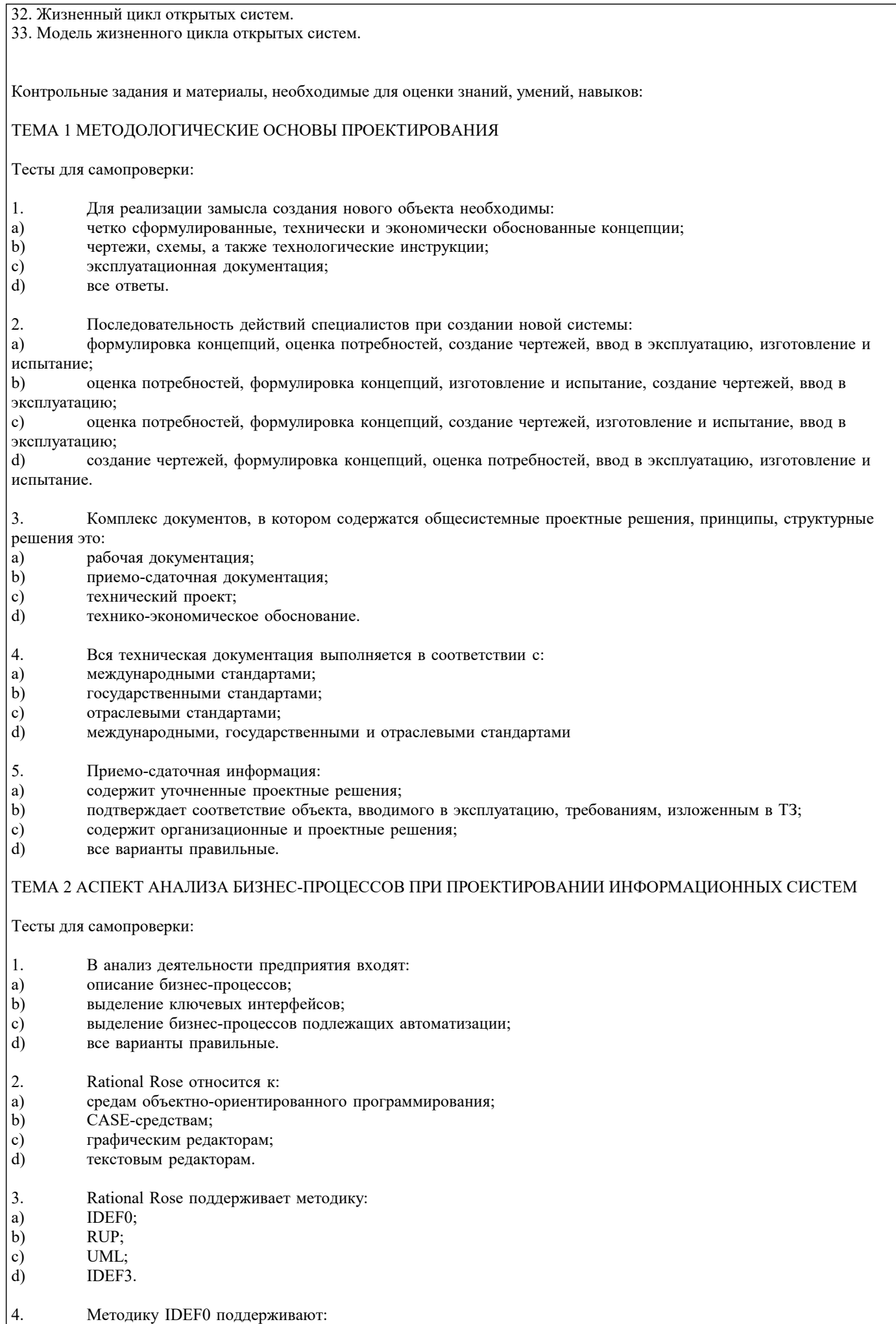

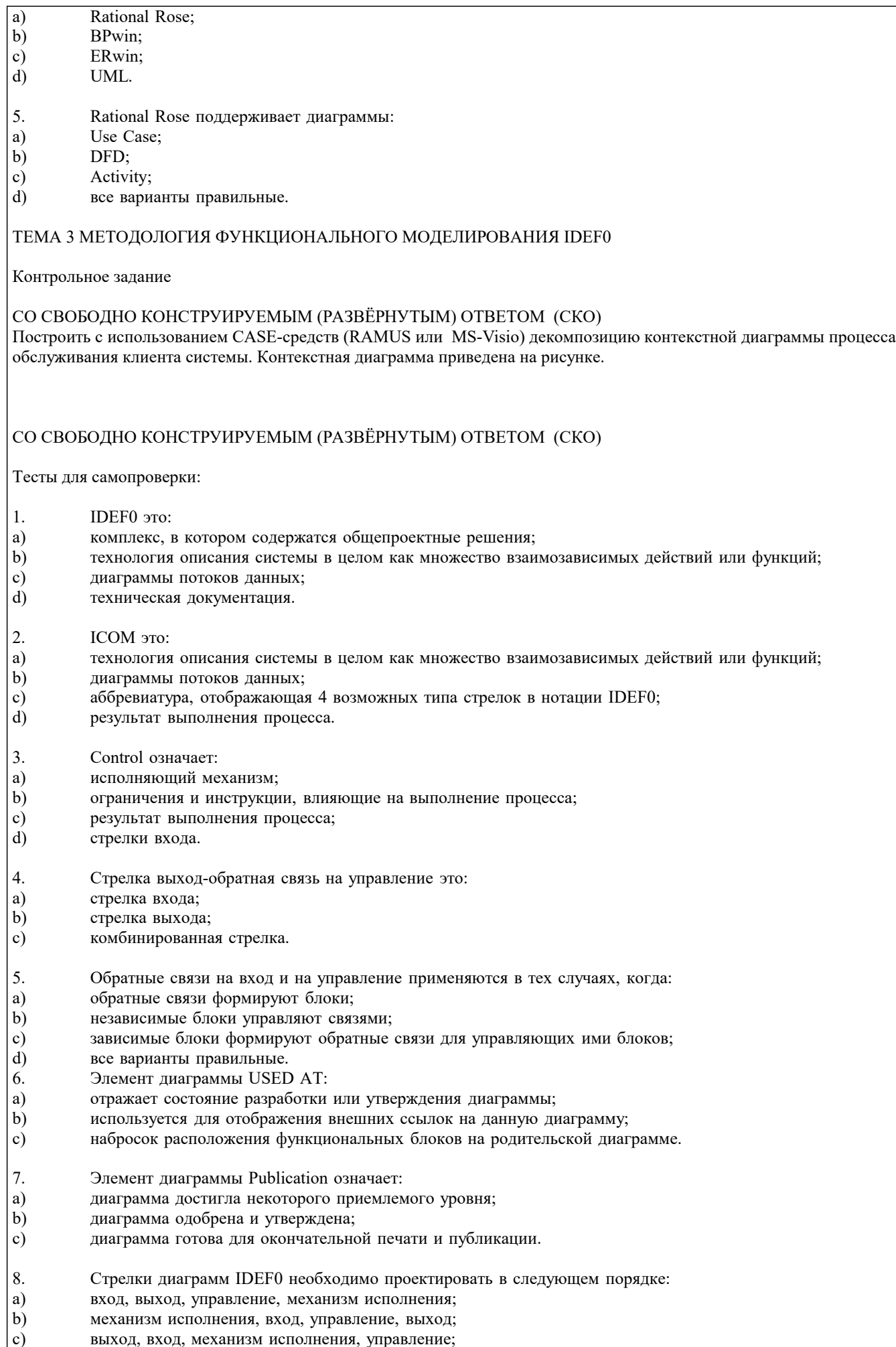

 $\phi$ выход, вход, управление, механизм исполнения.

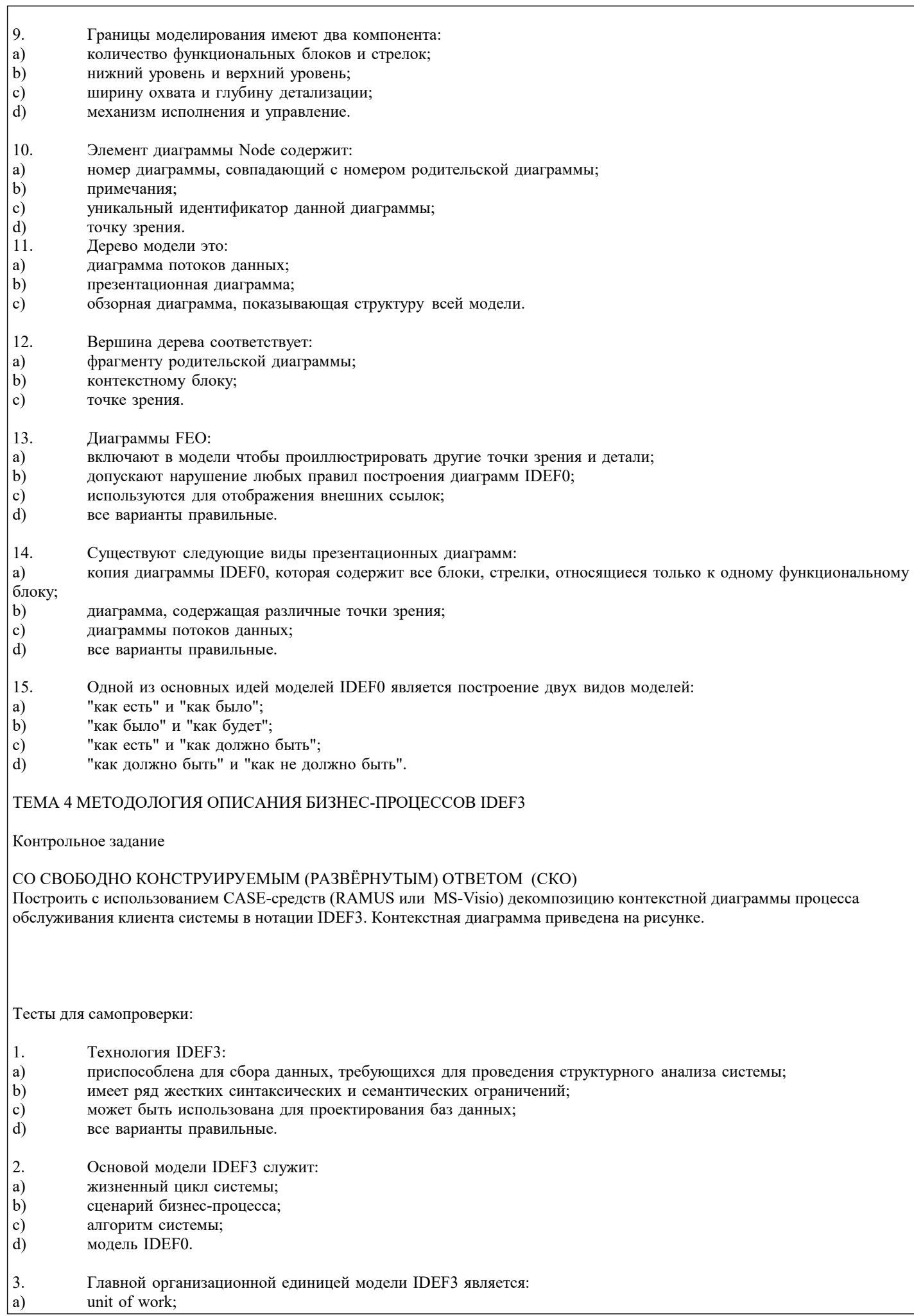

 $b)$ 

#### стрелка;  $\mathbf{c})$ диаграмма; d) поток данных. 4. это: a) временное предшествование;  $\mathbf{b}$ object flow;  $\mathbf{c})$ нечеткое отношение;  $d)$ комбинированная связь. 5. это: a) relationship;  $b)$ object flow; временное предшествование;  $\mathbf{c})$ d) зависимая связь. "Х" это: 6. соединение "И"; a) соединение "ИЛИ";  $\mathbf{b}$ соединение "Эксклюзивное ИЛИ".  $\mathbf{c})$  $\overline{7}$ . Каждое исходное действие обязательно должно завершиться. Это: "Эксклюзивное ИЛИ" сворачивающее; a) "ИЛИ" разворачивающее;  $b)$ "И" сворачивающее;  $\mathbf{c})$  $\mathbf{d}$ "И" разворачивающее. 8. Парность соединений означает, что: a) соединения могут комбинироваться;  $b)$ все действия выполняются синхронно;  $\mathbf{c}$ ) все действия выполняются асинхронно;  $\overline{d}$ любое разворачивающее соединение имеет парное себе сворачивающее.  $\overline{Q}$ Одновременное окончание действий невозможно. Это: "Эксклюзивное ИЛИ" сворачивающее, синхронное;  $a)$  $b)$ "И" разворачивающее, асинхронное; "ИЛИ" сворачивающее, асинхронное;  $\mathbf{c})$  $\overline{d}$ "И" сворачивающее, синхронное.  $10.$ "&" это: соединение "ИЛИ"; a)  $b)$ соединение "И"; соединение "Эксклюзивное ИЛИ".  $\mathbf{c})$ ТЕМА 5 СТРУКТУРНЫЙ АНАЛИЗ ПОТОКОВ ДАННЫХ DFD (DATA FLOW DIAGRAMS) Контрольное задание СО СВОБОДНО КОНСТРУИРУЕМЫМ (РАЗВЁРНУТЫМ) ОТВЕТОМ (СКО) Провести декомпозицию работы «Выполнение запроса» при помощи диаграммы DFD с использованием CASE-средств (RAMUS или MS-Visio). Место работы «Выполнение запроса» в моделе показано на рисунке Провести декомпозицию работы «Обработать запрос студента» при помощи диаграммы DFD с использованием CASEсредств (RAMUS или MS-Visio). Место работы «Обработать запрос студента» в модели показано на рисунке Тесты для самопроверки:  $\overline{1}$ . Внешние сущности это: a) объекты, собирающие и хранящие информацию;  $\overline{b}$ ) объекты, которые моделируют взаимодействие с теми частями системы, которые вышли за границы моделирования; объекты, использующие информацию.  $\mathbf{c})$ 2. Функциональные блоки DFD:  $a)$ имеют механизм исполнения и вход, но не имеют выхода и управления;  $b)$ имеют вход, выход, механизм исполнения и управление;  $\mathbf{c})$ имеют вход, выход, но не имеют механизма исполнения и управления;  $\overline{d}$ имеют управление и выход, но не имеют входа и механизма исполнения.

- $3.$ **DFD** используются:
- a) для описания бизнес-процессов;
- b) для создания моделей информационного обмена;
- c) для структурного анализа;
- d) все варианты правильные.
- $\overline{4}$ . В DFD каждый номер функционального блока включает в себя:
- a) префикс;
- номер родительской диаграммы;  $b)$
- $\mathbf{c})$ номер объекта;
- $d)$ префикс, номер родительской диаграммы, номер объекта.
- 5. Двунаправленная стрелка обозначает:
- a) зависимость блоков;
- $b)$ взаимный обмен информацией;
- $\mathbf{c})$ передачу информации;
- $\overline{d}$ создание комплексного объекта.

#### ТЕМА 6 ПОДГОТОВКА К ПРОЕКТНЫМ РАБОТАМ

Тесты для самопроверки:

- $\overline{1}$ . Постановка инженерной задачи начинается:
- a) с замысла создания;
- $b)$ с описания проблемной ситуации;
- с создания технической документации;  $\mathbf{c})$
- $\mathbf{d}$ с создания нормативной документации.
- $\overline{2}$ . Техническое задание формируется на основе:
- $a)$ замысла:
- нормативной документации;  $b)$
- $\mathbf{c})$ концепций:
- $\overline{d}$ характеристик объекта.

#### $\overline{3}$ . Для проектирования системы необходимы исходные данные:

- a) характеристика объекта автоматизации;
- характеристика существующей системы управления предприятием;  $b)$
- IDEF-комплект;  $\mathbf{c})$
- все варианты правильные.  $\overline{d}$
- $\overline{4}$ . Какие сведения позволяют решать задачи формирования и типизации информационной базы:
- характеристика существующей системы управления предприятием; a)
- нормативно-справочная база предприятия;  $b)$
- система сбора и первичной обработки информации;  $\mathbf{c})$
- характеристика объекта автоматизации d)
- 5. Данные, которые позволяют автоматизировать процессы обработки информации это:
- система сбора и первичной обработки информации; a)
- нормативно-справочная база предприятия;  $\mathbf{b}$
- характеристика объекта автоматизации; c)
- $\mathbf{d}$ данные IDEF3.

### ТЕМА 7 ПОНЯТИЕ ЖИЗНЕННОГО ЦИКЛА ИНФОРМАЦИОННОЙ СИСТЕМЫ. ОСНОВНЫЕ НАПРАВЛЕНИЯ ПРОЕКТИРОВАНИЯ

Тесты для самопроверки:

- $\overline{1}$ . На этапе Проектирование создается:
- технологическая документация; a)
- $\overline{b}$ ) эксплуатационная документация;
- $\mathbf{c})$ статистические данные;
- $\overline{d}$ технический проект.
- $\overline{2}$ . Техническое задание на разработку создается на этапе:
- a) эксплуатации;
- $b)$ модернизации;
- $\mathbf{c})$ формирования идеи создания;
- $\mathbf{d}$ проектирования.
- $\overline{3}$ . Для создания гибкой информационной системы необходимо решить задачи: a) технологической совместимости;  $\mathbf{b}$ программной совместимости; c) информационной совместимости; d) все варианты правильные.  $\overline{4}$ . Статистические данные по результатам эксплуатации создаются на этапе: a) эксплуатации;  $b)$ модернизации;  $\mathbf{c}$ ) проектирования;  $d)$ утилизации. 5. Структура информационно-управляющих систем характеризуется: a) количеством подсистем;  $b)$ иерархичностью связей между подсистемами;  $\mathbf{c})$ формой входных и выходных документов;  $\overline{d}$ алгоритмами обработки информации. 6. Основные задачи системного проектирования: a) формулировка требований к новой системе;  $b)$ проработка параметров и структуры системы;  $\mathbf{c}$ ) уточнение целей создания системы;  $\mathbf{d}$ все варианты правильные.  $7.$ Система человек - техническое изделие является: a) закрытой;  $b)$ открытой; системой IDEF;  $\mathbf{c})$  $\overline{d}$ все варианты правильные.  $\overline{8}$ . Проектные решения по взаимодействию системы с внешней средой должны отражать: a) взаимодействие пользователя с изделием;  $b)$ взаимодействие системы с внешней средой;  $\mathbf{c})$ взаимодействие пользователя с внешней средой;  $\overline{d}$ все варианты правильные.  $\mathbf{Q}$ Математики в процессе проектирования системы создают: a) описания организационного управления;  $b)$ экономико-математические модели процессов;  $\mathbf{c})$ алгоритмы решения задач;  $\overline{d}$ разрабатывают численные методы. 10. Проектирование технических объектов характерно неповторяемостью. Это объясняется: быстрым ростом объемов информации в конкретной предметной области; a)  $b)$ новыми требованиями к создаваемой системе;  $\mathbf{c})$ развитием технических средств;  $\mathbf{d}$ все варианты правильные. ТЕМА 8 ПРОЕКТНЫЕ ОПЕРАЦИИ Тесты для самопроверки:  $\overline{1}$ . Основной метод решения сложных задач заключается в: декомпозиции общей задачи на частные;  $a)$  $\overline{b}$ последовательном выполнении задачи;  $\mathbf{c})$ делении задач на подсистемы;  $\overline{d}$ все варианты правильные.  $\overline{2}$ . На первом этапе решения общей задачи выполняется:
- a) разделение общей задачи;
- $\overline{b}$ ) формулировка решения;
- $\mathbf{c}$ ) выработка концепции решения;
- $\overline{d}$ все варианты правильные.
- $\overline{3}$ . На втором этапе решения общей задачи выполняется:
- летализания общей концепции: a)
- c) деление задач на подсистемы;
- d) все варианты правильные.
- 
- 4. В проектной операции выполняются следующие процедуры:
- a) поиск информации;
- b) составление текстовой и графической документации;
- c) предварительная обработка информации;
- d) все варианты правильные.
- 5. Для начальных проектных операций необходима:
- a) исходная информация;
- b) управляющая информация;
- c) нормативная документация;
- d) все варианты правильные.

#### ТЕМА 9 СТАНДАРТИЗАЦИЯ ИНФОРМАЦИОННЫХ ТЕХНОЛОГИЙ

Контрольное задание

#### СО СВОБОДНО КОНСТРУИРУЕМЫМ (РАЗВЁРНУТЫМ) ОТВЕТОМ (СКО)

Составьте пункт 2.1 «Требования к функциональным характеристикам» раздела 2 «Требования к информационной системе» технического задания на разработку информационной системы, для следующей системы: Наименование информационной системы: "Информационная система для учета компьютеров и оргтехники". Прием техники осуществляет сотрудник. Он заполняет бланк (акт приема). ИС предназначена для учета компьютеров и оргтехники, управления содержимым базы данных, содержащим следующие данные: номер акта, тип, производитель, модель устройства, серийный номер, описание неисправностей, дата приема, ФИО сотрудника который принимал технику. Информационная система предоставляет графический интерфейс для управления содержимым базы данным. ИС "Учет компьютеров и оргтехники" должна решать следующие задачи: ввод и хранение информации по компьютерному оборудованию, поступающему на учет, корректировка информации о компьютерах.

Тесты для самопроверки:

- 1. Государственные стандарты включают в себя:
- a) совокупность правил и положений;
- b) организацию и методику проведения работ по стандартизации;
- c) порядок разработки, внедрения и обращения стандартов;
- d) все варианты правильные.

2. Нормативный документ – это:

- a) документ, в котором установлены правила;
- b) документ, в котором установлены общие принципы;
- c) документ, в котором установлены характеристики;
- d) все варианты правильные.
- 3. Используются следующие категории нормативных документов:
- a) национальные стандарты и стандарты организаций;
- b) рекомендации по стандартизации;
- c) технические условия;
- d) все варианты правильные.
- 4.  $\Gamma$ ОСТ Р это:
- a) национальный стандарт;<br>b) стандарт отрасли;
- b) стандарт отрасли;
- c) стандарт предприятия;<br>d) стандарт научно-технич
- стандарт научно-технического или инженерного общества.

5. Нормативный документ в области стандартизации, распределяющий информацию по классам это:

- a) стандарт организации;
- b) стандарт отрасли;
- c) ОКТЭСИ;<br>d) рекоменда
- рекомендации по стандартизации;

6. Некоммерческие промышленные консорциумы и группы являются частью структуры:

- a) национальных организаций по стандартизации;
- b) официальных организаций по стандартизации;

неофициальных организаций по стандартизации;

 $\boxed{c}$ 

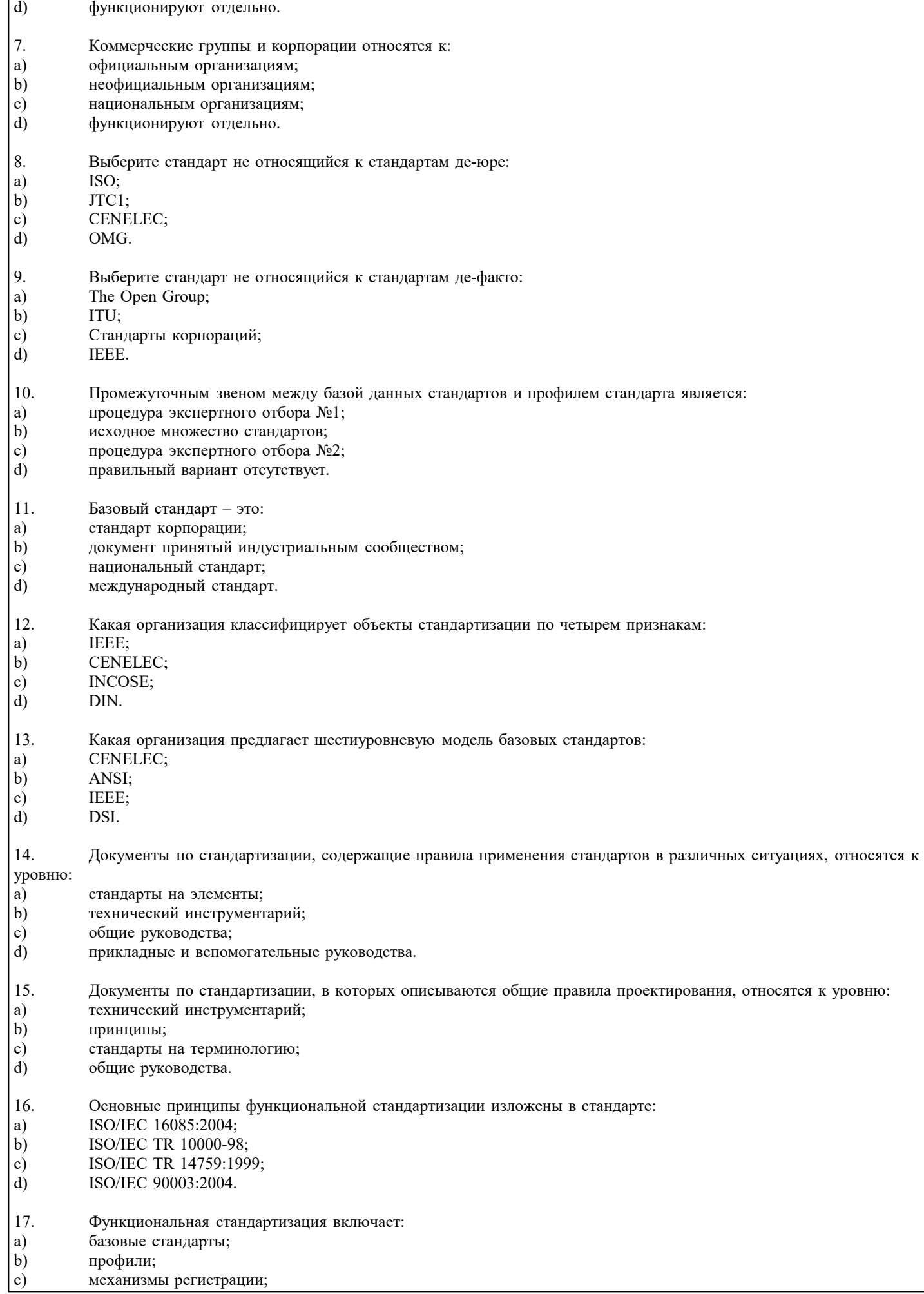

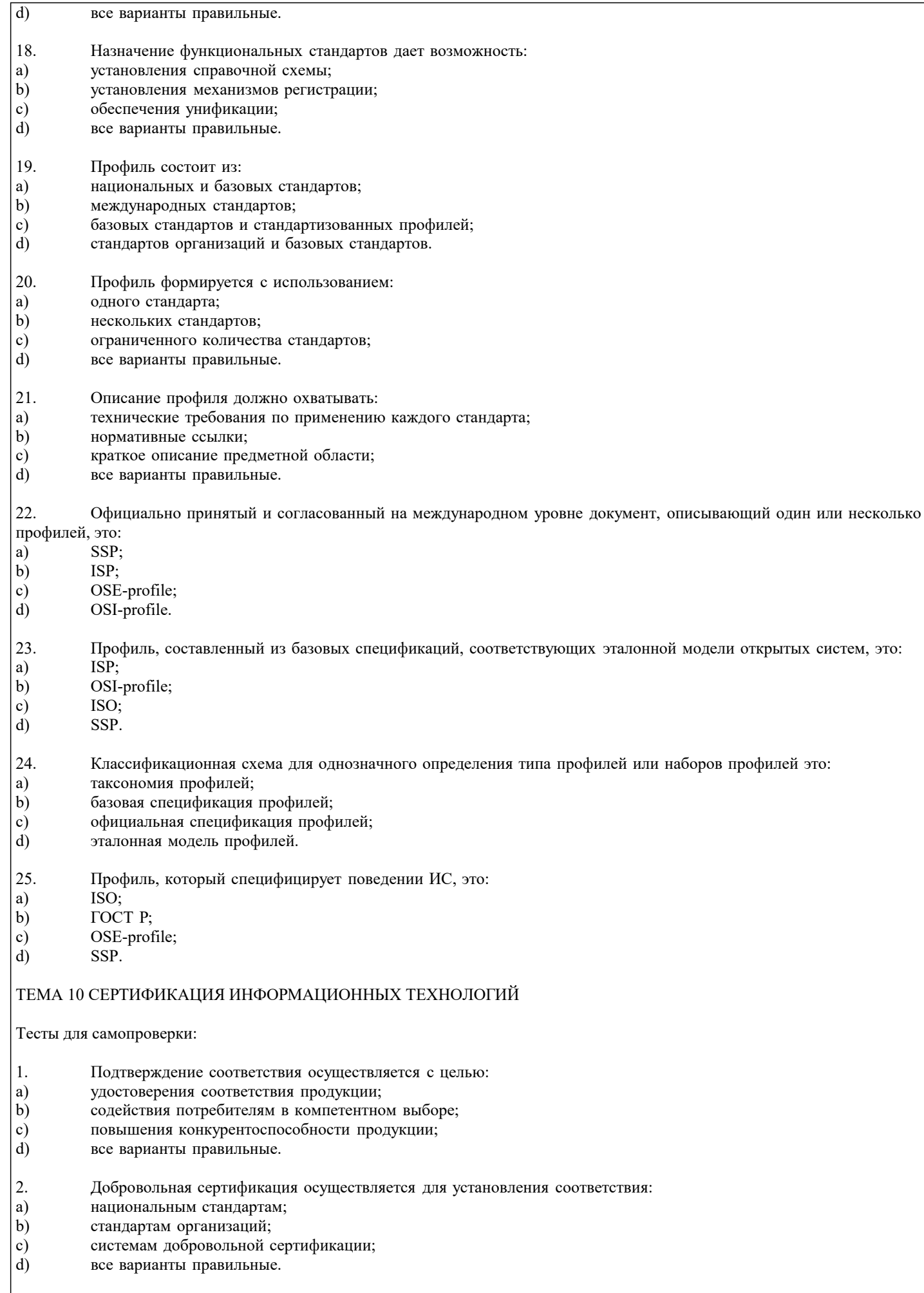

#### $\vert$ 3. Инициатором работ по сертификации выступает:

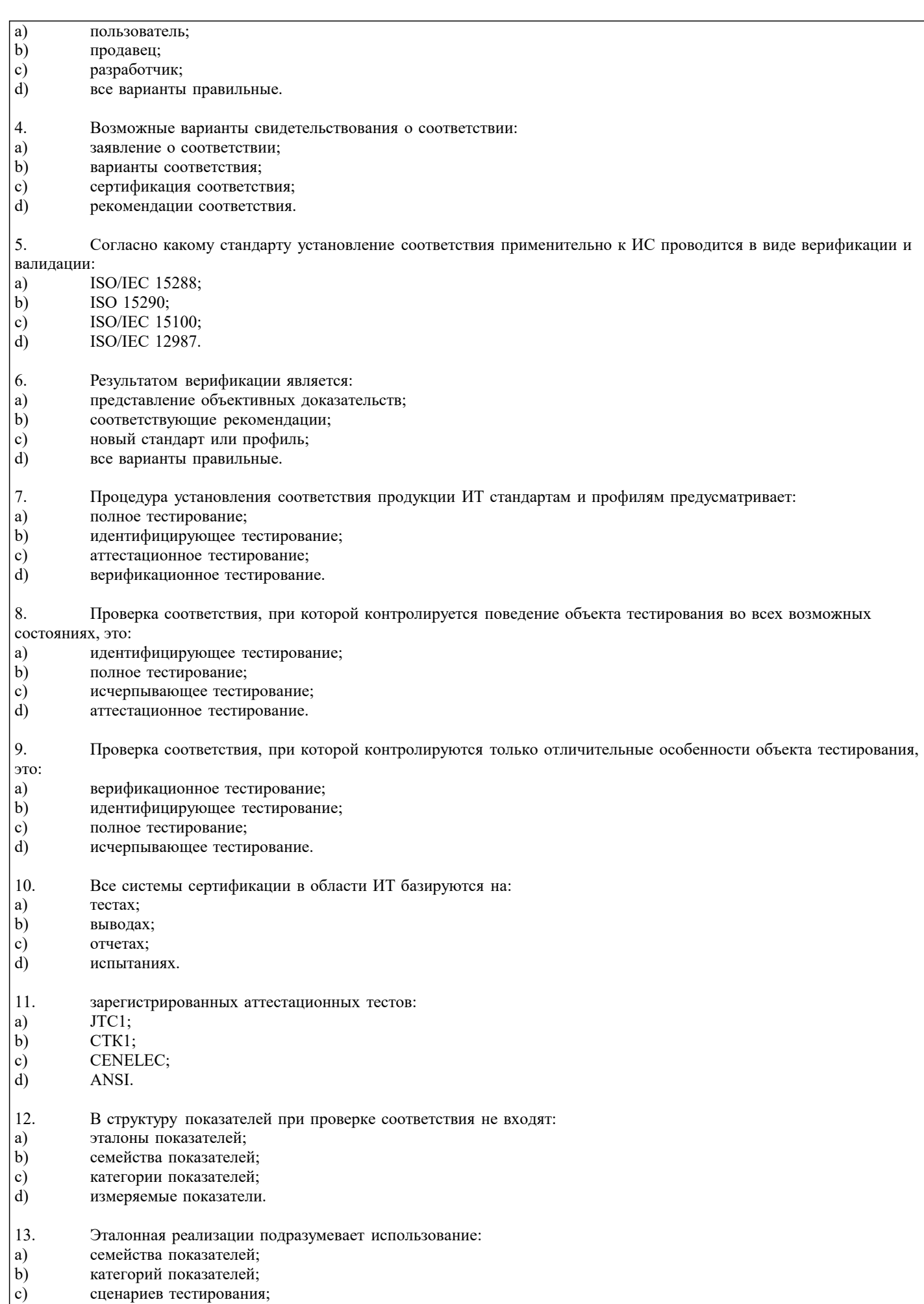

 $\begin{pmatrix} c \\ d \end{pmatrix}$ все варианты правильные.  $\overline{14}$ .

a)

 $b)$ 

 $\mathbf{c})$ 

d)

15.

a)

 $b)$ 

 $\mathbf{c}$ )

 $d)$ 

 $\overline{1}$ .

a)

 $b)$ 

 $\mathbf{c})$ 

 $d)$ 

 $\overline{2}$ .

a)

 $b)$ 

 $\mathbf{c})$ 

 $\mathbf{d}$ 

 $\overline{3}$ .

 $a)$ 

 $\overline{b}$ 

 $\mathbf{c})$ 

 $\overline{d}$ 

 $\overline{4}$ 

a)

 $b)$ 

 $\mathbf{c})$ 

 $\overline{d}$ 

5.

a)

 $b)$ 

 $\mathbf{c})$ 

 $\overline{d}$ 

1.

a)

 $b)$ 

 $\mathbf{c})$ 

 $d)$ 

 $\mathfrak{D}$ 

a)

 $\overline{b}$ )

 $\mathbf{c})$  $\overline{d}$ 

 $\overline{3}$ .

 $a)$  $\overline{b}$ )

## Тестирование на взаимодействие проводится с использованием: сценариев тестирования; эталонной реализации; измеряемых показателей; все варианты правильные. Язык SQL имеет аттестационные тесты: четырех уровней; пяти уровней; семи уровней; восьми уровней. ТЕМА 11 ОСНОВЫ МЕТОДОЛОГИИ IDEF1 Тесты для самопроверки: Стандарт IDEF1 разработан для: моделирования бизнес-процессов; функционального моделирования: анализа информационных потоков; сертификации информационных потоков. Методология IDEF1 предусматривает построение модели по принципу: "Как есть"; "Как будет"; "Как должно быть"; "Как не должно быть". Модель IDEF1 включает в рассмотрение: базы данных; сотрудников; телефоны; все варианты правильные. Основными свойствами сущностей в IDEF1 являются: уникальность; идентичность; однозначность; устойчивость. Класс атрибутов представляет собой: набор пар; набор свойств; набор объектов; все варианты правильные. ТЕМА 12 ОСНОВЫ МЕТОДОЛОГИИ IDEF1X Тесты для самопроверки: IDEF1X является методом: анализа информационных потоков; моделирования бизнес-процессов; функцонального моделирования; разработки реляционных баз данных. Использование метода IDEF1X возможно как альтернатива использованию: IDEF0; IDEF3; IDEF1; DFD. Использование метода IDEF1X целесообразно для построения: логической структуры; физической структуры; физико-логической структуры;

 $\mathbf{c})$  $\overline{d}$ иерархической структуры.

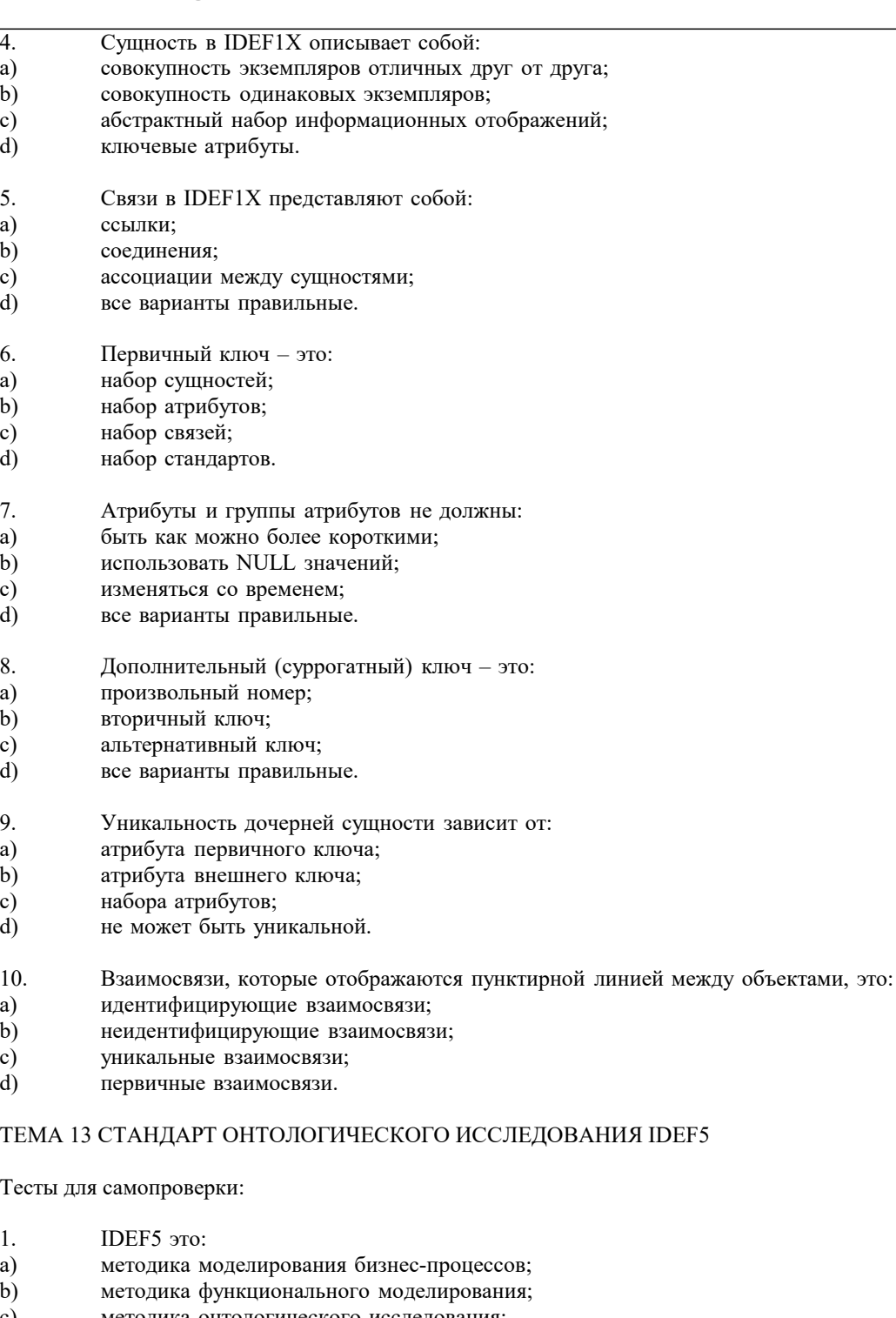

- методика онтологического исследования; c)  $\overline{d}$
- методика моделирования реляционных баз данных.
- $\overline{2}$ . Онтология включает в себя:
- $|a)$ атрибуты и сущности;
- $\vert \mathbf{b} \rangle$ совокупность терминов или словарь терминов;
- $\overline{c}$ ) только атрибуты;
- $\overline{d}$ только сущности.
- $\overline{3}$ . Действие, которое устанавливает основные цели и контексты процесса разработки онтологии, это:
- $|a)$ начальное развитие онтологии;
- $\vert \mathbf{b} \rangle$ уточнение и утверждение онтологии;
- $\overline{c}$ анализ данных;
- $\overline{d}$ изучение и систематизирование начальных условий.
- $\overline{4}$ . На каком этапе формируется предварительная онтология:
- $|a)$ сбор и накапливание данных;
- $\vert b)$ начальное развитие онтологии;
- $|c)$ анализ данных;

уточнение онтологии.

 $\boxed{d}$ 

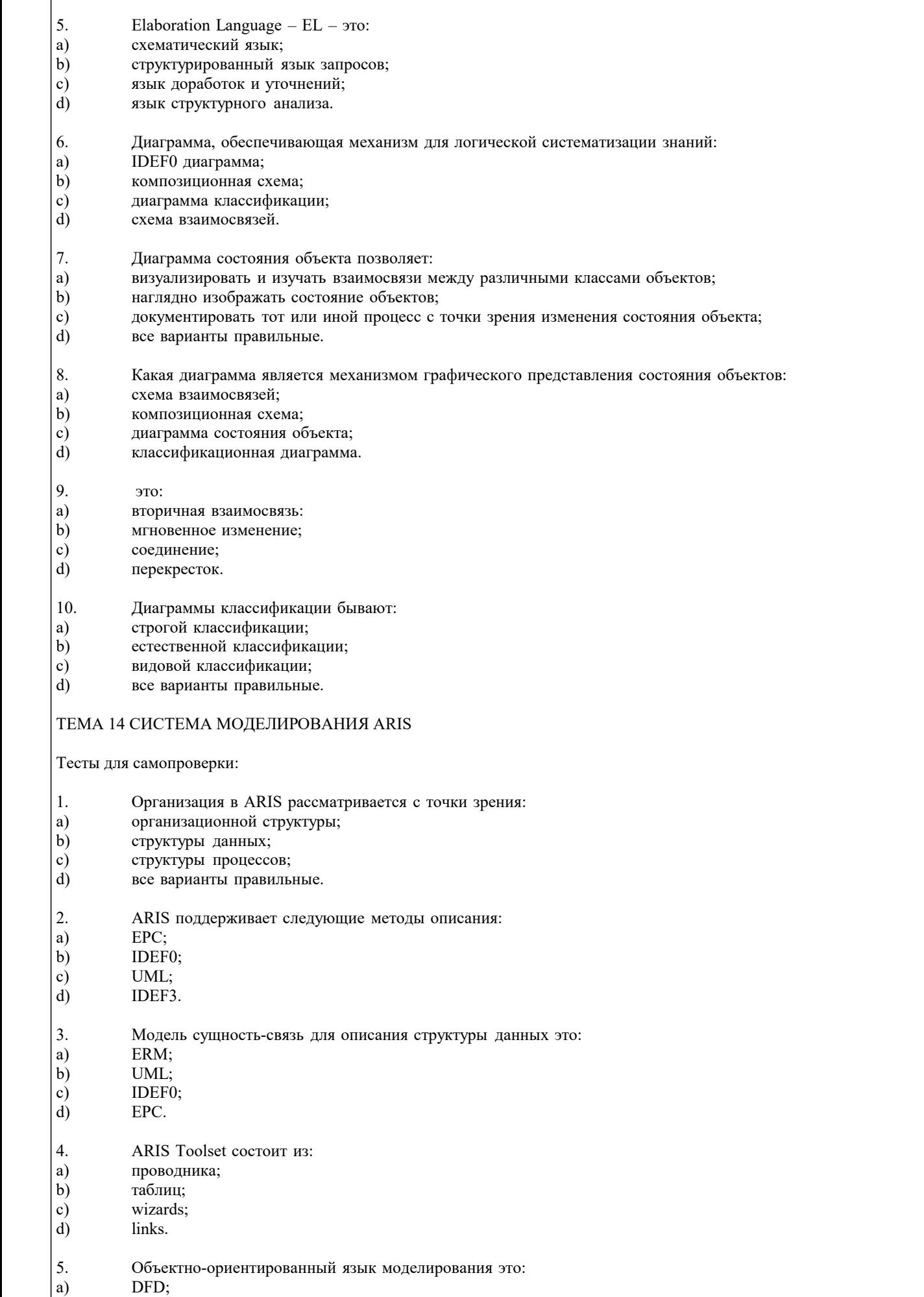

данным

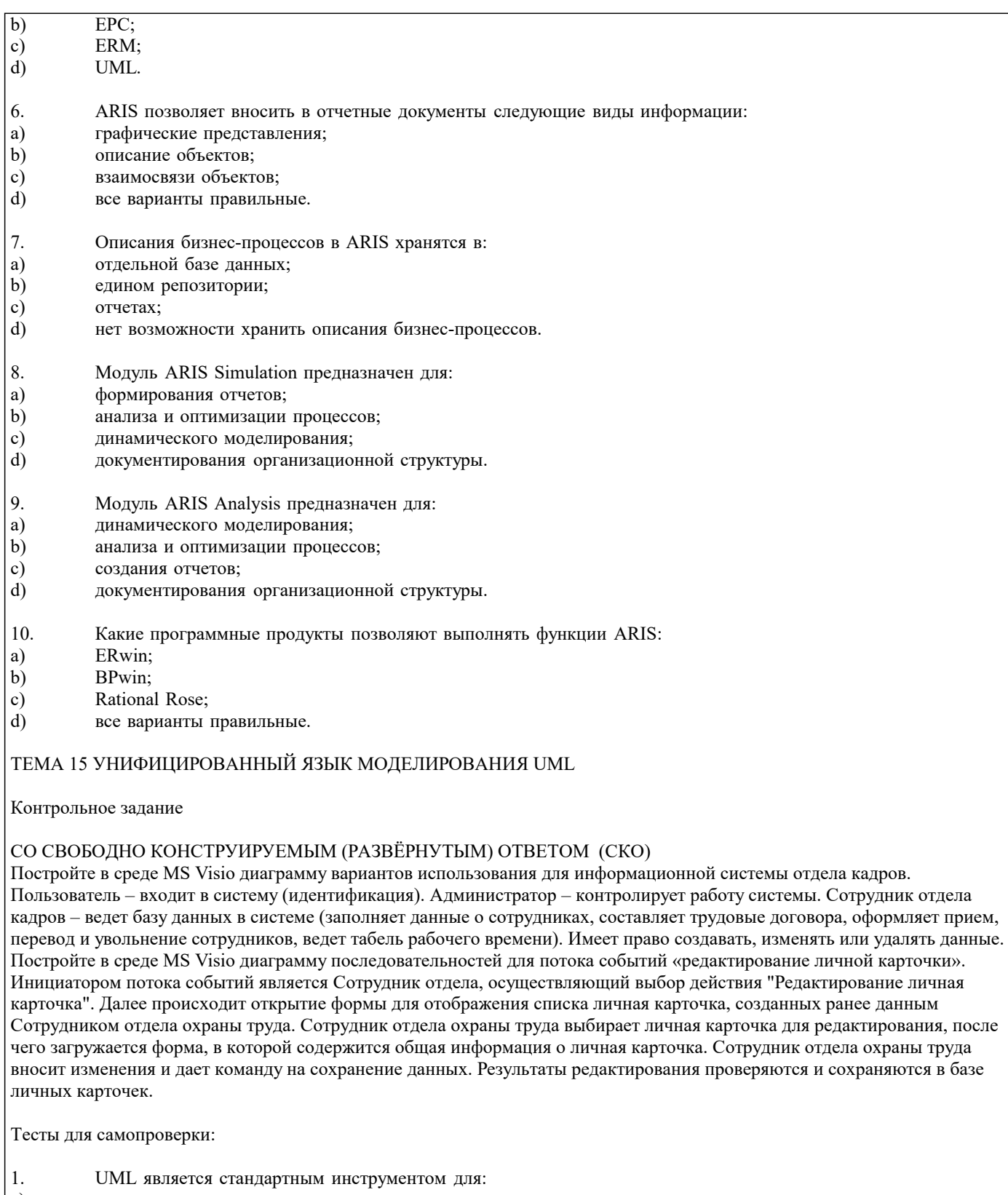

- $|a)$ диаграмм потоков данных;
- $\mathbf{b}$  $IDEF0$ ;
- $| \circ \rangle$ IDEF3;
- $\vec{d}$ "чертежей" программного обеспечения.
- $\vert$  2. UML позволяет моделировать:
- $|a)$ корпоративные информационные системы;
- $\vert \mathbf{b} \rangle$ web-приложения;
- $| \circ \rangle$ системы реального времени;
- $\dot{a}$ все варианты правильные.
- $\overline{3}$ . Особенности системы лучше всего моделировать в виде:
- a) текста;
- $|b)$ графики;

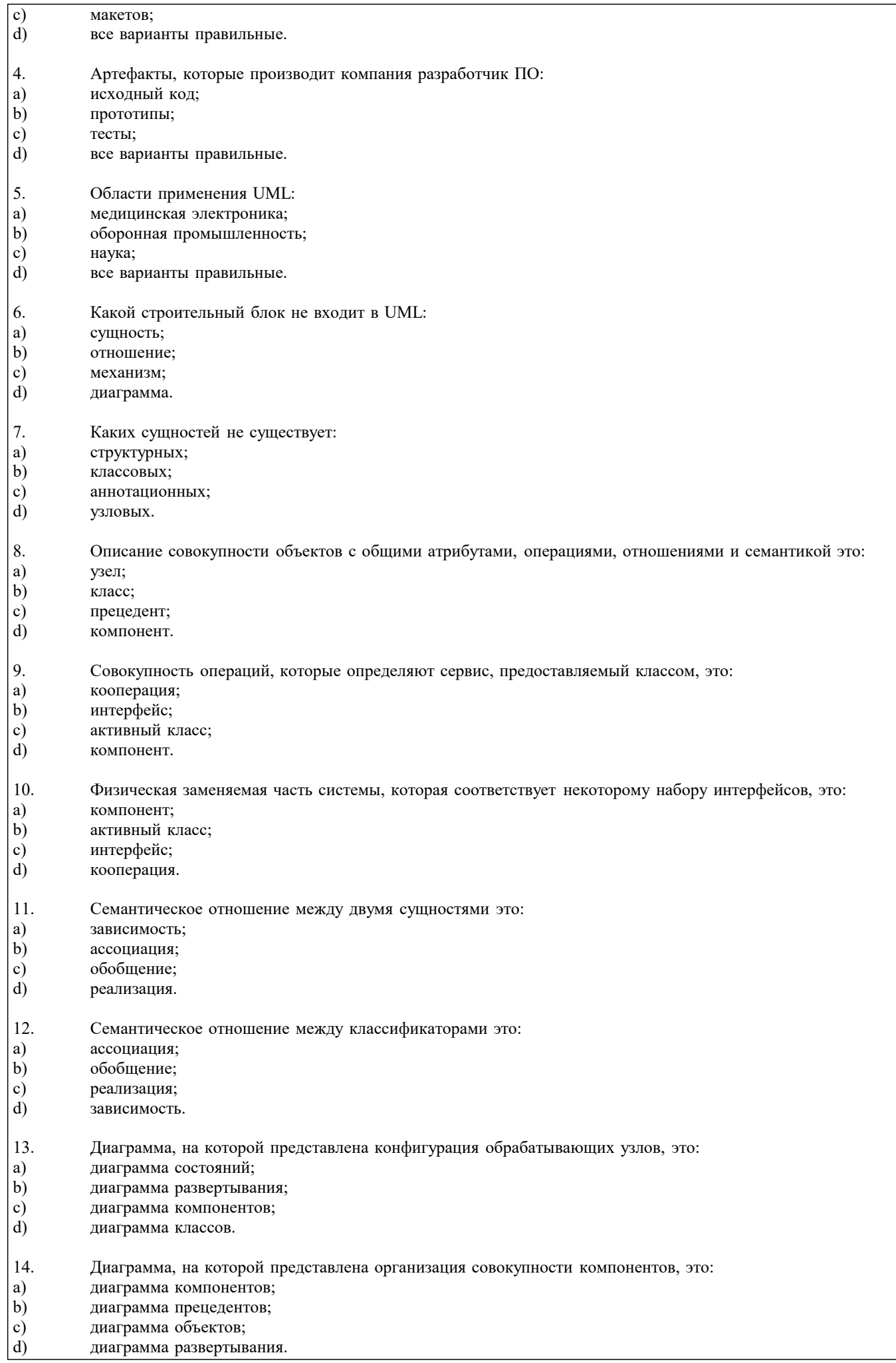

- 15. На диаграмме классов изображены:
- a) интерфейсы, кооперации и их отношения;
- $\mathbf{b}$ обрабатывающие узлы;
- $\mathbf{c})$ совокупности компонентов;
- d) конфигурации обрабатывающих узлов.
- 16. В языке UML однозначно определяются:
- a) имена.
- $b)$ область действий;
- $\mathbf{c}$ ) количество диаграмм;
- $d)$ количество взаимосвязей.
- 17. Модели UML могут содержать:
- a) скрытые элементы;
- $b)$ неполные элементы;
- $\mathbf{c})$ несогласованные элементы;
- $\overline{d}$ все варианты правильные.
- 18. К общим механизмам UML относятся:
- спецификации; a)
- $b)$ дополнения;
- $\mathbf{c}$ диаграммы;
- $\mathbf{d}$ сущности.
- 19. Какой механизм расширения UML позволяет расширить свойства строительных блоков UML:
- a) стереотип;
- $b)$ ограничения;
- спецификация;  $\mathbf{c}$
- $\overline{d}$ помеченное значение.
- $20<sup>o</sup>$ Ограничения:
- расширяют свойства строительных блоков; a)
- $b)$ расширяют семантику строительных блоков;
- $\mathbf{c})$ расширяют словарь UML;
- $\overline{d}$ расширяют графические нотации.

### ТЕМА 16 МОДЕЛИРОВАНИЯ ДЕЯТЕЛЬНОСТИ ОРГАНИЗАЦИИ СРЕДСТВАМИ UML

Контрольное задание

#### СО СВОБОДНО КОНСТРУИРУЕМЫМ (РАЗВЁРНУТЫМ) ОТВЕТОМ (СКО)

Постройте в среде MS Visio диаграмму классов на основе ее описания:

Описание класса Логин формы:

Логин формы - представляет форму для организации диалога с пользователем в процессе авторизации. Атрибуты: нет. Операции: Запуск формы – открытие стартовой формы, Переход на ввод логина и пароля - отображение формы для ввода имени пользователя и пароля, Проверка логина и пароля – проверка введенных данных, Вход в систему – открытие формы системы.

Описание класса Менеджер формы личная карточка:

Менеджер формы личная карточка - объект, позволяющий просматривать и выполнять работу. Атрибуты: нет. Операции: Получение информации - получение информации, Вывод информации о личная карточка - вывод на экран формы информации о личная карточка, Загрузка личная карточка – загрузка формы личная карточка, Проверка наличия – проверка наличия нужной личная карточка, Вывод информации в форму - вывод информации о личная карточка в форму, Сохранение работы - Вывод формы сохранение личная карточка.

Описание класса База формы личная карточка:

База формы работ - формы для организации диалога с пользователем в процессе управление тестами. Позволяет сотруднику выбирать основные операции. Атрибуты: нет. Операции:

Открытие формы - открытие начальной экранной формы, Добавление личная карточка - активизация подчиненного потока варианта использования «Добавление личная карточка»,

Обновление личной карточки - активизация подчиненного потока варианта использования «Редактирование личной карточки», Удаление личной карточки - Позволяет запустить подчиненный поток варианта использования «Удаление личной карточки», Вывести личную карточку - ввод названия личной карточки, добавить личной карточки - добавление данных в личную карточку, сохранить данные - сохранение введенных данных, вывод информации о личной карточки отображение данных личной карточки, Обращение к базе сервера - отображение запроса на подтверждение изменения личной карточки, Вывод данных - информации об успешном завершении операции.

Тесты для самопроверки:
1. Классическая модель организации представляет собой: a) трехуровневую многогранную пирамиду; b) двухуровневую двухгранную пирамиду; c) трехуровневую одногранную пирамиду; d) одноуровневую двухгранную пирамиду. 2. Ключевыми функциями управления являются: a) анализ; b) планирование; c) моделирование; d) учет. 3. Ключевые понятия для моделирования организации это: a) бизнес-транзакция; b) бизнес-процесс; c) организация;<br>d) все варианты все варианты правильные. 4. Бизнес-процесс – это: a) совокупность бизнес-транзакций; b) реализация некоторой функции управления; c) атрибуты бизнес-транзакций;<br>d) сущности бизнес-транзакций. сущности бизнес-транзакций. 5. Диаграммы, идентифицирующие бизнес-процессы и бизнес-транзакции, это: a) Class-диаграммы; b) Behavior-диаграммы; c) Use-Case-диаграммы; d) DFD-диаграммы. 6. Предметно-структурный аспект моделирования может быть отражен с помощью: a) Use-Case-диаграмм; b) Collaboration-диаграмм; c) Class-диаграмм;<br>d) Package-диаграм Package-диаграмм. 7. Activity-диаграммы отражают: a) технологический аспект моделирования; b) организационный аспект моделирования; c) методический аспект моделирования;<br>d) динамический аспект моделирования. динамический аспект моделирования. 8. Функциональный аспект моделирования может быть отражен с помощью: a) Package-диаграмм; b) Class-диаграмм; c) Use-Case-диаграмм; d) Statechart-диаграмм. 9. UML поддерживает использование расширений стандартных элементов в виде: a) стереотипов; b) IDEF0-диаграмм; c) графических изображений; d) DFD-диаграмм. 10. UML-модель может выступать: a) как средство документирования; как средство анализа; c) как средство оптимизации;<br>d) все варианты правильные. все варианты правильные. ТЕМА 17 КОНЦЕПЦИЯ ОТКРЫТЫХ СИСТЕМ Тесты для самопроверки: 1. Отечественная технология открытых систем: a) MOSA; b) CENELEC; c) ТОС;

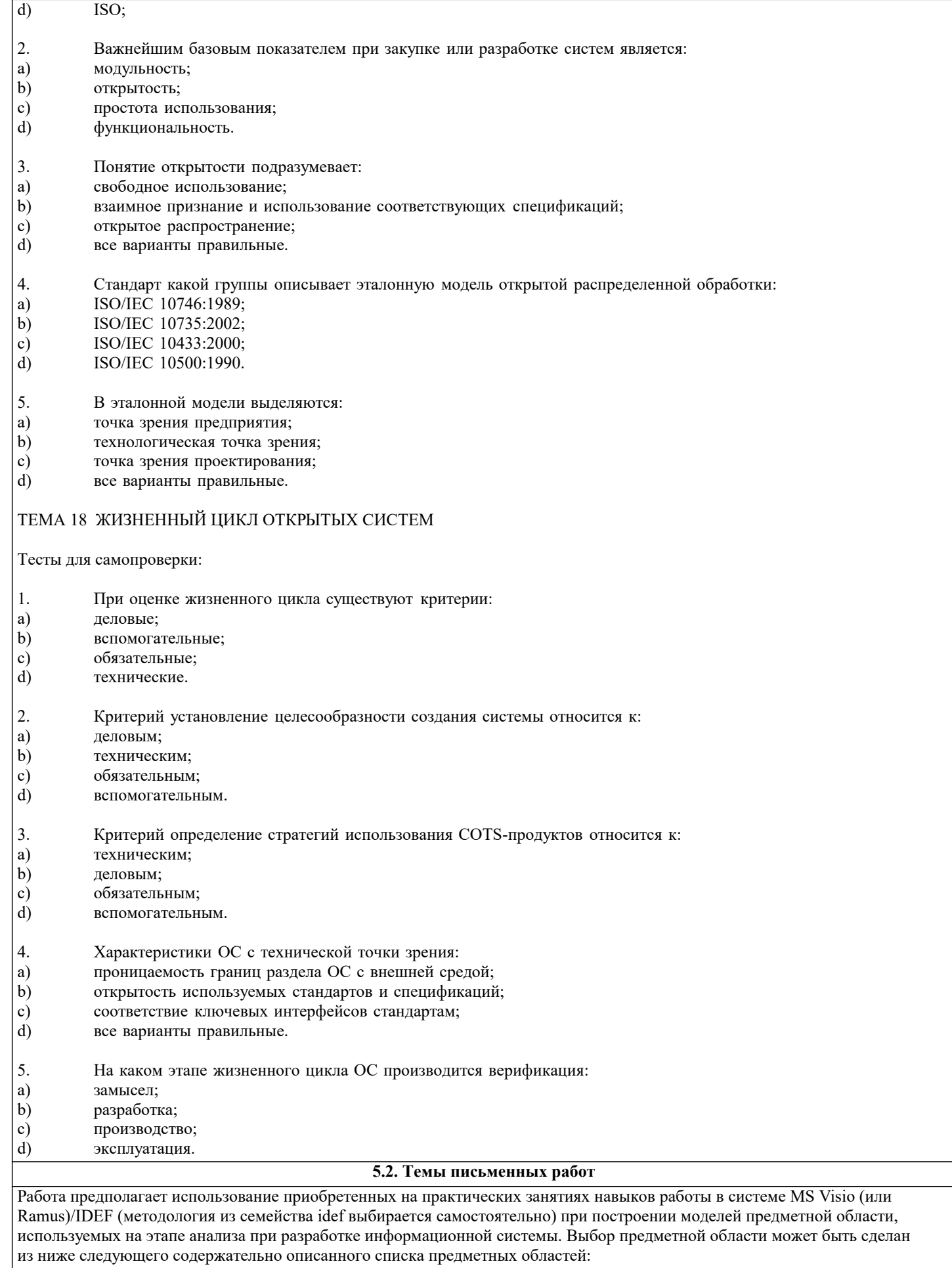

1. Радиостанция

Представьте, что Вы работаете на большой радиостанции и хотите привести в порядок коллекцию компакт-дисков, которые хранятся в специальных больших пронумерованных коробках, у которых имеются пронумерованные отделения (так что 1234 означает 34 диск из 12 коробки). Иногда требуется найти конкретного исполнителя, иногда - подобрать диски по стилю (джаз, рок, и т.п.), году выпуска, иногда - найти диски, содержащие конкретное произведение. Кроме того, руководство радиостанции хочет знать стоимость каждого диска, как часто в эфире звучат произведения того или иного исполнителя или того или иного жанра.

2. Консалтинговая фирма

Представьте, что Вы работаете в консалтинговой фирме, которой требуется следить за выполнением поручений своих клиентов. У фирмы много клиентов и для каждого из них выполняться несколько поручений. Вам потребуется учитывать обычные в таких случаях сведения - имя клиента, его адрес, телефон, описание поручения, установленный срок, отметка об исполнении, объявленная цена, затраты на выполнение (они могут складываться из множества отдельных платежей), кто работает над поручением (это может быть несколько консультантов, каждый из которых может участвовать в разных проектах). Ваше начальство хочет получать различные отчеты: кто работает над конкретным поручением, какие поручения выполнялись для данного клиента, над какими поручениями работает тот или иной консультант, какие поручения вышли за рамки своего бюджета, какова прибыль по поручениям, завершенным в последнем квартале и т.п. 3. Отдел кадров

Допустим, на крупном предприятии с большим количеством работников решено создать базу данных по учету кадров, чтобы лучше отслеживать состояние дел. В ней должны содержаться такие обычные вещи, как имя, номер и серия паспорта, даты рождения и приема на работу, адрес, телефон, продвижения по службе (т.е. последовательность назначений на должности), оклад, список детей, название подразделения, владение навыками (знание языков, компьютерных программ, рабочие специальности и т.п.). Мы хотим быстро получать разного рода справочные отчеты: о каждом работнике - содержащие всю информацию о нем, сводные отчеты по разным показателям - обзоры уровней оплаты труда по разным подразделениям и по должностям, списки работников, уходящих на пенсию в следующем году, списки владеющих конкретным языком или конкретной компьютерной программой и т.п.

Подсказка: "работник" и "навык" - две сущности, между которыми имеется отношение.

### 4. Парикмахерские

Вы имеете дело с системой парикмахерских, руководство которой для сбора сведений о деятельности предприятия и улучшения принятия решений и обслуживания решило автоматизировать процессы приема, учета и расчетов с посетителями. Для этого в каждой парикмахерской предполагается установить компьютер у входа, играющий роль кассового терминала и регистрирующий имя, адрес клиента, оказанные ему при посещении услуги (стрижка, укладка и т.п.) и их цены, к кому из мастеров он попал на обслуживание, время прибытия и время начала обслуживания. Чтобы не заставлять клиента при каждом посещении называть адрес, решено при повторном посещении спрашивать только номер дома и квартиру, чтобы затем быстро выбрать его запись из результатов запроса к БД. Обращаясь к базам данных парикмахерских, руководство хочет иметь сведения, в какие парикмахерские из каких районов города приходят люди, какова выручка за последнее время, какова интенсивность посещений в разное время дня, как долго приходится клиентам ожидать своей очереди.

### 5. Автомастерская

Чтобы отслеживать предысторию каждого автомобиля, в автомастерской большого автотранспортного предприятия создается система учета осмотров и ремонта. Для каждой марки автомобиля существует определенный набор операций, которые могут быть выполнены (осмотр отдельных узлов, замена частей и т.д.). Какие-то из этих операций выполняются при обслуживании автомобилей, когда они заезжают в мастерскую. Вы хотите получать информацию, какие операции были сделаны для каждого автомобиля и когда это происходило, как часто у той или иной марки машин происходят поломки, какие детали требуются чаще других и т.д.

Подсказки: не выделяйте сущности "результаты осмотра" или "замена деталей". "Операция" и "обслуживание" - две сущности, между которыми имеется отношение. Под обслуживанием понимается операции, производимые с автомобилем в мастерской

### 6. Акции

Представьте, что Вы управляете несколькими пакетами акций, в каждом из которых от 10 до 100 различных акций. Вы собираете цены на акции каждый час (или день) и сохраняете эту информацию, чтобы проводить различный анализ рынка. Некоторые из Ваших клиентов имеют требования, акциями каких именно отраслей они интересуются (например, кто-то из них может сказать, что его интересуют акции нефтяных и табачных предприятий). Вам необходимо хранить информацию о дивидендах по каждому виду акций, печатать отчеты для каждого клиента о состоянии его пакета, а также данные по ценам отдельных акций, сведения по акциям предприятий, принадлежащих разным отраслям.

Подсказки: не выделяйте сущность "портфель акций", соответствующая таблица в схеме БД появилась бы при переводе Вашей E-R диаграммы в схему реляционной базы. Вместо этого рассмотрите отношение "владение". Точно так же интересы клиентов учтите с помощью отношения "интерес", а не с помощью отдельной сущности.

# 7. Компьютеры

Предположим, Вы хотите учесть свойства всех компьютеров, находящееся в большом офисе. Цель - облегчить планирование обновления машинного парка и программного обеспечения. Вы хотите следить за тем, где какие компьютеры стоят (номер комнаты), как они укомплектованы (жесткие диски разных емкостей, разный объем памяти, модемы с разными максимальными скоростями, различные мониторы, принтеры разных конструкций). Наборы программ, установленных на разных компьютерах тоже отличаются. В то же время Вы собираете информацию о пожеланиях относительно модернизации каждого компьютера (кому-то для работы нужен больший объем диска, цветной принтер и т.д.), т.е. изменение его комплектации. Вы хотите иметь возможность быстро определять, например, сколько необходимо приобрести цветных принтеров, или если будет заменен жесткий диск на каком-то компьютере, то куда его можно переставить и т.д.

Подсказка: "виды комплектующих" и "компьютеры" - две сущности, между которыми имеется отношение. "Виды комплектующих" - не конкретные устройства, например это может быть "процессор Core I7-3,2 MHz", но не процессор с серийным номером 12345632342. Кроме того, "виды комплектующих" включают как уже установленные, так и требуемые для модернизации комплектующие.

### 8. Склад

На предприятии имеется несколько складов для временного хранения запасов большого количества разных видов комплектующих деталей. Чтобы собирать и использовать информацию о работе складов, быстро находить и оценивать запасы деталей, создается система учета. Каждая из комплектующих может храниться на разных складах. На каждом складе имеются пронумерованные места хранения, которые можно занять каким-либо одним из видов комплектующих. В каждом таком месте в каждый момент может находиться разное количество деталей, однако все они имеют одинаковую вместимость. Когда на предприятие поступает партия деталей (в определенный день приходит определенное количество какого-то одного вида комплектующих), она распределяется по складам и местам хранения. Освободившиеся места хранения могут быть заняты каким-то другим видом комплектующих. Детали со склада изымаются тоже партиями. Вы хотите быстро получать сведения о том, какова динамика поставок и изъятий со склада, где и сколько деталей каждого вида имеется в наличии, что имеется на конкретном складе и т.д.

Подсказка: центральное место отведите сущности "место хранения".

При построении моделей выбранной предметной области рекомендуется проработать соответствующие главы пособия, входящего в комплект учебно-методических материалов по изучаемой дисциплине. Особое внимание следует уделить рассмотрению этапов жизненного цикла разработки информационных систем, а также разделам, посвященным моделированию компонент информационной системы и описанию CASE-средств. В рамках работы для выбранной из предложенных вариантов предметной области следует разработать следующие модели:

Построить функционально-структурную иерархию диаграмм бизнес-процессов предметной области, используя MsVisio Используя модель IDEF, построить иерархию диаграмм потока данных для проблемной области.

Курсовой проект по дисциплине «Проектирование информационных систем» представляет комплексную проектную практическую внедренческую работу студента, предшествующую выполнению выпускной квалификационной работы и вобравшую в себя совокупность ранее выполненных проектных и практических наработок по дисциплинам кафедры. Материал курсового проекта должен быть изложен чётко и логически последовательно с конкретным описанием результатов научно-технического исследования и выводов.

План курсовоого проекта студент составляет самостоятельно и затем согласует с ведущим преподавателем учебной дисциплины, научным руководителем курсового проекта.

Структура курсового проекта выглядит следующим образом:

- $\mathbf{1}$ . Титульный лист.
- $\mathcal{L}$ Задание на курсовой проект.
- $\overline{3}$ . Реферат.
- $\overline{4}$ . Содержание.
- $\overline{5}$ . **Ввеление**
- 6. Основная часть
- $7.$ Заключение
- 8. Список использованных источников.
- $\mathbf{Q}$ Приложения.

Тематика курсового проекта должна соответствовать основным разделам программы дисциплины «Проектирование информационных систем». Теоретическая часть курсового проекта должна базироваться на лекционном материале дисциплины и определяется практическими потребностями предприятий в области информационных технологий. Курсовой проект должен содержать углубленную разработку вопросов проектирования баз данных.

Тематика курсовых проектов определяется преподавателем, рассматривается на заседании кафедры и утверждается научнометодическим советом академии. При этом выбор основывается как на государственном стандарте, так и на направлениях научно-исследовательской и учебно-методической работы, актуальных направлениях работы других организаций, деятельность которых связана с разработкой математического, информационного и программного обеспечения ЭВМ. Студенту предоставляется право выбора одной из предложенных тем или предложения своей темы с обоснованием целесообразности ее разработки. Темой курсового проекта может быть любая проблема из организационной, технической

или экономической области, с которой сталкиваются в практической деятельности предприятия. Примерный список тем выглядит следующим образом:

- 1. Разработка проекта информационной подсистемы управления продажами плодоовощной продукции
- 2. Разработка проекта информационной-поисковой системы
- 3. Разработка проекта автоматизированной системой управления документооборотом образовательной организации
- 4. Разработка проекта автоматизированной системы поддержки бизнес-процессов
- 5. Разработка проекта автоматизированной информационной системы управления персоналом
- 6. Разработка проекта автоматизированной системы управления товарооборотом
- 7. Разработка проекта автоматизированной информационной системы управления производством
- 8. Разработка проекта автоматизированного рабочего места специалиста отдела кадров
- 9. Разработка проекта подсистемы анализа финансового состояния организации
- 10. Разработка проекта информационной системы гостиничного комплекса
- 11. Разработка проекта информационной системы таксопарка
- 12. Разработка проекта автоматизированного рабочего места менеджера отдела логистики
- 13. Разработка проекта информационной системы аптеки
- 14. Разработка проекта информационной системы проектной организации.
- 15. Разработка проекта информационной системы больницы
- 16. Разработка проекта информационной системы кафедры
- 17. Разработка проекта автоматизированной системы учета продаж горюче смазочных материалов
- 18. Разработка проекта автоматизированной системы управления товарооборотом
- 19. Разработка проекта информационной системы управления предприятием

20. Разработка проекта автоматизации документооборота предприятия

21. Разработка проекта информационной системы образовательной организации

22. Разработка проекта автоматизированного рабочего места кредитного эксперта банка

23. Разработка проекта информационной системы агентства по продаже недвижимости.

24. Разработка проекта системы автоматизированного рабочего места оператора call-центра.

25. Разработка проекта информационной системы доставки еды

26. Разработка проекта автоматизированной системы контроля знаний студентов

27. Разработка проекта экспертной системы управления товарооборотом

28. Разработка проекта информационной системы торговой организации

29. Разработка проекта автоматизированной системы учета продаж

30. Разработка проекта подсистемы анализа финансового состояния организации

31. Разработка проекта автоматизированной системы управления товарооборотом

32. Разработка проекта автоматизированного рабочего места менеджера по продажам

33. Разработка проекта информационной системы интернет-магазина

34. Разработка проекта информационной системы кабельного телевидения

35. Разработка проекта информационной системы трамвайно-троллейбусного управления

36. Разработка проекта информационной системы отделения банка

37. Разработка проекта автоматизированной системы учета услуг для спортклуба

38. Разработка проекта мобильного приложения такси

39. Разработка проекта информационной системы магазина автозапчастей

40. Разработка проекта автоматизированного рабочего места специалиста отдела кадров

41. Разработка проекта автоматизации процесса учета запасных частей

42. Разработка проекта информационной подсистемы учета успеваемости студентов для деканата факультета информатики

и вычислительной техники

43. Разработка проекта автоматизированной информационной системы социальной сети

44. Совершенствование проекта подсистемы «Регистратура» информационной системы медицинского учреждения

45. Разработка проекта информационной системы континентальной хоккейной лиги

46. Разработка проекта интеллектуальной информационной системы

47. Разработка проекта автоматизации документооборота отдела кадров автотранспортного предприятия

# **5.3. Фонд оценочных средств**

Задание 1.

# С ВЫБОРОМ ОДНОГО ВАРИАНТА ОТВЕТА (ОВ)

1. Основой модели IDEF3 служит:

a) жизненный цикл системы;

b) сценарий бизнес-процесса;

c) алгоритм системы;

d) модель IDEF0.

2. Функциональные блоки DFD:

a) имеют механизм исполнения и вход, но не имеют выхода и

управления;

b) имеют вход, выход, механизм исполнения и управление;

c) имеют вход, выход, но не имеют механизма исполнения и

управления;

d) имеют управление и выход, но не имеют входа и механизма исполнения.

3. Вся техническая документация выполняется в соответствии с:

a) международными стандартами;

b) государственными стандартами;

c) отраслевыми стандартами;

d) международными, государственными и отраслевыми стандартами

4. Семантическое отношение между двумя сущностями в UML это:

a) зависимость;

b) ассоциация;

c) обобщение;

d) реализация.

5. Модель сущность-связь для описания структуры данных это:

a) UML;

b) IDEF0;

c) ERM;

d) EPC.

6. Одной из основных идей моделей IDEF0 является построение

двух видов моделей:

a) "как есть" и "как было";

- b) "как было" и "как будет";
- c) "как есть" и "как должно быть";
- d) "как должно быть" и "как не должно быть".
- 7. Модель IDEF1 включает в рассмотрение:
- b) сотрудников;
- с) телефоны;
- d) все варианты правильные.
- 8. Предметно-структурный аспект моделирования может быть отражен с помощью:
- a) Use-Case-диаграмм;
- b) Collaboration-диаграмм;
- c) Class-диаграмм;
- d) Package-диаграмм.
- 9. Модели UML могут содержать:
- а) скрытые элементы;
- b) неполные элементы;
- с) несогласованные элементы;
- d) все варианты правильные.
- 10. Описание совокупности объектов с общими атрибутами, операциями, отношениями и семантикой это:
- а) узел;
- b) класс;
- с) прецедент;
- d) компонент.

Задание 2.

#### С ВЫБОРОМ НЕСКОЛЬКИХ ВАРИАНТОВ ОТВЕТА (МВ)

- 1. В анализ деятельности предприятия входят:
- а) описание бизнес-процессов;
- b) выделение ключевых интерфейсов;
- с) выделение бизнес-процессов подлежащих автоматизации;
- d) все варианты правильные.
- 2. Rational Rose поддерживает методику:
- a) IDEF0;
- b) RUP:
- $\overline{c}$ ) UML:
- d) IDEF3.
- 3. Каких сущностей не существует:
- a) структурных;
- b) классовых;
- с) аннотационных;
- d) узловых.
- 4. Rational Rose поддерживает диаграммы:
- a) Use Case;
- $b)$  DFD;
- c) Activity;
- d) все варианты правильные.
- 5. Существуют следующие виды презентационных диаграмм:
- а) копия диаграммы IDEF0, которая содержит все блоки, стрел-
- ки, относящиеся только к одному функциональному блоку;
- b) диаграмма, содержащая различные точки зрения;
- с) диаграммы потоков данных;
- d) все варианты правильные.

Задание 3.

СО СВОБОДНО КОНСТРУИРУЕМЫМ (РАЗВЁРНУТЫМ) ОТВЕТОМ (СКО)

Построить с использованием CASE-средств (RAMUS или MS-Visio) декомпозицию контекстной диаграммы процесса обслуживания клиента системы. Контекстная диаграмма приведена на рисунке.

Залание 1.

- С ВЫБОРОМ ОДНОГО ВАРИАНТА ОТВЕТА (ОВ)
- 1. Основой модели IDEF3 служит:
- а) жизненный цикл системы;
- b) сценарий бизнес-процесса;
- с) алгоритм системы;
- d) модель IDEF0.
- 2. Функциональные блоки DFD:
- а) имеют механизм исполнения и вход, но не имеют выхода и управления;
- b) имеют вход, выход, механизм исполнения и управление;
- с) имеют вход, выход, но не имеют механизма исполнения и

управления;

d) имеют управление и выход, но не имеют входа и механизма

#### исполнения.

3. Вся техническая документация выполняется в соответствии с:

а) международными стандартами;

b) государственными стандартами;

с) отраслевыми стандартами;

d) международными, государственными и отраслевыми стандар-

тами

4. Семантическое отношение между двумя сущностями в UML это:

- а) зависимость;
- **b**) ассоциация;
- с) обобщение;
- d) реализация.
- 5. Описания бизнес-процессов в ARIS хранятся в:
- отдельной базе данных; a)
- $b)$ отчетах;
- $\mathbf{c})$ едином репозитории;
- $d)$ нет возможности хранить описания бизнес-процессов.
- 6. DFD используются:
- а) для описания бизнес-процессов;
- b) для создания моделей информационного обмена;
- с) для структурного анализа;
- d) все варианты правильные.
- 7. Главной организационной единицей модели IDEF3 является:
- a) unit of work;
- b) стрелка;
- с) диаграмма;
- d) поток данных.
- 8. IDEF0 это:
- а) комплекс, в котором содержатся общепроектные решения;
- b) технология описания системы в целом как множество взаимо-
- зависимых действий или функций;
- с) диаграммы потоков данных;
- d) техническая документация.
- 9. Одновременное окончание действий невозможно. Это:
- а) "Эксклюзивное ИЛИ" сворачивающее, синхронное;
- b) "И" разворачивающее, асинхронное;
- с) "ИЛИ" сворачивающее, асинхронное;
- d) "И" сворачивающее, синхронное.
- 10. Семантическое отношение между классификаторами в UML это:
- а) ассоциация;
- **b**) обобщение;
- с) реализация;
- d) зависимость.

Задание 2.

- С ВЫБОРОМ НЕСКОЛЬКИХ ВАРИАНТОВ ОТВЕТА (МВ)
- 1. К общим механизмам UML относятся:
- а) спецификации;
- b) дополнения;
- с) диаграммы;
- d) сущности.
- 2. Диаграммы FEO:
- а) включают в модели чтобы проиллюстрировать другие точки

зрения и детали;

- b) допускают нарушение любых правил построения диаграмм IDEF0;
- с) используются для отображения внешних ссылок;
- d) все варианты правильные.
- 3. Каких сущностей не существует:
- а) структурных;
- b) классовых;
- с) аннотационных;
- d) узловых.
- 4. Rational Rose поддерживает диаграммы:
- a) Use Case;
- b) DFD;
- c) Activity;
- d) все варианты правильные.

5. Существуют следующие виды презентационных диаграмм:

a) копия диаграммы IDEF0, которая содержит все блоки, стрел-

ки, относящиеся только к одному функциональному блоку;

b) диаграмма, содержащая различные точки зрения;

c) диаграммы потоков данных;

d) все варианты правильные.

Задание 3.

СО СВОБОДНО КОНСТРУИРУЕМЫМ (РАЗВЁРНУТЫМ) ОТВЕТОМ (СКО)

Постройте в среде MS Visio диаграмму классов на основе ее описания:

Описание класса Логин формы:

Логин формы - представляет форму для организации диалога с пользователем в процессе авторизации. Атрибуты: нет. Операции: Запуск формы – открытие стартовой формы, Переход на ввод логина и пароля - отображение формы для ввода имени пользователя и пароля, Проверка логина и пароля – проверка введенных данных, Вход в систему – открытие формы системы.

Описание класса Менеджер формы личная карточка:

Менеджер формы личная карточка - объект, позволяющий просматривать и выполнять работу. Атрибуты: нет. Операции: Получение информации – получение информации, Вывод информации о личная карточка – вывод на экран формы информации о личная карточка, Загрузка личная карточка – загрузка формы личная карточка, Проверка наличия – проверка наличия нужной личная карточка, Вывод информации в форму – вывод информации о личная карточка в форму, Сохранение работы – Вывод формы сохранение личная карточка.

Описание класса База формы личная карточка:

База формы работ - формы для организации диалога с пользователем в процессе управление тестами. Позволяет сотруднику выбирать основные операции. Атрибуты: нет. Операции:

Открытие формы - открытие начальной экранной формы, Добавление личная карточка - активизация подчиненного потока варианта использования «Добавление личная карточка»,

Обновление личной карточки - активизация подчиненного потока варианта использования «Редактирование личной карточки», Удаление личной карточки - Позволяет запустить подчиненный поток варианта использования «Удаление личной карточки», Вывести личную карточку - ввод названия личной карточки, добавить личной карточки - добавление данных в личную карточку, сохранить данные - сохранение введенных данных, вывод информации о личной карточки отображение данных личной карточки, Обращение к базе сервера - отображение запроса на подтверждение изменения личной карточки, Вывод данных - информации об успешном завершении операции.

Задание 1.

- 1. Организация в ARIS рассматривается с точки зрения:
- a) все варианты правильные;
- b) организационной структуры;
- c) структуры данных;<br>d) структуры процессо
- структуры процессов.
- 2. Диаграмма, на которой представлена организация совокупности компонентов в UML, это:
- a) диаграмма компонентов;
- b) диаграмма прецедентов;
- c) диаграмма объектов;
- d) диаграмма развертывания.
- 3. Приемо-сдаточная информация:
- a) содержит уточненные проектные решения;
- b) подтверждает соответствие объекта, вводимого в эксплуата-
- цию, требованиям, изложенным в ТЗ;
- c) содержит организационные и проектные решения;
- d) все варианты правильные.
- 4. В IDEF5 это:
- a) вторичная взаимосвязь:
- b) мгновенное изменение;
- c) соединение;
- d) перекресток.
- 5. Первичный ключ IDEF1X это:
- a) набор сущностей;
- b) набор атрибутов;
- c) набор связей;
- d) набор стандартов.
- 6. DFD используются:
- a) для описания бизнес-процессов;
- b) для создания моделей информационного обмена;
- c) для структурного анализа;
- d) все варианты правильные.
- 7. Главной организационной единицей модели IDEF3 является:
- a) unit of work;
- b) стрелка;
- с) диаграмма;
- d) поток данных.
- 8. IDEF0 это:
- а) комплекс, в котором содержатся общепроектные решения;
- b) технология описания системы в целом как множество взаимо-
- зависимых действий или функций;
- с) диаграммы потоков данных;
- d) техническая документация.
- 9. Одновременное окончание действий невозможно. Это:
- а) "Эксклюзивное ИЛИ" сворачивающее, синхронное;
- b) "И" разворачивающее, асинхронное;
- с) "ИЛИ" сворачивающее, асинхронное;
- d) "И" сворачивающее, синхронное.
- 10. Семантическое отношение между классификаторами в UML это:
- а) ассоциация;
- **b**) обобщение;
- с) реализация;
- d) зависимость.

Задание 2.

# С ВЫБОРОМ НЕСКОЛЬКИХ ВАРИАНТОВ ОТВЕТА (МВ)

- 1. К общим механизмам UML относятся:
- а) спецификации;
- **b**) дополнения;
- с) диаграммы;
- d) сущности.
- 2. Диаграммы FEO:
- а) включают в модели чтобы проиллюстрировать другие точки
- зрения и детали;
- b) допускают нарушение любых правил построения диаграмм
- IDEF0:
- с) используются для отображения внешних ссылок;
- d) все варианты правильные.
- 3. Связи в IDEF1X представляют собой:
- а) ссылки;
- **b**) соединения;
- с) ассоциации между сущностями;
- d) ключи.
- 4. Артефакты, которые производит компания разработчик ПО:
- а) исходный код;
- b) прототипы;
- с) тесты;
- d) бубны.

Задание 3.

### СО СВОБОДНО КОНСТРУИРУЕМЫМ (РАЗВЁРНУТЫМ) ОТВЕТОМ (СКО)

Провести декомпозицию работы «Выполнение запроса» при помощи диаграммы DFD с использованием CASE-средств (RAMUS или MS-Visio). Место работы «Выполнение запроса» в модели показано на рисунке

Залание 1

#### С ВЫБОРОМ ОДНОГО ВАРИАНТА ОТВЕТА (ОВ)

- 1. Критерий определение стратегий использования COTS-продуктов относится к:
- деловым; a)
- $\overline{b}$ ) обязательным.
- $\mathbf{c})$ техническим;
- $d)$ вспомогательным.
- 2. UML позволяет моделировать:
- a) корпоративные информационные системы;
- $\overline{b}$ ) web-приложения;
- $\mathbf{c}$ )
- системы реального времени;
- d) все варианты правильные.
- $3.$ Бизнес-процесс - это:

# а) совокупность бизнес-транзакций;

- b) реализация некоторой функции управления;
- с) атрибуты бизнес-транзакций;
- d) сущности бизнес-транзакций.
- 4. ARIS позволяет вносить в отчетные документы следующие виды информации:
- а) графические представления;
- **b**) описание объектов;
- с) все варианты правильные;
- d) взаимосвязи объектов.
- 5. Методику IDEF0 поддерживают:
- a) Rational Rose;
- b) BPwin;
- c) ERwin;
- d) UML.
- б. В IDEF3 это:
- а) временное предшествование;
- b) object flow;
- с) нечеткое отношение;
- d) комбинированная связь.
- 7. В DFD каждый номер функционального блока включает в себя:
- а) префикс;
- b) номер родительской диаграммы;
- с) номер объекта;
- d) префикс, номер родительской диаграммы, номер объекта.
- 8. Использование метода IDEF1X целесообразно для построения:
- а) логической структуры;
- b) физической структуры;
- с) физико-логической структуры;
- d) иерархической структуры.
- $9.$  IDEF5  $370$ :
- а) методика моделирования бизнес-процессов;
- b) методика функционального моделирования;
- с) методика онтологического исследования;
- d) методика моделирования реляционных баз данных.
- 10. Для реализации замысла создания нового объекта необходимы:
- а) четко сформулированные, технически и экономически обоснованные концепции;
- b) чертежи, схемы, а также технологические инструкции;
- с) эксплуатационная документация;
- d) все ответы.

Залание 2.

#### С ВЫБОРОМ НЕСКОЛЬКИХ ВАРИАНТОВ ОТВЕТА (МВ)

- 1. В языке UML однозначно определяются:
- а) имена;
- b) область действий;
- с) количество диаграмм;
- d) количество взаимосвязей.
- 2. Ключевыми функциями управления являются:
- а) анализ;
- b) планирование;
- с) моделирование;
- d) учет.
- 3. Для реализации замысла создания нового объекта необходимы:
- а) четко сформулированные, технически и экономически обоснованные концепции;
- b) чертежи, схемы, а также технологические инструкции;
- с) эксплуатационная документация;
- d) благословение.
- 4. Ключевые понятия для моделирования организации это:
- а) бизнес-транзакция;
- b) бизнес-проект;
- с) организация;
- d) банкротство.

Постройте в среде MS Visio модель вариантов использования. Действующие лица: Student (Студент) - записывается на курсы, Professor (Профессор) – выбирает курсы для преподавания, Registrar (Регистратор) – формирует учебный план и каталог курсов, ведет все данные о курсах, профессорах и студентах, Billing System (Расчетная система) – получает от данной системы информацию по оплате за курсы, Course Catalog (Каталог курсов) - передает в систему информацию из каталога курсов, предлагаемых образовательной организацией. Залание 1. С ВЫБОРОМ ОДНОГО ВАРИАНТА ОТВЕТА (ОВ) 1. Отечественная технология открытых систем: a) MOSA; CENELEC:  $b)$  $\mathbf{c})$ TOC:  $\mathbf{d}$ ISO. 2. Какой строительный блок не входит в UML: a) сущность;  $\mathbf{b}$ отношение: с) механизм; d) диаграмма. 3. Rational Rose относится к: а) средам объектно-ориентированного программирования; b) CASE-средствам; с) графическим редакторам; d) текстовым редакторам. 4. ICOM это: а) технология описания системы в целом как множество взаимозависимых действий или функций; b) диаграммы потоков данных; с) аббревиатура, отображающая 4 возможных типа стрелок в нотании IDEF0: d) результат выполнения процесса. 5. Границы моделирования имеют два компонента: а) количество функциональных блоков и стрелок; b) нижний уровень и верхний уровень; с) ширину охвата и глубину детализации; d) механизм исполнения и управление. 6. Технология IDEF3: а) приспособлена для сбора данных, требующихся для проведения структурного анализа системы; b) имеет ряд жестких синтаксических и семантических ограничений; с) может быть использована для проектирования баз данных; d) все варианты правильные. 7. Двунаправленная стрелка обозначает: а) зависимость блоков; b) взаимный обмен информацией; с) передачу информации; d) создание комплексного объекта. 8. Использование метода IDEF1X возможно как альтернатива использованию: a) IDEF0:  $\overline{b}$ ) IDEF3;  $c)$  IDEF1: d) DFD. 9. Взаимосвязи, которые отображаются пунктирной линией между объектами, это: а) идентифицирующие взаимосвязи; b) неидентифицирующие взаимосвязи; с) уникальные взаимосвязи; d) первичные взаимосвязи. 10. Диаграмма, обеспечивающая механизм для логической систематизации знаний: а) IDEF0 диаграмма; b) композиционная схема;

- с) диаграмма классификации;
- d) схема взаимосвязей.

#### Задание 2.

- С ВЫБОРОМ НЕСКОЛЬКИХ ВАРИАНТОВ ОТВЕТА (МВ)
- 1. Диаграммы классификации бывают:
- а) строгой классификации;
- b) естественной классификации;
- с) видовой классификации;
- d) межвидовой селекции.
- 2. Атрибуты и группы атрибутов в IDEF1X не должны:
- а) быть как можно более короткими;
- b) использовать NULL значений;
- с) изменяться со временем;
- d) все варианты правильные.
- 3. В эталонной модели выделяются:
- a) точка зрения предприятия;
- $b)$ систематическая точка разработки;
- $\mathbf{c})$ точка зрения проектирования;
- $d)$ все варианты правильные.
- 4. UML позволяет моделировать:
- а) корпоративные информационные системы;
- b) web-приложения;
- с) системы реального времени;
- d) здания и сооружения.

Залание 3.

## СО СВОБОДНО КОНСТРУИРУЕМЫМ (РАЗВЁРНУТЫМ) ОТВЕТОМ (СКО)

Составьте пункт 2.1 «Требования к функциональным характеристикам» раздела 2 «Требования к информационной системе» технического задания на разработку информационной системы, для следующей системы: Наименование информационной системы: "Информационная система для учета компьютеров и оргтехники". Прием техники осуществляет сотрудник. Он заполняет бланк (акт приема). ИС предназначена для учета компьютеров и оргтехники, управления содержимым базы данных, содержащим следующие данные: номер акта, тип, производитель, модель устройства, серийный номер, описание неисправностей, дата приема, ФИО сотрудника который принимал технику. Информационная система предоставляет графический интерфейс для управления содержимым базы данным. ИС "Учет компьютеров и оргтехники" должна решать следующие задачи: ввод и хранение информации по компьютерному оборудованию, поступающему на учет, корректировка информации о компьютерах.

Залание 1.

# С ВЫБОРОМ ОДНОГО ВАРИАНТА ОТВЕТА (ОВ)

- 1. Диаграммы классификации IDEF5 бывают:
- а) строгой классификации;
- b) естественной классификации;
- с) видовой классификации;
- d) все варианты правильные.
- 3. В эталонной модели выделяются:
- a) точка зрения предприятия;
- $\mathbf{b}$ технологическая точка зрения;
- 
- $\mathbf{c})$ точка зрения проектирования;
- d) все варианты правильные.

3. Артефакты, которые производит компания разработчик ПО:

- a) исходный код;
- $b)$ прототипы;
- $c)$ тесты:
- d) все варианты правильные.

4. Области применения UML:

- $a)$ медицинская электроника;
- $\overline{b}$ оборонная промышленность;
- $\mathbf{c}$ ) наука;
- d) все варианты правильные.

#### $\overline{4}$ . Физическая заменяемая часть системы, которая соответствует некоторому набору интерфейсов, это:

- а) компонент;
- **b**) активный класс;
- с) интерфейс;
- d) кооперация.
- 6. Модуль ARIS Simulation предназначен для:
- a) динамического моделирования;
- $b)$ формирования отчетов;

## $\mathbf{c}$ анализа и оптимизации процессов;  $d)$ документирования организационной структуры. 7. Стрелка выход-обратная связь на управление это: а) стрелка входа; b) стрелка выхода; с) комбинированная стрелка. 8. Элемент диаграммы Node содержит: а) номер диаграммы, совпадающий с номером родительской диаграммы; **b**) примечания; с) уникальный идентификатор данной диаграммы; d) точку зрения. 9. "Х" это: а) соединение "И"; b) соединение "ИЛИ"; с) соединение "Эксклюзивное ИЛИ". 10. Стандарт IDEF1 разработан для: а) моделирования бизнес-процессов; b) функционального моделирования: с) анализа информационных потоков; d) сертификации информационных потоков. Залание 2. С ВЫБОРОМ НЕСКОЛЬКИХ ВАРИАНТОВ ОТВЕТА (МВ) 1. При оценке жизненного цикла существуют критерии: a) деловые;  $b)$ технические;  $c)$ технические и деловые:  $\overline{d}$ вспомогательные: обязательные.  $\epsilon$ ) 2. Атрибуты и группы атрибутов в IDEF1X не должны: а) быть как можно более короткими; b) использовать NULL значений; с) изменяться со временем; d) все варианты правильные. 3. В эталонной модели выделяются: a) точка зрения предприятия;  $b)$ систематическая точка разработки; точка зрения проектирования;  $\mathbf{c})$  $\mathbf{d}$ все варианты правильные. 4. UML позволяет моделировать: а) корпоративные информационные системы; b) web-приложения; с) системы реального времени; d) здания и сооружения. Задание 3. СО СВОБОДНО КОНСТРУИРУЕМЫМ (РАЗВЁРНУТЫМ) ОТВЕТОМ (СКО) Провести декомпозицию работы «Выполнение запроса» при помощи диаграммы DFD с использованием CASE-средств (RAMUS или MS-Visio). Место работы «Выполнение запроса» в модели показано на рисунке Залание 1. С ВЫБОРОМ ОДНОГО ВАРИАНТА ОТВЕТА (ОВ) 1. Онтология включает в себя: а) атрибуты и сущности; b) совокупность терминов или словарь терминов;

- с) только атрибуты;
- d) только сущности.
- 2. Характеристики ОС с технической точки зрения:
- проницаемость границ раздела ОС с внешней средой; a)
- открытость используемых стандартов и спецификаций;  $b)$
- соответствие ключевых интерфейсов стандартам;  $\mathbf{c})$
- $d)$ все варианты правильные.

#### 3. UML является стандартным инструментом для: диаграмм потоков данных; a) b) IDEF0;  $\mathbf{c})$ IDEF3; d) "чертежей" программного обеспечения. 4. Объектно-ориентированный язык моделирования это: a) DFD;  $b)$ EPC: UML:  $\mathbf{c})$  $d$ ERM. 5. Элемент IDEF диаграммы USED AT: а) отражает состояние разработки или утверждения диаграммы; b) используется для отображения внешних ссылок на данную диаграмму; с) набросок расположения функциональных блоков на родительской диаграмме. 6. Изображение это: a) relationship; b) object flow; с) временное предшествование; d) зависимая связь. 7. Внешние сущности это: а) объекты, собирающие и хранящие информацию; b) объекты, которые моделируют взаимодействие с теми частями системы, которые вышли за границы моделирования; с) объекты, использующие информацию 8. Связи в IDEF1X представляют собой: а) ссылки; b) соединения; с) ассоциации между сущностями; d) все варианты правильные. 9. Действие, которое устанавливает основные цели и контексты процесса разработки онтологии, это: а) начальное развитие онтологии; b) уточнение и утверждение онтологии; с) анализ данных; d) изучение и систематизирование начальных условий. 10. Классическая модель организации представляет собой: а) трехуровневую многогранную пирамиду; b) двухуровневую двухгранную пирамиду; с) трехуровневую одногранную пирамиду; d) одноуровневую двухгранную пирамиду. Задание 2. С ВЫБОРОМ НЕСКОЛЬКИХ ВАРИАНТОВ ОТВЕТА (МВ) 1. Основными свойствами сущностей в IDEF1 являются: а) уникальность; b) идентичность; с) однозначность; d) устойчивость. d) все варианты неверные; 2. Диаграммы классификации бывают: а) строгой классификации; b) естественной и видовой классификации; с) межвидовой классификации; d) межвидовой селекции. 3. Какой механизм расширения UML позволяет расширить свойства строительных блоков UML: а) стереотип; **b**) ограничения; с) спецификация; d) помеченное значение. 4. В эталонной модели выделяются: a) точка зрения предприятия;  $b)$ технологическая точка зрения;  $\mathbf{c})$ точка зрения проектирования;

 $\overline{d}$ точка зрения пользователя.

# СО СВОБОДНО КОНСТРУИРУЕМЫМ (РАЗВЁРНУТЫМ) ОТВЕТОМ (СКО)

Составьте пункт 2.1 «Требования к функциональным характеристикам» раздела 2 «Требования к информационной системе» технического задания на разработку информационной системы, для следующей системы: Наименование информационной системы: "Информационная система для учета компьютеров и оргтехники". Прием техники осуществляет сотрудник. Он заполняет бланк (акт приема). ИС предназначена для учета компьютеров и оргтехники, управления содержимым базы данных, содержащим следующие данные: номер акта, тип, производитель, модель устройства, серийный номер, описание неисправностей, дата приема, ФИО сотрудника который принимал технику. Информационная система предоставляет графический интерфейс для управления содержимым базы данным. ИС "Учет компьютеров и оргтехники" должна решать следующие задачи: ввод и хранение информации по компьютерному оборудованию, поступающему на учет, корректировка информации о компьютерах.

Задание 1.

# С ВЫБОРОМ ОДНОГО ВАРИАНТА ОТВЕТА (ОВ)

- 1. Диаграммы, идентифицирующие бизнес-процессы и бизнес-транзакции, это:
- a) Class-диаграммы;
- b) Behavior-диаграммы;
- c) Use-Case-диаграммы;
- d) DFD-диаграммы.
- 2. UML-модель может выступать:
- а) как средство документирования;
- b) как средство анализа;
- с) как средство оптимизации;
- d) все варианты правильные.
- Понятие открытости подразумевает: 3.
- a) свободное использование;
- $b)$ открытое распространение;
- $\mathbf{c}$ ) все варианты правильные;
- $\mathbf{d}$ взаимное признание и использование соответствующих спецификаций.
- 4. Диаграмма IDEF5 состояния объекта позволяет:
- а) визуализировать и изучать взаимосвязи между различными
- классами объектов;
- b) наглядно изображать состояние объектов;
- с) документировать тот или иной процесс с точки зрения изме-
- нения состояния объекта;
- d) все варианты правильные.
- 5. Сущность в IDEF1X описывает собой:
- а) совокупность экземпляров отличных друг от друга;
- b) совокупность одинаковых экземпляров;
- с) абстрактный набор информационных отображений;
- d) ключевые атрибуты.
- 6. Каждое исходное действие обязательно должно завершиться. Это:
- а) "Эксклюзивное ИЛИ" сворачивающее;
- b) "ИЛИ" разворачивающее;
- с) "И" сворачивающее;
- d) "И" разворачивающее.
- 7. Элемент диаграммы IDEF Publication означает:
- а) диаграмма достигла некоторого приемлемого уровня;
- b) диаграмма одобрена и утверждена;
- с) диаграмма готова для окончательной печати и публикации.
- 8. Последовательность действий специалистов при создании новой системы<sup>.</sup>
- а) формулировка концепций, оценка потребностей, создание чер-
- тежей, ввод в эксплуатацию, изготовление и испытание;
- b) оценка потребностей, формулировка концепций, изготовление
- и испытание, создание чертежей, ввод в эксплуатацию;
- с) оценка потребностей, формулировка концепций, создание чер-
- тежей, изготовление и испытание, ввод в эксплуатацию;
- d) создание чертежей, формулировка концепций, оценка потреб-
- ностей, ввод в эксплуатацию, изготовление и испытание.
- 9. Диаграмма, на которой представлена конфигурация обрабатывающих узлов в UML, это:
- а) диаграмма состояний;
- b) диаграмма развертывания;
- с) диаграмма компонентов;
- d) диаграмма классов.

10. Elaboration Language  $-EL - 3TO$ :

а) схематический язык;

b) структурированный язык запросов;

с) язык доработок и уточнений;

d) язык структурного анализа.

Залание 2.

### С ВЫБОРОМ НЕСКОЛЬКИХ ВАРИАНТОВ ОТВЕТА (МВ)

1. Предварительное проектирование программной системы включает следующие типы деятельности:

а) структурирование системы;

b) прототипирование системы;

с) моделирование управления;

d) декомпозиция подсистем на модули.

2. Этапы тестирования программных систем

а) тестирование элементов (модулей);

- b) тестирование интерфейса;
- с) тестирование интеграции;
- d) тестирование правильности;
- е) системное тестирование.
- 3. Выберете правильные названия сущностей в UML
- а) класс;

b) прототип;

- с) узел;
- d) активный класс.

Залание 3.

## СО СВОБОДНО КОНСТРУИРУЕМЫМ (РАЗВЁРНУТЫМ) ОТВЕТОМ (СКО)

Постройте в среде MS Visio диаграмму последовательностей для потока событий «редактирование личной карточки». Инициатором потока событий является Сотрудник отдела, осуществляющий выбор действия "Редактирование личная карточка". Далее происходит открытие формы для отображения списка личная карточка, созданных ранее данным Сотрудником отдела охраны труда. Сотрудник отдела охраны труда выбирает личная карточка для редактирования, после чего загружается форма, в которой содержится общая информация о личная карточка. Сотрудник отдела охраны труда вносит изменения и дает команду на сохранение данных. Результаты редактирования проверяются и сохраняются в базе личных карточек.

Залание 1.

# С ВЫБОРОМ ОДНОГО ВАРИАНТА ОТВЕТА (ОВ)

- 1. На каком этапе формируется предварительная онтология:
- а) сбор и накапливание данных;
- b) начальное развитие онтологии;
- с) анализ данных;
- d) уточнение онтологии.
- 2. Критерий установление целесообразности создания системы относится к:
- a) деловым;
- $\mathbf{b}$ техническим;
- c) обязательным;
- $\mathbf{d}$ вспомогательным.
- 3. IDEF1X является метолом:
- а) анализа информационных потоков;
- b) моделирования бизнес-процессов;
- с) функцонального моделирования;
- d) разработки реляционных баз данных.
- 
- 4. В IDEF3 " $\&$ " это:
- а) соединение "ИЛИ";
- b) соединение "И";
- с) соединение "Эксклюзивное ИЛИ".
- 5. Дерево модели это:
- а) диаграмма потоков данных;
- b) презентационная диаграмма;
- с) обзорная диаграмма, показывающая структуру всей модели.
- 6. Функциональный аспект моделирования может быть отражен с помощью:
- a) Package-диаграмм;
- b) Class-диаграмм;
- c) Use-Case-диаграмм;

#### d) Statechart-диаграмм.

- 7. Совокупность операций, которые определяют сервис, предоставляемый классом, это:
- a) кооперация;
- **b**) интерфейс;
- с) активный класс;
- d) компонент.
- 8. Важнейшим базовым показателем при закупке или разработке систем является:
- a) модульность;
- $b)$ открытость;
- $\mathbf{c})$ простота использования;
- $d$ функциональность.

9. Обратные связи на вход и на управление применяются в тех слу-

чаях, когда:

- а) обратные связи формируют блоки;
- b) независимые блоки управляют связями;
- с) зависимые блоки формируют обратные связи для управляю-

щих ими блоков;

- d) все варианты правильные.
- 10. Дополнительный (суррогатный) ключ это:
- а) произвольный номер;
- b) вторичный ключ;
- с) альтернативный ключ;
- d) все варианты правильные.

Залание 2.

### С ВЫБОРОМ НЕСКОЛЬКИХ ВАРИАНТОВ ОТВЕТА (МВ)

- 1. Выберите типы моделей модульной декомпозиции программных систем
- а) молель потока ланных:
- **b**) модель системы;
- с) модель объектов:
- d) все варианты правильные.
- 2. Класс атрибутов в IDEF1 представляет собой:
- а) набор пар;
- b) набор свойств;
- с) набор объектов;
- d) набор имен атрибутов и их значений;
- е) все варианты правильные.
- 3. Выберите шаги в методе анализа Джексона?
- а) объект-действие;
- b) начальное моделирование и доопределение функций;
- с) выбор объектов;
- d) объект структура;
- е) учет системного времени и реализация.
- 4. На диаграмме классов изображены:
- а) интерфейсы, кооперации и их отношения;
- b) обрабатывающие узлы;
- с) совокупности компонентов;
- d) классы, объекты и их отношения;
- е) конфигурации обрабатывающих узлов.

Залание 3.

СО СВОБОДНО КОНСТРУИРУЕМЫМ (РАЗВЁРНУТЫМ) ОТВЕТОМ (СКО)

Постройте в среде MS Visio диаграмму классов на основе ее описания:

Описание класса Логин формы:

Логин формы - представляет форму для организации диалога с пользователем в процессе авторизации. Атрибуты: нет. Операции: Запуск формы - открытие стартовой формы, Переход на ввод логина и пароля - отображение формы для ввода имени пользователя и пароля, Проверка логина и пароля – проверка введенных данных, Вход в систему – открытие формы системы

Описание класса Менеджер формы личная карточка:

Менеджер формы личная карточка - объект, позволяющий просматривать и выполнять работу. Атрибуты: нет. Операции: Получение информации – получение информации, Вывод информации о личная карточка – вывод на экран формы информации о личная карточка, Загрузка личная карточка - загрузка формы личная карточка, Проверка наличия - проверка наличия нужной личная карточка. Вывод информации в форму - вывод информации о личная карточка в форму. Сохранение работы - Вывод формы сохранение личная карточка.

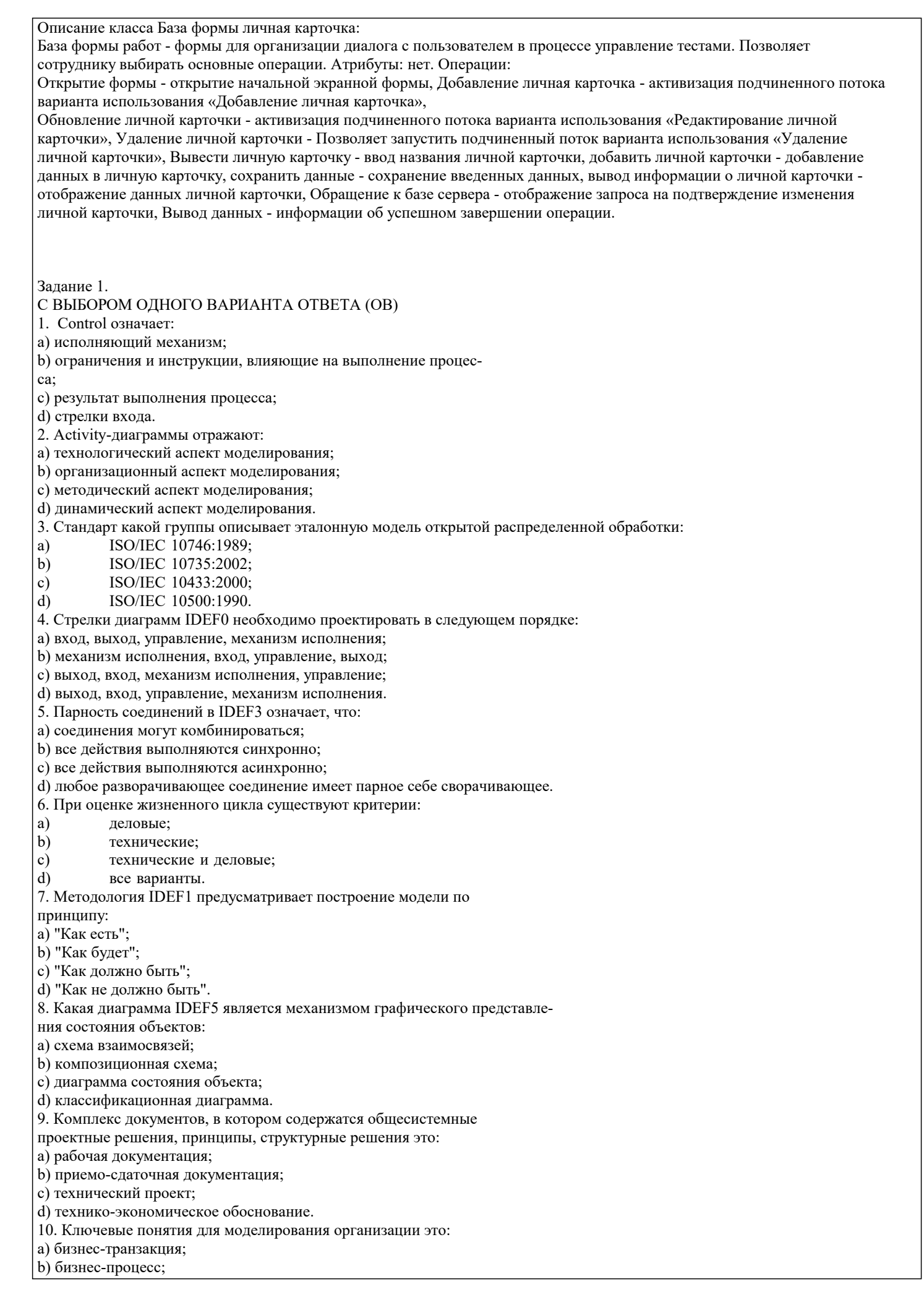

# d) все варианты правильные.

Задание 2.

# С ВЫБОРОМ НЕСКОЛЬКИХ ВАРИАНТОВ ОТВЕТА (МВ)

- 1. Ограничения в UML:
- а) расширяют свойства строительных блоков;
- b) расширяют семантику строительных блоков;
- c) расширяют словарь UML;
- d) позволяют определять новые или изменять существующие правила.
- 2. Вершина дерева соответствует:
- а) фрагменту родительской диаграммы;
- **b**) контекстному блоку;
- с) не запрещается назначать вершиной произвольный блок;
- d) точке зрения.
- 3. Выберите уровни зрелости модели процесса конструирования СММ
- а) управляемый, оптимизирующий;
- b) начальный, повторяемы, определенный;
- с) конечный, оптимизирующий;
- d) количественный, управляемы, отслеживающий;
- е) предпроектный.
- 4. Выберите типы моделей управления
- а) модель централизованного управления;
- b) модель обрабатывающих узлов;
- с) совокупности моделей компонентов;
- d) модель событийного управления.
- 5. Уникальность дочерней сущности в IDEF1X не зависит от:
- а) атрибута первичного ключа;
- b) атрибута внешнего ключа;
- с) набора атрибутов.

Залание 3.

# СО СВОБОДНО КОНСТРУИРУЕМЫМ (РАЗВЁРНУТЫМ) ОТВЕТОМ (СКО)

Постройте в среде MS Visio диаграмму вариантов использования для информационной системы отдела кадров. Пользователь - входит в систему (идентификация). Администратор - контролирует работу системы. Сотрудник отдела кадров - ведет базу данных в системе (заполняет данные о сотрудниках, составляет трудовые договора, оформляет прием, перевод и увольнение сотрудников, ведет табель рабочего времени). Имеет право создавать, изменять или удалять данные.

Задание 1.

# С ВЫБОРОМ ОДНОГО ВАРИАНТА ОТВЕТА (ОВ)

- $\mathbf{1}$ Организация в ARIS рассматривается с точки зрения:
- a) все варианты правильные;
- $\mathbf{b}$ организационной структуры;
- c) структуры данных;
- d) структуры процессов.
- $2.$ Диаграмма, на которой представлена организация совокупности компонентов в UML, это:
- а) диаграмма компонентов;
- **b**) диаграмма прецедентов;
- с) диаграмма объектов;
- d) диаграмма развертывания.
- 3. Приемо-сдаточная информация:
- а) содержит уточненные проектные решения;
- b) подтверждает соответствие объекта, вводимого в эксплуата-
- цию, требованиям, изложенным в ТЗ;
- с) содержит организационные и проектные решения;
- d) все варианты правильные.
- 4. В IDEF5 это:
- а) вторичная взаимосвязь:
- **b**) мгновенное изменение;
- с) соединение;
- d) перекресток.
- 5. Первичный ключ IDEF1X это:
- а) набор сущностей;
- **b**) набор атрибутов;

с) набор связей;

d) набор стандартов.

6. Одной из основных идей моделей IDEF0 является построение

- двух видов моделей:
- а) "как есть" и "как было";
- b) "как было" и "как будет";
- с) "как есть" и "как должно быть";
- d) "как должно быть" и "как не должно быть".
- 7. Модель IDEF1 включает в рассмотрение:
- а) базы данных;
- **b**) сотрудников;
- с) телефоны;
- d) все варианты правильные.
- 8. Предметно-структурный аспект моделирования может быть отражен с помощью:
- a) Use-Case-диаграмм;
- b) Collaboration-диаграмм;
- c) Class-диаграмм;
- d) Package-диаграмм.
- 9. Модели UML могут содержать:
- а) скрытые элементы;
- b) неполные элементы;
- с) несогласованные элементы;
- d) все варианты правильные.
- 10. Описание совокупности объектов с общими атрибутами, операциями, отношениями и семантикой это:
- а) узел;
- b) класс;
- с) прецедент;
- d) компонент.

Залание 2

# С ВЫБОРОМ НЕСКОЛЬКИХ ВАРИАНТОВ ОТВЕТА (МВ)

- 1. В анализ деятельности предприятия входят:
- а) описание бизнес-процессов;
- b) выделение ключевых интерфейсов;
- с) выделение бизнес-процессов подлежащих автоматизации;
- d) все варианты правильные.
- 2. Rational Rose поддерживает методику:
- a) IDEF0;
- b) RUP;
- $c)$  UML;
- d) IDEF3.
- 3. Связи в IDEF1X представляют собой:
- а) ссылки;
- b) соединения;
- с) ассоциации между сущностями;
- d) ключи.
- 4. Артефакты, которые производит компания разработчик ПО:
- а) исходный код;
- b) прототипы;
- с) тесты;
- d) бубны.

Залание 3

СО СВОБОДНО КОНСТРУИРУЕМЫМ (РАЗВЁРНУТЫМ) ОТВЕТОМ (СКО)

Построить с использованием CASE-средств (RAMUS или MS-Visio) контекстную диаграмму в нотации IDEF0 для AИC «Библиотечный фонд» по учету изданий по их типу, году выпуска, автору и жанру. Также необходимы данные читателей, учет выданных и возвращенных книг. Пример контекстной диаграммы приведен на рисунке.

Залание 1. С ВЫБОРОМ ОДНОГО ВАРИАНТА ОТВЕТА (ОВ) 1. Основой модели IDEF3 служит:

#### а) жизненный цикл системы; b) сценарий бизнес-процесса; с) алгоритм системы; d) модель IDEF0. 2. Функциональные блоки DFD: а) имеют механизм исполнения и вход, но не имеют выхода и управления; b) имеют вход, выход, механизм исполнения и управление; с) имеют вход, выход, но не имеют механизма исполнения и управления; d) имеют управление и выход, но не имеют входа и механизма исполнения. 3. Вся техническая документация выполняется в соответствии с: а) международными стандартами; b) государственными стандартами; с) отраслевыми стандартами; d) международными, государственными и отраслевыми стандартами 4. Семантическое отношение между двумя сущностями в UML это: а) зависимость; **b**) ассоциация; с) обобщение; d) реализация. 5. Описания бизнес-процессов в ARIS хранятся в: a) отдельной базе данных;  $\mathbf{b}$ отчетах;  $\mathbf{c}$ ) едином репозитории;  $\mathbf{d}$ нет возможности хранить описания бизнес-процессов. 6. В DFD каждый номер функционального блока включает в себя: а) префикс; b) номер родительской диаграммы; с) номер объекта: d) префикс, номер родительской диаграммы, номер объекта. 7. Использование метода IDEF1X целесообразно для построения: а) логической структуры; b) физической структуры; с) физико-логической структуры; d) иерархической структуры. 8. IDEF5 это: а) методика моделирования бизнес-процессов; b) методика функционального моделирования; с) методика онтологического исследования; d) методика моделирования реляционных баз данных. 9. Для реализации замысла создания нового объекта необходимы: а) четко сформулированные, технически и экономически обоснованные концепции; b) чертежи, схемы, а также технологические инструкции; с) эксплуатационная документация; d) все ответы. 10. На каком этапе жизненного цикла ОС производится верификация: a) замысел;  $b)$ разработка;  $\mathbf{c})$ производство;  $d$ эксплуатация. Задание 2. С ВЫБОРОМ НЕСКОЛЬКИХ ВАРИАНТОВ ОТВЕТА (МВ) 1. В языке UML однозначно определяются: а) имена; b) область действий;

- с) количество диаграмм;
- d) количество взаимосвязей.
- 2. Каких сущностей не существует:
- а) структурных;
- b) классовых;
- с) аннотационных;
- d) узловых.
- 3. Rational Rose поддерживает диаграммы:

a) Use Case;

### $b)$  DFD;

- c) Activity;
- d) все варианты правильные.
- 4. Существуют следующие виды презентационных диаграмм:
- а) копия диаграммы IDEF0, которая содержит все блоки, стрел-
- ки, относящиеся только к одному функциональному блоку;
- b) диаграмма, содержащая различные точки зрения;
- с) диаграммы потоков данных;
- d) все варианты правильные.
- 5. Ключевые понятия для моделирования организации это:
- а) бизнес-транзакция;
- b) бизнес-проект;
- с) организация;
- d) банкротство.

Задание 3.

### СО СВОБОДНО КОНСТРУИРУЕМЫМ (РАЗВЁРНУТЫМ) ОТВЕТОМ (СКО)

Постройте в среде MS Visio модель вариантов использования. Действующие лица: Пользователь - входит в систему (авторизация). Администратор – специалист, контролирующий бесперебойную работу систему. Занимается контролем входа в систему работников организации. Устанавливает доступные операции для каждого работника. Маркетолог занимается анализом рынка товаров и организацией продаж. Менеджер движения товара – работает с поставщиками по закупке товара, распределяет товар по аптекам. Бухгалтер - ведет отчетность по доходам и занимается основной документацией.

Залание 1.

С ВЫБОРОМ ОДНОГО ВАРИАНТА ОТВЕТА (ОВ)

- 1. Основой молели IDEF3 служит:
- а) жизненный цикл системы:
- b) сценарий бизнес-процесса;
- с) алгоритм системы;
- d) модель IDEF0.
- 2. Функциональные блоки DFD:
- а) имеют механизм исполнения и вход, но не имеют выхода и управления;
- b) имеют вход, выход, механизм исполнения и управление;
- с) имеют вход, выход, но не имеют механизма исполнения и
- управления;
- d) имеют управление и выход, но не имеют входа и механизма исполнения.
- 3. Вся техническая документация выполняется в соответствии с:
- а) международными стандартами;
- b) государственными стандартами;
- с) отраслевыми стандартами;
- d) международными, государственными и отраслевыми стандартами
- 4. Семантическое отношение между двумя сущностями в UML это:
- а) зависимость;
- **b**) ассоциация:
- с) обобщение:
- d) реализация.
- 5. Модель сущность-связь для описания структуры данных это:
- $\overline{UML}$ :  $a)$
- $\overline{b}$ **IDEF0:**
- $\overline{c}$ ) ERM:
- $\overline{d}$ EPC.
- 6. Технология IDEF3:
- а) приспособлена для сбора данных, требующихся для проведения структурного анализа системы;
- b) имеет ряд жестких синтаксических и семантических ограни-
- чений<sup>.</sup>
- с) может быть использована для проектирования баз данных;
- d) все варианты правильные.
- 7. Двунаправленная стрелка обозначает:
- а) зависимость блоков;

#### b) взаимный обмен информацией;

- с) передачу информации;
- d) создание комплексного объекта.
- 8. Использование метода IDEF1X возможно как альтернатива ис-
- пользованию:
- a) IDEF0;
- $b)$  IDEF3;
- c) IDEF1;
- d) DFD.

9. Взаимосвязи, которые отображаются пунктирной линией между

- объектами, это:
- а) идентифицирующие взаимосвязи;
- b) неидентифицирующие взаимосвязи;
- с) уникальные взаимосвязи;
- d) первичные взаимосвязи.
- 10. Диаграмма, обеспечивающая механизм для логической система-
- тизации знаний:
- а) IDEF0 диаграмма;
- b) композиционная схема;
- с) диаграмма классификации;
- d) схема взаимосвязей.

Задание 2.

# С ВЫБОРОМ НЕСКОЛЬКИХ ВАРИАНТОВ ОТВЕТА (МВ)

- 1. Диаграммы классификации бывают:
- а) строгой классификации;
- b) естественной классификации;
- с) видовой классификации;
- d) межвиловой селекции.
- 2. В анализ деятельности предприятия входят:
- а) описание бизнес-процессов;
- b) выделение ключевых интерфейсов;
- с) выделение бизнес-процессов подлежащих автоматизации;
- d) все варианты правильные.
- 3. Rational Rose поддерживает методику:
- a) IDEF0;
- $b)$  RUP:
- c) UML;
- d) IDEF3.
- 4. UML позволяет моделировать:
- а) корпоративные информационные системы;
- b) web-приложения;
- с) системы реального времени;
- d) здания и сооружения.

Задание 3.

# СО СВОБОДНО КОНСТРУИРУЕМЫМ (РАЗВЁРНУТЫМ) ОТВЕТОМ (СКО)

Составьте пункт 2.1 «Требования к функциональным характеристикам» раздела 2 «Требования к информационной системе» технического задания на разработку информационной системы, для следующей системы: Наименование информационной системы: "Проектирование информационной системы управляющей организации сети аптек". Информационная система предназначена для налаженной работы организации по управлению сетью аптек. Функции системы позволяют проводить анализ рынка товаров, выполнять организацию продаж товара, работать с движением товара и документацией.

Залание 1.

- С ВЫБОРОМ ОДНОГО ВАРИАНТА ОТВЕТА (ОВ)
- $\overline{5}$ . Организация в ARIS рассматривается с точки зрения:
- $a)$ все варианты правильные;
- $\overline{b}$ ) организационной структуры;
- $\mathbf{c}$ ) структуры данных;
- $\overline{d}$ структуры процессов.
- Диаграмма, на которой представлена организация совокупности компонентов в UML, это: 6.
- а) диаграмма компонентов;
- **b**) диаграмма прецедентов;
- с) диаграмма объектов;
- d) диаграмма развертывания.

3. Приемо-сдаточная информация: а) содержит уточненные проектные решения; b) подтверждает соответствие объекта, вводимого в эксплуатацию, требованиям, изложенным в ТЗ; с) содержит организационные и проектные решения; d) все варианты правильные. 4. B IDEF5 3TO: а) вторичная взаимосвязь: **b**) мгновенное изменение; с) соединение; d) перекресток. 5. Первичный ключ IDEF1X - это: а) набор сущностей; b) набор атрибутов; с) набор связей; d) набор стандартов. 6. Модуль ARIS Simulation предназначен для: динамического моделирования; a)  $b)$ формирования отчетов;  $\mathbf{c})$ анализа и оптимизации процессов;  $d)$ документирования организационной структуры. 7. Стрелка выход-обратная связь на управление это: а) стрелка входа; b) стрелка выхода; с) комбинированная стрелка. 8. Элемент диаграммы Node содержит: а) номер диаграммы, совпадающий с номером родительской диаграммы; **b**) примечания; с) уникальный идентификатор данной диаграммы; d) точку зрения.  $9.$  "X"  $370.$ а) соединение "И": b) соединение "ИЛИ"; с) соединение "Эксклюзивное ИЛИ". 10. Стандарт IDEF1 разработан для: а) моделирования бизнес-процессов; b) функционального моделирования: с) анализа информационных потоков; d) сертификации информационных потоков. Залание 2. С ВЫБОРОМ НЕСКОЛЬКИХ ВАРИАНТОВ ОТВЕТА (МВ) 1. Диаграммы FEO: а) включают в модели чтобы проиллюстрировать другие точки зрения и детали; b) допускают нарушение любых правил построения диаграмм IDEF0; с) используются для отображения внешних ссылок; d) все варианты правильные. 2. Связи в IDEF1X представляют собой: а) ссылки: **b**) соединения; с) ассоциации между сущностями; 3. В эталонной модели выделяются: a) точка зрения предприятия;  $\overline{b}$ ) систематическая точка разработки;  $\mathbf{c})$ точка зрения проектирования;  $\overline{d}$ все варианты правильные. 4. UML позволяет моделировать: а) корпоративные информационные системы; b) web-приложения; с) системы реального времени; d) здания и сооружения.

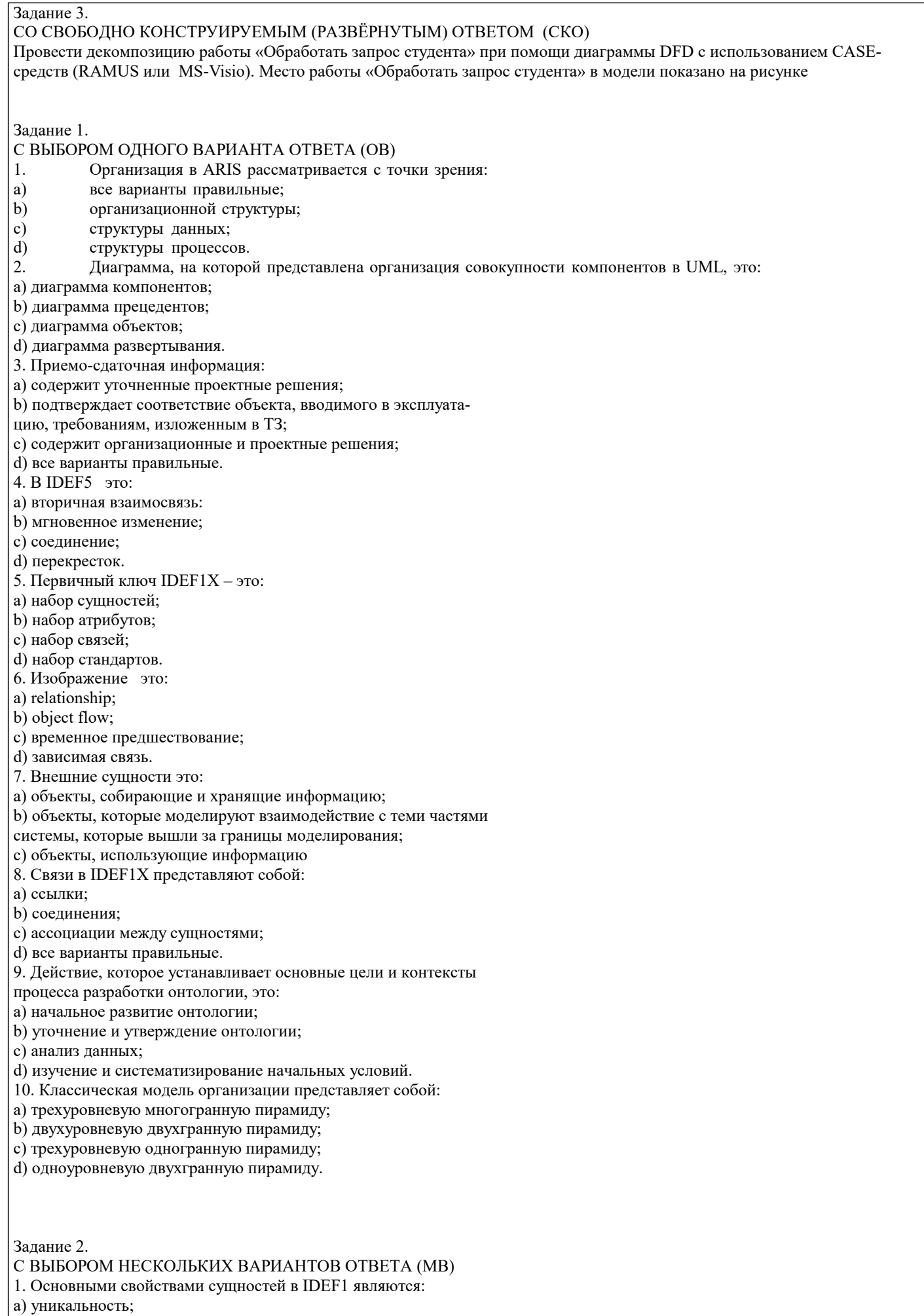

b) идентичность;

#### d) устойчивость.

d) все варианты неверные;

2. Диаграммы FEO:

а) включают в модели чтобы проиллюстрировать другие точки

зрения и детали;

b) допускают нарушение любых правил построения диаграмм IDEF0:

с) используются для отображения внешних ссылок;

d) все варианты правильные.

3. Связи в IDEF1X представляют собой:

а) ссылки;

**b**) соединения;

с) ассоциации между сущностями;

4. В эталонной модели выделяются:

a) точка зрения предприятия;

- $b)$ технологическая точка зрения;
- $\mathbf{c})$ точка зрения проектирования;
- $d)$ все варианты неправильные.

Задание 3.

# СО СВОБОДНО КОНСТРУИРУЕМЫМ (РАЗВЁРНУТЫМ) ОТВЕТОМ (СКО)

Постройте в среде MS Visio модель вариантов использования. Действующие лица: Пользователь – входит в систему (авторизация). Администратор - специалист, контролирующий бесперебойную работу систему. Занимается контролем входа в систему работников организации. Устанавливает доступные операции для каждого работника. Маркетолог занимается анализом рынка товаров и организацией продаж. Менеджер движения товара – работает с поставщиками по закупке товара, распределяет товар по аптекам. Бухгалтер - ведет отчетность по доходам и занимается основной документацией

Залание 1.

# С ВЫБОРОМ ОДНОГО ВАРИАНТА ОТВЕТА (ОВ)

1. Критерий определение стратегий использования COTS-продуктов относится к:

- a) деловым;
- $b)$ обязательным.
- $\mathbf{c}$ ) техническим;
- $d$ вспомогательным.
- 2. UML позволяет моделировать:
- а) корпоративные информационные системы;
- b) web-приложения;
- с) системы реального времени;
- d) все варианты правильные.
- 3. Бизнес-процесс - это:
- а) совокупность бизнес-транзакций;
- b) реализация некоторой функции управления;
- с) атрибуты бизнес-транзакций;
- d) сущности бизнес-транзакций.
- 4. ARIS позволяет вносить в отчетные документы следующие виды информации:
- а) графические представления;
- b) описание объектов;
- с) все варианты правильные:
- d) взаимосвязи объектов.
- 5. Методику IDEF0 поддерживают:
- a) Rational Rose:
- b) BPwin;
- c) ERwin:
- $d$ )  $I$   $M$  $I$ .
- 6. Каждое исходное действие обязательно должно завершиться. Это:
- а) "Эксклюзивное ИЛИ" сворачивающее;
- b) "ИЛИ" разворачивающее;
- с) "И" сворачивающее;
- d) "И" разворачивающее.
- 7. Элемент диаграммы IDEF Publication означает:
- а) диаграмма достигла некоторого приемлемого уровня;
- b) диаграмма одобрена и утверждена;
- с) диаграмма готова для окончательной печати и публикации.
- 8. Последовательность действий специалистов при создании новой

#### системы:

а) формулировка концепций, оценка потребностей, создание чер-

тежей, ввод в эксплуатацию, изготовление и испытание;

b) оценка потребностей, формулировка концепций, изготовление

и испытание, создание чертежей, ввод в эксплуатацию;

с) оценка потребностей, формулировка концепций, создание чер-

тежей, изготовление и испытание, ввод в эксплуатацию;

d) создание чертежей, формулировка концепций, оценка потреб-

ностей, ввод в эксплуатацию, изготовление и испытание.

9. Диаграмма, на которой представлена конфигурация обрабатывающих узлов в UML, это:

а) диаграмма состояний;

b) диаграмма развертывания;

с) диаграмма компонентов;

d) диаграмма классов.

10. На каком этапе жизненного цикла ОС производится верификация:

- a) замысел;
- $b)$ разработка;
- $\mathbf{c})$ производство;
- $d)$ эксплуатация.

#### Задание 2.

# С ВЫБОРОМ НЕСКОЛЬКИХ ВАРИАНТОВ ОТВЕТА (МВ)

1. Предварительное проектирование программной системы включает следующие типы деятельности:

а) структурирование системы;

b) прототипирование системы;

с) моделирование управления;

- d) декомпозиция подсистем на модули.
- 2. Этапы тестирования программных систем
- а) тестирование элементов (модулей);
- b) тестирование интерфейса;
- с) тестирование интеграции;
- d) тестирование правильности;
- е) системное тестирование.
- 3. Выберете правильные названия сущностей в UML
- а) класс;
- b) прототип;
- с) узел;
- d) активный класс.

Задание 3.

#### СО СВОБОДНО КОНСТРУИРУЕМЫМ (РАЗВЁРНУТЫМ) ОТВЕТОМ (СКО)

Постройте в среде MS Visio диаграмму последовательностей для потока событий «анализ рынка товаров». Инициатором данного варианта использования является маркетолог. При успешном входе в систему, он запускает обновление рынка товаров, систему проводит обновление и формирует результат данных. Маркетологу выводится результат, и он сравнивает обновленные данные на рынке товаров с имеющимися данными, после чего система вносит изменения. Затем маркетолог открывает форму, и по внесенным данным в систему проводит анализ рынка, после ему выводится результат, который он просматривает и сохраняет в системе. Система формирует результат и отправляет на сохранение в базе данных.

Залание 1

#### С ВЫБОРОМ ОДНОГО ВАРИАНТА ОТВЕТА (ОВ)

1. Критерий определение стратегий использования COTS-продуктов относится к:

- a) леловым:
- $\overline{b}$ обязательным;
- $c)$ техническим:
- $\overline{d}$ вспомогательным.
- 2. UML позволяет моделировать:
- а) корпоративные информационные системы;
- b) web-приложения;
- с) системы реального времени;
- d) все варианты правильные.
- 3. Бизнес-процесс это:
- а) совокупность бизнес-транзакций;
- b) реализация некоторой функции управления;
- с) атрибуты бизнес-транзакций;
- d) сущности бизнес-транзакций.

# 4. ARIS позволяет вносить в отчетные документы следующие виды информации:

- а) графические представления;
- b) описание объектов;
- с) все варианты правильные;
- d) взаимосвязи объектов.
- 5. Методику IDEF0 поддерживают:
- a) Rational Rose;
- b) BPwin;
- c) ERwin;
- d) UML.
- 6. Функциональный аспект моделирования может быть отражен с помощью:
- a) Package-диаграмм;
- b) Class-диаграмм;
- c) Use-Case-диаграмм;
- d) Statechart-диаграмм.
- 7. Совокупность операций, которые определяют сервис, предоставляемый классом, это:
- а) кооперация;
- **b**) интерфейс;
- с) активный класс;
- d) компонент.
- 8. Важнейшим базовым показателем при закупке или разработке систем является:
- a) модульность;
- $b)$ открытость;
- $\mathbf{c})$ простота использования;
- d) функциональность.
- 9. Обратные связи на вход и на управление применяются в тех слу-
- чаях, когда:
- а) обратные связи формируют блоки;
- b) независимые блоки управляют связями;
- с) зависимые блоки формируют обратные связи для управляю-
- ших ими блоков:
- d) все варианты правильные.
- 10. На каком этапе жизненного цикла ОС производится верификация:
- a) замысел;
- $b)$ разработка;
- $\mathbf{c})$ производство;
- $\overline{d}$ эксплуатация.

Залание 2.

# С ВЫБОРОМ НЕСКОЛЬКИХ ВАРИАНТОВ ОТВЕТА (МВ)

- 1. Выберите типы моделей модульной декомпозиции программных систем
- а) модель потока данных;
- b) модель системы;
- с) модель объектов;
- d) все варианты правильные.
- 2. Класс атрибутов в IDEF1 представляет собой:
- а) набор пар;
- b) набор свойств;
- с) набор объектов;
- d) набор имен атрибутов и их значений;
- е) все варианты правильные.
- 3. Выберите шаги в методе анализа Джексона?
- а) объект-действие;
- b) начальное моделирование и доопределение функций;
- с) выбор объектов;
- d) объект структура;
- е) учет системного времени и реализация.
- 3. На диаграмме классов изображены:
- а) интерфейсы, кооперации и их отношения;
- **b**) обрабатывающие узлы;
- с) совокупности компонентов;
- d) классы, объекты и их отношения;
- е) конфигурации обрабатывающих узлов.

УП: 09.03.03 ПИ 3++23.plx стр. 65 Постройте в среде MS Visio диаграмму классов интерфейсных объектов системы АИС «Аптека» на основе ее описания: Вход в систему описывается тремя классами. « «Форма входа» - представляет форму для организации диалога с пользователем в процессе авторизации. Атрибуты: нет. Операции: // открытие формы () – открытие стартовой формы системы; // запрос логина () – отображение формы для ввода имени пользователя; // запрос пароля () – отображение формы для ввода пароля пользователя; // ввод логина () – ввод имени пользователя; // ввод пароля () – ввод пароля пользователя; // отображение главного окна () – открытие формы с информацией об успешной авторизации. «Форма анализа» - представляет форму для организации диалога с пользователем в процессе проведения анализа рынка товаров. Атрибуты: нет. Операции: // открытие формы () – открытие формы проведения анализа; // проведение анализа () – запуск функции проведения анализа по необходимым данным; // вывод результата () – отображение результата проведения анализа в виде таблицы. «Форма закупки» - представляет форму для организации диалога с пользователем в процессе закупки товара, позволяя формировать заявку на приобретение товара и выбора поставщика. Атрибуты: нет. Операции: // открытие формы () – открытие формы закупки; // формирование заявки () – отображение формы выбора товара и переноса его в категорию закупаемого; // выбор поставщика () – отображение формы с перечнем поставщиков, которых необходимо выбрать для закупки товара. «Форма товаров» - представляет форму для работы над перечнем товаров (изменения, добавления, проверки). Атрибуты: нет. Операции: // открытие формы () – открытие формы товаров с перечнем всех товаров; // добавление данных () – функция добавления новых данных; // изменение данных () – функция изменения имеющихся данных; // проверка данных () – функция проверки измененных данных; // сохранение данных () – функция сохранения измененных данных. «Форма распределения» - представляет форму для работы пользователя над процессом распределения товара по аптечным пунктам. Атрибуты: нет. Операции: // открытие формы () – открытие формы распределения; // формирование списка () – функция формирования общего списка; // сверка данных () – функция сверки общего списка с обобщенными заявками от аптек; // распределение товара () – функция распределения товара путем переноса из общего списка в списки по заявкам от аптек; // сохранение данных () – функция сохранения распределенных данных. «Форма документации» - представляет форму для работы пользователя с отчетной документацией по работе организации. Атрибуты: нет. Операции: // открытие формы () – открытие формы документации; // вывод данных () – функция вывода общих данных за период; // сводка данных () – функция выбора из общих данных необходимых; // вывод результата () – вывод формы с полученным результатом сводки данных; // создание отчета () – создание отчета по полученным результатам. Задание 1. С ВЫБОРОМ ОДНОГО ВАРИАНТА ОТВЕТА (ОВ) 1. Критерий определение стратегий использования COTS-продуктов относится к: a) деловым; b) обязательным; c) техническим;

- d) вспомогательным.
- 2. UML позволяет моделировать:
- a) корпоративные информационные системы;
- b) web-приложения;
- c) системы реального времени;
- d) все варианты правильные.
- 3. Бизнес-процесс это:
- a) совокупность бизнес-транзакций;
- b) реализация некоторой функции управления;
- c) атрибуты бизнес-транзакций;
- d) сущности бизнес-транзакций.
- 4. ARIS позволяет вносить в отчетные документы следующие виды информации:
- a) графические представления;
- b) описание объектов;
- c) все варианты правильные;
- d) взаимосвязи объектов.
- 5. Методику IDEF0 поддерживают:
- a) Rational Rose;
- b) BPwin;
- c) ERwin;

# d) UML.

6. При оценке жизненного цикла существуют критерии:

- a) леловые:
- $\mathbf{b}$ технические;
- $\mathbf{c})$ технические и деловые;
- d) все варианты.
- 7. Методология IDEF1 предусматривает построение модели по
- принципу:
- а) "Как есть";
- b) "Как будет";
- с) "Как должно быть";
- d) "Как не должно быть".
- 8. Какая диаграмма IDEF5 является механизмом графического представле-
- ния состояния объектов:
- а) схема взаимосвязей;
- b) композиционная схема;
- с) диаграмма состояния объекта;
- d) классификационная диаграмма.
- 9. Комплекс документов, в котором содержатся общесистемные
- проектные решения, принципы, структурные решения это:
- а) рабочая документация;
- b) приемо-сдаточная документация;
- с) технический проект;
- d) технико-экономическое обоснование.
- 10. На каком этапе жизненного цикла ОС производится верификация:
- a) замысел:
- $b)$ разработка;
- $\mathbf{c}$ ) производство;
- $d$ эксплуатация.
- Залание 2

# С ВЫБОРОМ НЕСКОЛЬКИХ ВАРИАНТОВ ОТВЕТА (МВ)

- 1. Ограничения в UML:
- а) расширяют свойства строительных блоков;
- b) расширяют семантику строительных блоков;
- с) расширяют словарь UML;
- d) позволяют определять новые или изменять существующие правила.
- 2. Вершина дерева соответствует:
- а) фрагменту родительской диаграммы;
- b) контекстному блоку;
- с) не запрещается назначать вершиной произвольный блок;
- d) точке зрения.
- 3. Выберите уровни зрелости модели процесса конструирования СММ
- а) управляемый, оптимизирующий;
- b) начальный, повторяемы, определенный;
- с) конечный, оптимизирующий;
- d) количественный, управляемы, отслеживающий;
- е) предпроектный.
- 4. Выберите типы моделей управления
- а) модель централизованного управления;
- b) модель обрабатывающих узлов;
- с) совокупности моделей компонентов;
- d) модель событийного управления.
- 5. Уникальность дочерней сущности в IDEF1X не зависит от:
- а) атрибута первичного ключа;
- **b**) атрибута внешнего ключа;
- с) набора атрибутов.

Залание 3.

# СО СВОБОДНО КОНСТРУИРУЕМЫМ (РАЗВЁРНУТЫМ) ОТВЕТОМ (СКО)

Постройте в среде MS Visio диаграмму последовательностей для основного потока событий варианта использования "Работа с документацией". Инициатором данного варианта использования является бухгалтер. После входа в систему он делает запрос на прибыль по аптекам, открывает форму документации, и система выводит ему полученные данные. Затем данные формируются для вывода результата. Бухгалтер создает отчет и сохраняет данные. Обмен информацией ведется через форму документации, где осуществляется формирование данных.

Задание 1.

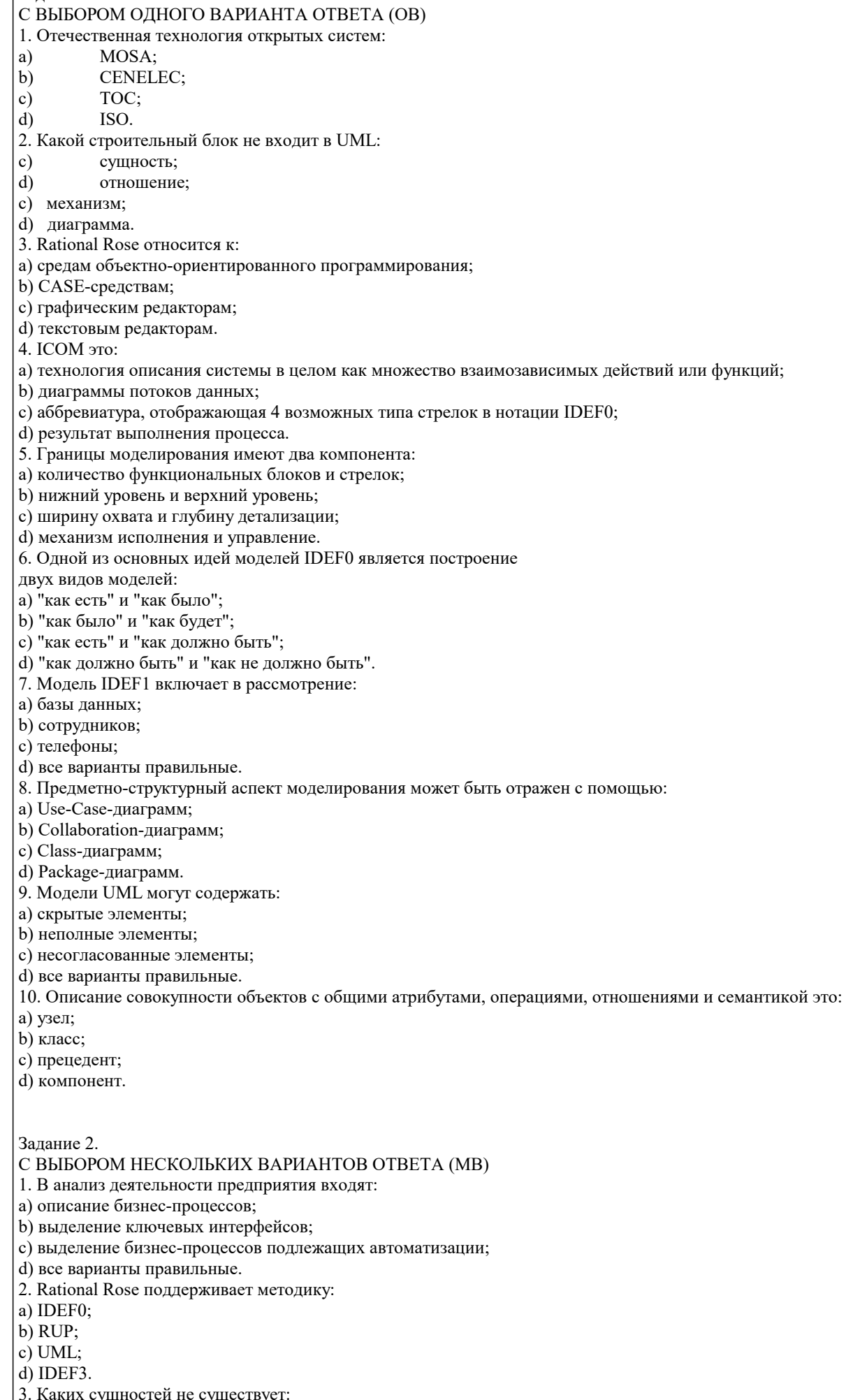

#### a) структурных; b) классовых; с) аннотационных; d) узловых. 4. Атрибуты и группы атрибутов в IDEF1X не должны: а) быть как можно более короткими; b) использовать NULL значений; с) изменяться со временем; d) все варианты правильные. 5. В эталонной модели выделяются: a) точка зрения предприятия;  $b)$ систематическая точка разработки;  $\mathbf{c})$ точка зрения проектирования;  $\mathbf{d}$ все варианты правильные. Задание 3. СО СВОБОДНО КОНСТРУИРУЕМЫМ (РАЗВЁРНУТЫМ) ОТВЕТОМ (СКО) Построить с использованием CASE-средств (RAMUS или MS-Visio) декомпозицию контекстной диаграммы процесса обслуживания клиента системы. Контекстная диаграмма приведена на рисунке. Задание 1. С ВЫБОРОМ ОДНОГО ВАРИАНТА ОТВЕТА (ОВ) 1. Отечественная технология открытых систем: a) MOSA; CENELEC;  $\mathbf{b}$  $\mathbf{c}$ TOC;  $\mathbf{d}$  $ISO$ 2. Какой строительный блок не входит в UML: а) сущность: **b**) отношение; с) механизм; d) диаграмма. 3. Rational Rose относится к: а) средам объектно-ориентированного программирования; b) CASE-средствам; с) графическим редакторам; d) текстовым редакторам. 4. ICOM это: а) технология описания системы в целом как множество взаимозависимых действий или функций; b) диаграммы потоков данных; с) аббревиатура, отображающая 4 возможных типа стрелок в нотации IDEF0; d) результат выполнения процесса. 5. Границы моделирования имеют два компонента: а) количество функциональных блоков и стрелок; b) нижний уровень и верхний уровень; с) ширину охвата и глубину детализации; d) механизм исполнения и управление. 6. DFD используются: а) для описания бизнес-процессов; b) для создания моделей информационного обмена; с) для структурного анализа; d) все варианты правильные. 7. Главной организационной единицей модели IDEF3 является: a) unit of work; **b**) стрелка; с) диаграмма; d) поток данных. 8. IDEF0 это: а) комплекс, в котором содержатся общепроектные решения; b) технология описания системы в целом как множество взаимозависимых действий или функций; с) диаграммы потоков данных; d) техническая документация. 9. Одновременное окончание действий невозможно. Это:

а) "Эксклюзивное ИЛИ" сворачивающее, синхронное;

b) "И" разворачивающее, асинхронное;

с) "ИЛИ" сворачивающее, асинхронное;

d) "И" сворачивающее, синхронное.

10. Семантическое отношение между классификаторами в UML это:

а) ассоциация;

**b**) обобщение;

с) реализация;

d) зависимость.

Залание 2.

### С ВЫБОРОМ НЕСКОЛЬКИХ ВАРИАНТОВ ОТВЕТА (МВ)

- 1. К общим механизмам UML относятся:
- а) спецификации;
- b) дополнения;
- с) диаграммы;
- d) сущности.
- 2. В эталонной модели выделяются:
- a) точка зрения предприятия;
- $b)$ систематическая точка разработки;
- $\mathbf{c})$ точка зрения проектирования;
- $\mathbf{d}$ все варианты правильные.
- 3. UML позволяет моделировать:
- а) корпоративные информационные системы;
- b) web-приложения;
- с) системы реального времени;
- d) здания и сооружения.
- 4. Артефакты, которые производит компания разработчик ПО:
- а) исходный код;
- b) прототипы;
- с) тесты;
- d) бубны.

Залание 3.

#### СО СВОБОДНО КОНСТРУИРУЕМЫМ (РАЗВЁРНУТЫМ) ОТВЕТОМ (СКО)

Провести декомпозицию работы «Обработать запрос студента» при помощи диаграммы DFD с использованием CASEсредств (RAMUS или MS-Visio). Место работы «Обработать запрос студента» в модели показано на рисунке

Залание 1.

# С ВЫБОРОМ ОДНОГО ВАРИАНТА ОТВЕТА (ОВ)

- 1. Диаграммы, идентифицирующие бизнес-процессы и бизнес-транзакции, это:
- a) Class-диаграммы;
- b) Behavior-диаграммы;
- c) Use-Case-диаграммы;
- d) DFD-диаграммы.
- 2. UML-модель может выступать:
- а) как средство документирования;
- b) как средство анализа;
- с) как средство оптимизации;
- d) все варианты правильные.
- $\mathcal{E}$ Понятие открытости подразумевает:
- $a)$ свободное использование;
- $<sub>b</sub>$ </sub> открытое распространение;
- $c)$ все варианты правильные;
- $\overline{d}$ взаимное признание и использование соответствующих спецификаций.

4. Диаграмма IDEF5 состояния объекта позволяет:

а) визуализировать и изучать взаимосвязи между различными

- классами объектов;
- b) наглядно изображать состояние объектов;
- с) документировать тот или иной процесс с точки зрения изме-
- нения состояния объекта;
- d) все варианты правильные.
- 5. Сущность в IDEF1X описывает собой:
- а) совокупность экземпляров отличных друг от друга;
- b) совокупность одинаковых экземпляров;
- с) абстрактный набор информационных отображений;

d) ключевые атрибуты.

# 6. Одной из основных идей моделей IDEF0 является построение

двух видов моделей:

а) "как есть" и "как было";

b) "как было" и "как будет";

- с) "как есть" и "как должно быть";
- d) "как должно быть" и "как не должно быть".
- 7. Модель IDEF1 включает в рассмотрение:
- а) базы данных;

**b**) сотрудников;

с) телефоны;

#### d) все варианты правильные.

8. Предметно-структурный аспект моделирования может быть отражен с помощью:

- a) Use-Case-диаграмм;
- b) Collaboration-диаграмм;
- c) Class-диаграмм;
- d) Package-диаграмм.
- 9. Модели UML могут содержать:
- а) скрытые элементы;
- b) неполные элементы;
- с) несогласованные элементы;
- d) все варианты правильные.
- 10. Описание совокупности объектов с общими атрибутами, операциями, отношениями и семантикой это:
- а) узел;
- b) класс;
- с) прецедент;
- d) компонент.

Залание 2.

# С ВЫБОРОМ НЕСКОЛЬКИХ ВАРИАНТОВ ОТВЕТА (МВ)

- 1. В анализ деятельности предприятия входят:
- а) описание бизнес-процессов;
- b) выделение ключевых интерфейсов;
- с) выделение бизнес-процессов подлежащих автоматизации;
- d) все варианты правильные.
- 2. Rational Rose поддерживает методику:
- a) IDEF0;
- $b)$  RUP:
- c) UML;
- d) IDEF3.
- 3. Предварительное проектирование программной системы включает следующие типы деятельности:
- а) структурирование системы;
- b) прототипирование системы;
- с) моделирование управления;
- d) декомпозиция подсистем на модули.
- 4. Этапы тестирования программных систем
- а) тестирование элементов (модулей);
- b) тестирование интерфейса;
- с) тестирование интеграции;
- d) тестирование правильности;
- е) системное тестирование.

Залание 3.

# СО СВОБОДНО КОНСТРУИРУЕМЫМ (РАЗВЁРНУТЫМ) ОТВЕТОМ (СКО)

Построить с использованием CASE-средств (RAMUS или MS-Visio) контекстную диаграмму в нотации IDEF0 для АИС «Библиотечный фонд» по учету изданий по их типу, году выпуска, автору и жанру. Также необходимы данные читателей, учет выданных и возвращенных книг. Пример контекстной диаграммы приведен на рисунке.

Задание 1.

# С ВЫБОРОМ ОДНОГО ВАРИАНТА ОТВЕТА (ОВ)

1. Отечественная технология открытых систем:

- a) MOSA:
- $\overline{b}$ ) **CENELEC:**

 $TOC$  $\mathbf{c})$ 

#### $\overline{ISO}$  $\mathbf{d}$ 2. Какой строительный блок не входит в UML:

- e) сущность;
- $\mathbf{f}$ отношение;
- с) механизм;
- d) диаграмма.
- 3. Rational Rose относится к:
- а) средам объектно-ориентированного программирования;
- b) CASE-средствам;
- с) графическим редакторам;
- d) текстовым редакторам.
- 4. ICOM это:
- а) технология описания системы в целом как множество взаимозависимых действий или функций;
- b) диаграммы потоков данных;
- с) аббревиатура, отображающая 4 возможных типа стрелок в нотации IDEF0;
- d) результат выполнения процесса.
- 5. Границы моделирования имеют два компонента:
- а) количество функциональных блоков и стрелок;
- b) нижний уровень и верхний уровень;
- с) ширину охвата и глубину детализации;
- d) механизм исполнения и управление.
- 6. В DFD каждый номер функционального блока включает в себя:
- а) префикс;
- b) номер родительской диаграммы;
- с) номер объекта;
- d) префикс, номер родительской диаграммы, номер объекта.
- 7. Использование метода IDEF1X целесообразно для построения:
- а) логической структуры;
- b) физической структуры;
- с) физико-логической структуры;
- d) иерархической структуры.
- 8. IDEF5 aro:
- а) методика моделирования бизнес-процессов;
- b) методика функционального моделирования;
- с) методика онтологического исследования;
- d) методика моделирования реляционных баз данных.
- 9. Для реализации замысла создания нового объекта необходимы:
- а) четко сформулированные, технически и экономически обоснованные концепции;
- b) чертежи, схемы, а также технологические инструкции;
- с) эксплуатационная документация;
- d) все ответы.
- 10. На каком этапе жизненного цикла ОС производится верификация:
- a) замысел:
- $\mathbf{b}$ разработка;
- $\mathbf{c})$ производство;
- $\overline{d}$ эксплуатация.

Задание 2.

# С ВЫБОРОМ НЕСКОЛЬКИХ ВАРИАНТОВ ОТВЕТА (МВ)

- 1. В языке UML однозначно определяются:
- а) имена;
- b) область действий;
- с) количество диаграмм;
- d) количество взаимосвязей.
- 2. Ключевыми функциями управления являются:
- а) анализ;
- **b**) планирование;
- с) моделирование;
- d) учет.
- 3. В эталонной модели выделяются:
- a) точка зрения предприятия;
- $b)$ систематическая точка разработки;
- точка зрения проектирования;  $\mathbf{c}$ )
- $d$ все варианты правильные.
- 4. UML позволяет моделировать:
- а) корпоративные информационные системы;

b) web-приложения;

с) системы реального времени;

d) здания и сооружения. Задание 3. СО СВОБОДНО КОНСТРУИРУЕМЫМ (РАЗВЁРНУТЫМ) ОТВЕТОМ (СКО) каталога курсов, предлагаемых образовательной организацией. Задание 1. С ВЫБОРОМ ОДНОГО ВАРИАНТА ОТВЕТА (ОВ) 1. Диаграммы классификации IDEF5 бывают: а) строгой классификации; b) естественной классификации; с) видовой классификации; d) все варианты правильные. 2. В эталонной модели выделяются: a) точка зрения предприятия;  $b)$ технологическая точка зрения;  $\mathbf{c}$ ) точка зрения проектирования;  $\mathbf{d}$ все варианты правильные. 3. Артефакты, которые производит компания разработчик ПО: а) исходный код; b) прототипы; d) тесты; d) все варианты правильные. 4. Области применения UML:  $\mathbf{d}$ медицинская электроника;  $\epsilon$ ) оборонная промышленность;  $f$ наука; d) все варианты правильные. а) компонент; b) активный класс; с) интерфейс; d) кооперация. 6. Технология IDEF3: а) приспособлена для сбора данных, требующихся для проведения структурного анализа системы; b) имеет ряд жестких синтаксических и семантических ограничений: с) может быть использована для проектирования баз данных; d) все варианты правильные. 7. Двунаправленная стрелка обозначает: а) зависимость блоков; b) взаимный обмен информацией; с) передачу информации; d) создание комплексного объекта. 8. Использование метода IDEF1X возможно как альтернатива использованию: a) IDEF0:  $\overline{b}$ ) IDEF3;  $c)$  IDEF1: d) DFD. 9. Взаимосвязи, которые отображаются пунктирной линией между объектами, это: а) идентифицирующие взаимосвязи; b) неидентифицирующие взаимосвязи; с) уникальные взаимосвязи; d) первичные взаимосвязи. 10. Диаграмма, обеспечивающая механизм для логической систематизации знаний:

а) IDEF0 диаграмма;

b) композиционная схема;

Постройте в среде MS Visio модель вариантов использования. Действующие лица: Student (Студент) – записывается на курсы, Professor (Профессор) – выбирает курсы для преподавания, Registrar (Регистратор) – формирует учебный план и каталог курсов, ведет все данные о курсах, профессорах и студентах, Billing System (Расчетная система) – получает от данной системы информацию по оплате за курсы, Course Catalog (Каталог курсов) – передает в систему информацию из

5. Физическая заменяемая часть системы, которая соответствует некоторому набору интерфейсов, это:

- 
-
# с) диаграмма классификации;

### d) схема взаимосвязей.

Задание 2.

## С ВЫБОРОМ НЕСКОЛЬКИХ ВАРИАНТОВ ОТВЕТА (МВ)

### 1. При оценке жизненного цикла существуют критерии:

- a) деловые;
- $b)$ технические;
- $\mathbf{c})$ технические и деловые;
- $d$ вспомогательные;
- $\epsilon$ ) обязательные.
- 2. В языке UML однозначно определяются:
- а) имена;
- b) область действий;
- с) количество диаграмм;
- d) количество взаимосвязей.
- 3. В эталонной модели выделяются:
- a) точка зрения предприятия;
- $\mathbf{b}$ систематическая точка разработки;
- $\mathbf{c})$ точка зрения проектирования;
- $d)$ все варианты правильные.

### 4. Для реализации замысла создания нового объекта необходимы:

- а) четко сформулированные, технически и экономически обоснованные концепции;
- b) чертежи, схемы, а также технологические инструкции;
- с) эксплуатационная документация;
- d) благословение.

Залание 3.

### СО СВОБОЛНО КОНСТРУИРУЕМЫМ (РАЗВЁРНУТЫМ) ОТВЕТОМ (СКО)

Составьте пункт 2.1 «Требования к функциональным характеристикам» раздела 2 «Требования к информационной системе» технического задания на разработку информационной системы, для следующей системы: Наименование информационной системы: "Информационная система для учета компьютеров и оргтехники". Прием техники осуществляет сотрудник. Он заполняет бланк (акт приема). ИС предназначена для учета компьютеров и оргтехники, управления содержимым базы данных, содержащим следующие данные: номер акта, тип, производитель, модель устройства, серийный номер, описание неисправностей, дата приема, ФИО сотрудника который принимал технику. Информационная система предоставляет графический интерфейс для управления содержимым базы данным. ИС "Учет компьютеров и оргтехники" должна решать следующие задачи: ввод и хранение информации по компьютерному оборудованию, поступающему на учет, корректировка информации о компьютерах.

Задание

- С ВЫБОРОМ ОДНОГО ВАРИАНТА ОТВЕТА (ОВ)
- 1. Онтология включает в себя:
- а) атрибуты и сущности;
- b) совокупность терминов или словарь терминов;
- с) только атрибуты;
- d) только сущности.
- 2. Характеристики ОС с технической точки зрения:
- a) проницаемость границ раздела ОС с внешней средой;
- $b)$ открытость используемых стандартов и спецификаций;
- $\mathbf{c}$ ) соответствие ключевых интерфейсов стандартам;
- $d$ все варианты правильные.
- 3. UML является стандартным инструментом для:
- а) диаграмм потоков данных;
- $\overline{b}$ ) IDEF0;
- c) IDEF3:
- d) "чертежей" программного обеспечения.
- $\overline{4}$ . Объектно-ориентированный язык моделирования это:
- a)  $DFD$
- $\overline{b}$ )  $EPC$
- UML:  $\mathbf{c}$ )
- $\overline{d}$ ERM.
- 5. Элемент IDEF диаграммы USED AT:
- а) отражает состояние разработки или утверждения диаграммы;
- b) используется для отображения внешних ссылок на данную

диаграмму;

с) набросок расположения функциональных блоков на родительской диаграмме.

- a) динамического моделирования;
- b) формирования отчетов;
- c) анализа и оптимизации процессов;
- $d)$ документирования организационной структуры.
- 7. Стрелка выход-обратная связь на управление это:
- а) стрелка входа;
- b) стрелка выхода;
- с) комбинированная стрелка.
- 8. Элемент диаграммы Node содержит:
- а) номер диаграммы, совпадающий с номером родительской диа-
- граммы;
- **b**) примечания;
- с) уникальный идентификатор данной диаграммы;
- d) точку зрения.
- 9. "Х" это:
- а) соединение "И";
- b) соединение "ИЛИ";
- с) соединение "Эксклюзивное ИЛИ".
- 10. Стандарт IDEF1 разработан для:
- а) моделирования бизнес-процессов;
- b) функционального моделирования:
- с) анализа информационных потоков;
- d) сертификации информационных потоков.

Задание 2.

## С ВЫБОРОМ НЕСКОЛЬКИХ ВАРИАНТОВ ОТВЕТА (МВ)

1. При оценке жизненного цикла существуют критерии:

- a) деловые:
- $h)$ технические:
- $\mathbf{c}$ ) технические и деловые;
- $\overline{d}$ вспомогательные;
- $e)$ обязательные.
- 2. Ключевые понятия для моделирования организации это:
- а) бизнес-транзакция;
- b) бизнес-проект;
- с) организация;
- d) банкротство.
- 3. В эталонной модели выделяются:
- a) точка зрения предприятия;
- $b)$ систематическая точка разработки;
- $\mathbf{c})$ точка зрения проектирования;
- $d)$ все варианты правильные.
- 4. Ключевыми функциями управления являются:
- а) анализ;
- b) планирование;
- с) моделирование;
- d) учет.

Залание 3.

СО СВОБОДНО КОНСТРУИРУЕМЫМ (РАЗВЁРНУТЫМ) ОТВЕТОМ (СКО)

Провести декомпозицию работы «Выполнение запроса» при помощи диаграммы DFD с использованием CASE-средств (RAMUS или MS-Visio). Место работы «Выполнение запроса» в моделе показано на рисунке

Залание 1.

- 1. Диаграммы классификации IDEF5 бывают:
- а) строгой классификации;
- b) естественной классификации;
- с) видовой классификации;
- d) все варианты правильные.
- 2. В эталонной модели выделяются:
- a) точка зрения предприятия;  $\mathbf{b}$ технологическая точка зрения; c) точка зрения проектирования;  $\rm d$ все варианты правильные. 3. Артефакты, которые производит компания разработчик ПО: e) исходный код;  $\mathbf{f}$ прототипы;  $g)$ тесты; d) все варианты правильные. 4. Области применения UML:  $g)$ медицинская электроника;  $h)$ оборонная промышленность;  $i)$ наука; d) все варианты правильные. 5. Физическая заменяемая часть системы, которая соответствует некоторому набору интерфейсов, это: а) компонент; b) активный класс; с) интерфейс; d) кооперация. 6. Изображение это: a) relationship; b) object flow; с) временное предшествование; d) зависимая связь. 7. Внешние сущности это: а) объекты, собирающие и хранящие информацию; b) объекты, которые моделируют взаимодействие с теми частями системы, которые вышли за границы моделирования; с) объекты, использующие информацию 8. Связи в IDEF1X представляют собой: а) ссылки: **b**) соединения; с) ассоциации между сущностями; d) все варианты правильные. 9. Действие, которое устанавливает основные цели и контексты процесса разработки онтологии, это: а) начальное развитие онтологии; b) уточнение и утверждение онтологии; с) анализ данных; d) изучение и систематизирование начальных условий. 10. Классическая модель организации представляет собой: а) трехуровневую многогранную пирамиду; b) двухуровневую двухгранную пирамиду; с) трехуровневую одногранную пирамиду; d) одноуровневую двухгранную пирамиду. Задание 2. С ВЫБОРОМ НЕСКОЛЬКИХ ВАРИАНТОВ ОТВЕТА (МВ) 1. Основными свойствами сущностей в IDEF1 являются: а) уникальность; b) идентичность; с) однозначность; d) устойчивость. d) все варианты неверные; 2. Атрибуты и группы атрибутов в IDEF1X не должны: а) быть как можно более короткими; b) использовать NULL значений; с) изменяться со временем; d) все варианты правильные. 3. Какой механизм расширения UML позволяет расширить свойства строительных блоков UML:
- а) стереотип;
- **b**) ограничения;
- с) спецификация;
- d) помеченное значение.
- 4. UML позволяет моделировать:
- а) корпоративные информационные системы;

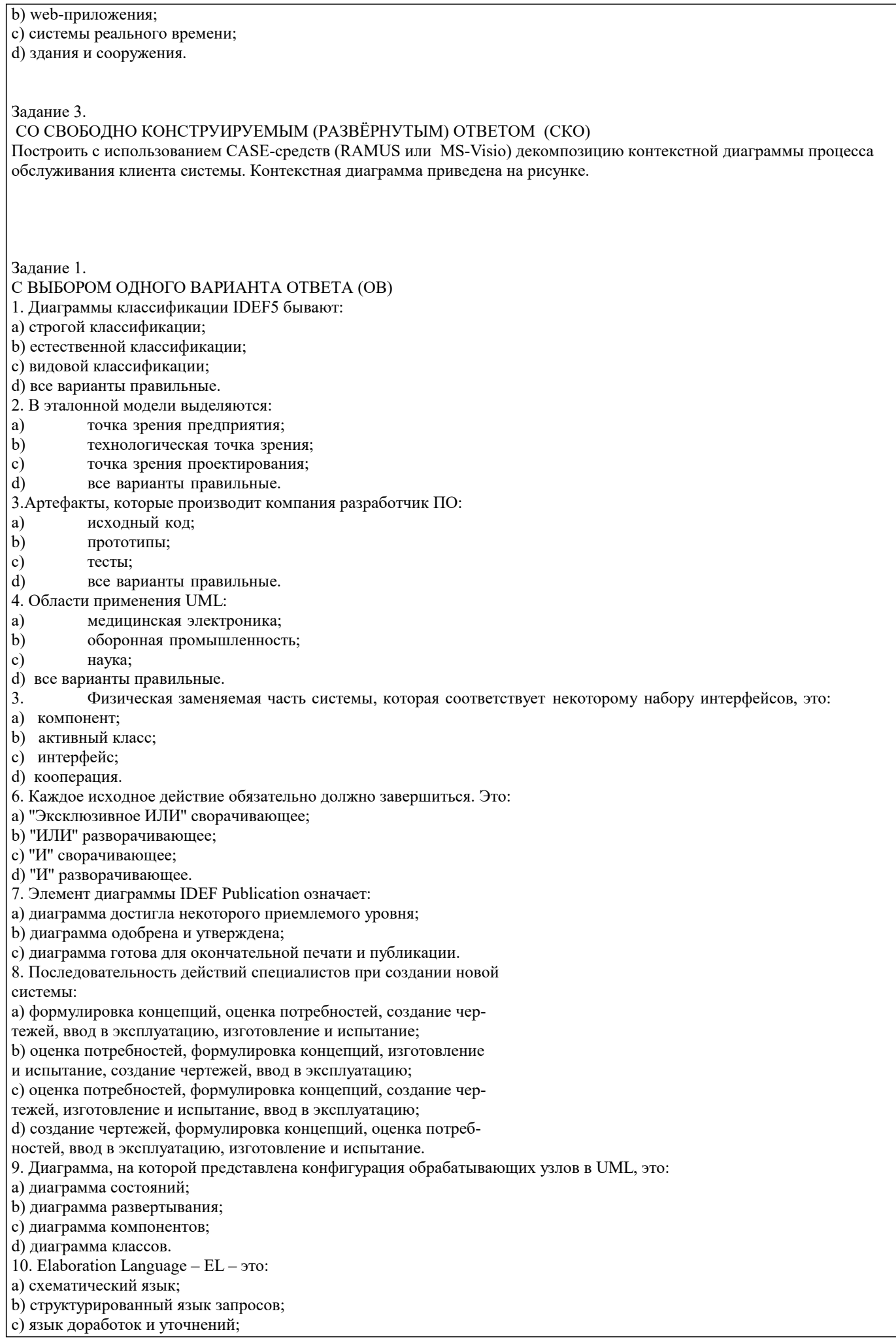

### d) язык структурного анализа.

Задание 2.

## С ВЫБОРОМ НЕСКОЛЬКИХ ВАРИАНТОВ ОТВЕТА (МВ)

- 1. UML позволяет моделировать:
- a) корпоративные информационные системы;
- b) web-приложения;
- c) системы реального времени;
- d) здания и сооружения.
- 2. Этапы тестирования программных систем
- a) тестирование элементов (модулей);
- b) тестирование интерфейса;
- с) тестирование интеграции;
- d) тестирование правильности;
- е) системное тестирование.
- 3. При оценке жизненного цикла существуют критерии:
- a) деловые;
- b) технические;
- c) технические и деловые;
- d) вспомогательные;
- e) обязательные.

Задание 3.

### СО СВОБОДНО КОНСТРУИРУЕМЫМ (РАЗВЁРНУТЫМ) ОТВЕТОМ (СКО)

Постройте в среде MS Visio диаграмму последовательностей для потока событий «редактирование личной карточки». Инициатором потока событий является Сотрудник отдела, осуществляющий выбор действия "Редактирование личная карточка". Далее происходит открытие формы для отображения списка личная карточка, созданных ранее данным Сотрудником отдела охраны труда. Сотрудник отдела охраны труда выбирает личная карточка для редактирования, после чего загружается форма, в которой содержится общая информация о личная карточка. Сотрудник отдела охраны труда вносит изменения и дает команду на сохранение данных. Результаты редактирования проверяются и сохраняются в базе личных карточек.

Задание 1.

- 1. Онтология включает в себя:
- a) атрибуты и сущности;
- b) совокупность терминов или словарь терминов;
- c) только атрибуты;
- d) только сущности.
- 2. Характеристики ОС с технической точки зрения:
- a) проницаемость границ раздела ОС с внешней средой;
- b) открытость используемых стандартов и спецификаций;
- c) соответствие ключевых интерфейсов стандартам;
- d) все варианты правильные.
- 3. UML является стандартным инструментом для:
- a) диаграмм потоков данных;
- b) IDEF0;
- c) IDEF3;
- d) ''чертежей'' программного обеспечения.
- 4. Объектно-ориентированный язык моделирования это:
- 
- a) DFD;<br>b) EPC;  $EPC$
- c) UML;
- d) ERM.
- 5. Элемент IDEF диаграммы USED AT:
- a) отражает состояние разработки или утверждения диаграммы;
- b) используется для отображения внешних ссылок на данную
- диаграмму;
- c) набросок расположения функциональных блоков на родительской диаграмме.
- 6. Функциональный аспект моделирования может быть отражен с помощью:
- a) Package-диаграмм;
- b) Class-диаграмм;
- c) Use-Case-диаграмм;
- d) Statechart-диаграмм.

# 7. Совокупность операций, которые определяют сервис, предоставляемый классом, это: а) кооперация; b) интерфейс; с) активный класс; d) компонент. 8. Важнейшим базовым показателем при закупке или разработке систем является: a) модульность;  $\mathbf{b}$ открытость;  $\mathbf{c}$ ) простота использования;  $d$ функциональность. 9. Обратные связи на вход и на управление применяются в тех случаях, когда: а) обратные связи формируют блоки; b) независимые блоки управляют связями; с) зависимые блоки формируют обратные связи для управляющих ими блоков; d) все варианты правильные. 10. Дополнительный (суррогатный) ключ - это: а) произвольный номер; b) вторичный ключ; с) альтернативный ключ; d) все варианты правильные. Задание 2. С ВЫБОРОМ НЕСКОЛЬКИХ ВАРИАНТОВ ОТВЕТА (МВ) 1. Основными свойствами сущностей в IDEF1 являются: а) уникальность; **b**) идентичность: с) однозначность: d) устойчивость. d) все варианты неверные; 2. Диаграммы классификации бывают: а) строгой классификации; b) естественной и видовой классификации; с) межвидовой классификации; d) межвидовой селекции. 3. Выберите шаги в методе анализа Джексона? а) объект-действие; b) начальное моделирование и доопределение функций; с) выбор объектов; d) объект структура; е) учет системного времени и реализация. 3. На диаграмме классов изображены: а) интерфейсы, кооперации и их отношения; b) обрабатывающие узлы; с) совокупности компонентов; d) классы, объекты и их отношения; е) конфигурации обрабатывающих узлов.

Заляние 3

СО СВОБОЛНО КОНСТРУИРУЕМЫМ (РАЗВЁРНУТЫМ) ОТВЕТОМ (СКО)

Постройте в среде MS Visio диаграмму классов на основе ее описания:

Описание класса Логин формы:

Логин формы - представляет форму для организации диалога с пользователем в процессе авторизации. Атрибуты: нет. Операции: Запуск формы - открытие стартовой формы, Переход на ввод логина и пароля - отображение формы для ввода имени пользователя и пароля, Проверка логина и пароля – проверка введенных данных, Вход в систему – открытие формы системы.

Описание класса Менеджер формы личная карточка:

Менеджер формы личная карточка - объект, позволяющий просматривать и выполнять работу. Атрибуты: нет. Операции: Получение информации - получение информации, Вывод информации о личная карточка - вывод на экран формы информации о личная карточка, Загрузка личная карточка – загрузка формы личная карточка, Проверка наличия – проверка наличия нужной личная карточка, Вывод информации в форму - вывод информации о личная карточка в форму, Сохранение работы – Вывод формы сохранение личная карточка.

Описание класса База формы личная карточка:

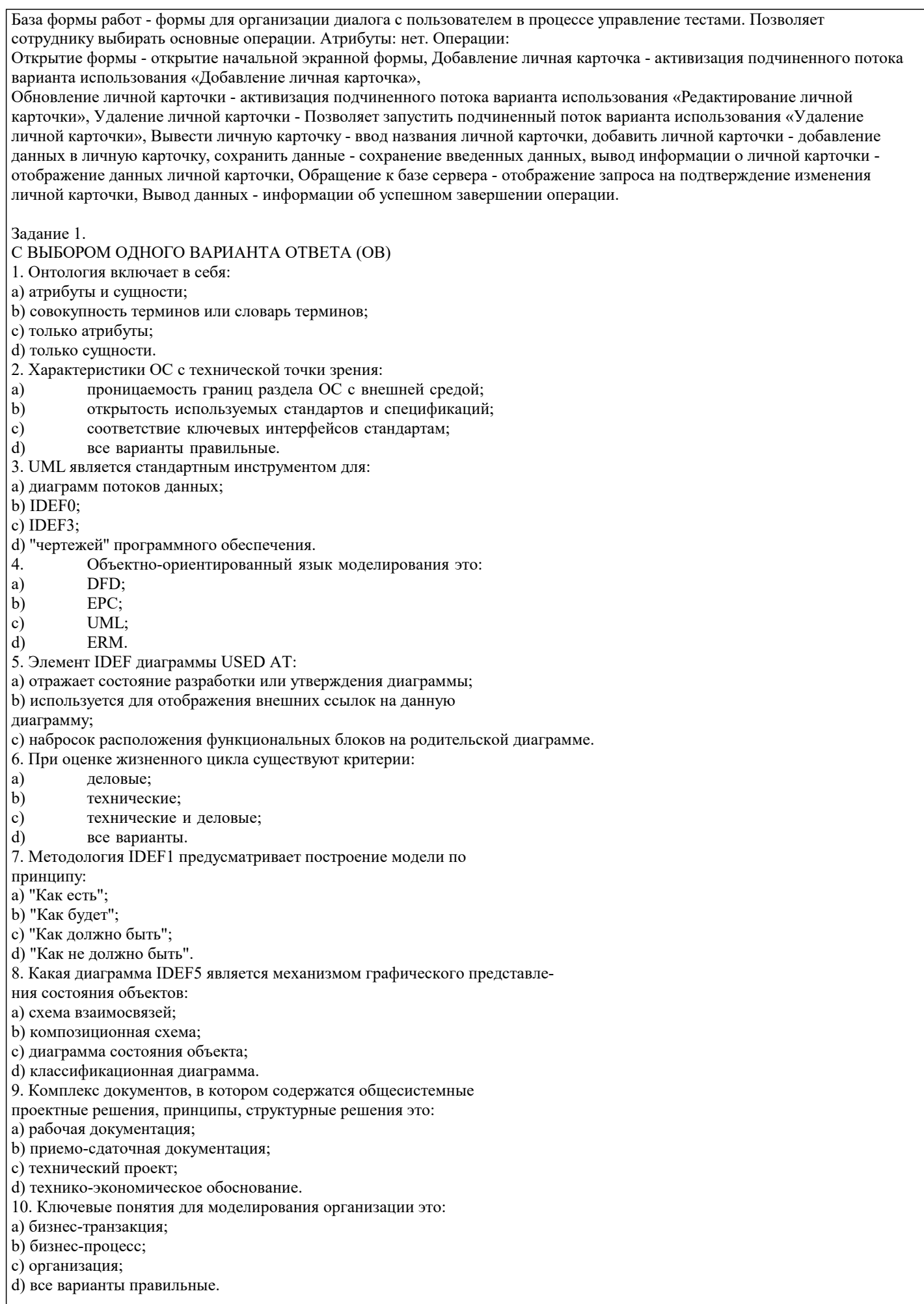

### Задание 2.

# С ВЫБОРОМ НЕСКОЛЬКИХ ВАРИАНТОВ ОТВЕТА (МВ)

- 1. Основными свойствами сущностей в IDEF1 являются:
- а) уникальность;
- b) идентичность;
- с) однозначность;
- d) устойчивость.
- d) все варианты неверные;
- 2. Диаграммы классификации бывают:
- а) строгой классификации;
- b) естественной и видовой классификации;
- с) межвидовой классификации;
- d) межвидовой селекции.
- 3. Выберите уровни зрелости модели процесса конструирования СММ
- а) управляемый, оптимизирующий;
- b) начальный, повторяемы, определенный;
- с) конечный, оптимизирующий;
- d) количественный, управляемый, отслеживающий;
- е) предпроектный.
- 4. Выберите типы моделей управления
- а) модель централизованного управления;
- b) модель обрабатывающих узлов;
- с) совокупности моделей компонентов;
- d) модель событийного управления.
- 5. Уникальность дочерней сущности в IDEF1X не зависит от:
- а) атрибута первичного ключа;
- b) атрибута внешнего ключа;
- с) набора атрибутов.

Залание 3.

## СО СВОБОДНО КОНСТРУИРУЕМЫМ (РАЗВЁРНУТЫМ) ОТВЕТОМ (СКО)

Постройте в среде MS Visio диаграмму вариантов использования для информационной системы отдела кадров. Пользователь - входит в систему (идентификация). Администратор - контролирует работу системы. Сотрудник отдела кадров - ведет базу данных в системе (заполняет данные о сотрудниках, составляет трудовые договора, оформляет прием, перевод и увольнение сотрудников, ведет табель рабочего времени). Имеет право создавать, изменять или удалять данные.

Залание 1.

- 1. На каком этапе формируется предварительная онтология:
- а) сбор и накапливание данных;
- b) начальное развитие онтологии;
- с) анализ данных;
- d) уточнение онтологии.
- 2. Критерий установление целесообразности создания системы относится к:
- a) деловым;
- $\mathbf{b}$ техническим;
- c) обязательным;
- $\mathbf{d}$ вспомогательным.
- 3. IDEF1X является методом:
- а) анализа информационных потоков;
- b) моделирования бизнес-процессов;
- с) функцонального моделирования;
- d) разработки реляционных баз данных.
- 4. В IDEF3 "&" это:
- а) соединение "ИЛИ";
- b) соединение "И";
- с) соединение "Эксклюзивное ИЛИ".
- 5. Дерево модели это:
- а) диаграмма потоков данных;
- b) презентационная диаграмма;
- с) обзорная диаграмма, показывающая структуру всей модели.
- 6. Функциональный аспект моделирования может быть отражен с помощью:
- a) Package-диаграмм;
- b) Class-диаграмм;
- c) Use-Case-диаграмм;

### d) Statechart-диаграмм.

- 7. Стрелка выход-обратная связь на управление это:
- а) стрелка входа;
- b) стрелка выхода;
- с) комбинированная стрелка.
- 8. Элемент диаграммы Node содержит:
- а) номер диаграммы, совпадающий с номером родительской диа-
- граммы;
- **b**) примечания;
- с) уникальный идентификатор данной диаграммы;
- d) точку зрения.
- 9. "Х" это:
- а) соединение "И";
- b) соединение "ИЛИ";
- с) соединение "Эксклюзивное ИЛИ".
- 10. Стандарт IDEF1 разработан для:
- а) моделирования бизнес-процессов;
- b) функционального моделирования:
- с) анализа информационных потоков; d) сертификации информационных потоков.
- Залание 2.

## С ВЫБОРОМ НЕСКОЛЬКИХ ВАРИАНТОВ ОТВЕТА (МВ)

- 1. Выберите типы моделей модульной декомпозиции программных систем
- а) модель потока данных;
- b) модель системы;
- с) модель объектов;
- d) все варианты правильные.
- 2. Класс атрибутов в IDEF1 представляет собой:
- а) набор пар;
- **b**) набор свойств;
- с) набор объектов;
- d) набор имен атрибутов и их значений;
- е) все варианты правильные.
- 3. Выберите шаги в методе анализа Джексона?
- а) объект-действие и объект структура;
- b) начальное моделирование и доопределение функций;
- с) выбор объектов;
- d) техническое задание;
- е) учет системного времени и реализация.
- 4. UML позволяет моделировать:
- а) корпоративные информационные системы;
- b) web-приложения;
- с) системы реального времени;
- d) здания и сооружения.

Задание 3.

СО СВОБОДНО КОНСТРУИРУЕМЫМ (РАЗВЁРНУТЫМ) ОТВЕТОМ (СКО)

Провести декомпозицию работы «Обработать запрос студента» при помощи диаграммы DFD с использованием CASEсредств (RAMUS или MS-Visio). Место работы «Обработать запрос студента» в модели показано на рисунке

Залание 1

- С ВЫБОРОМ ОДНОГО ВАРИАНТА ОТВЕТА (ОВ)
- 1. На каком этапе формируется предварительная онтология:
- а) сбор и накапливание данных;
- b) начальное развитие онтологии;
- с) анализ данных;
- d) уточнение онтологии.
- 2. Критерий установление целесообразности создания системы относится к:
- a) деловым;
- $\overline{b}$ ) техническим:
- $\mathbf{c}$ ) обязательным;
- $d$ вспомогательным.

3. IDEF1X является методом:

- а) анализа информационных потоков;
- b) моделирования бизнес-процессов;
- с) функцонального моделирования;
- d) разработки реляционных баз данных.
- 4. В IDEF3 "&" это:
- а) соединение "ИЛИ";
- b) соединение "И";
- с) соединение "Эксклюзивное ИЛИ".
- 5. Дерево модели это:
- а) диаграмма потоков данных;
- b) презентационная диаграмма;
- с) обзорная диаграмма, показывающая структуру всей модели.
- 6. Функциональный аспект моделирования может быть отражен с помощью:
- a) Package-диаграмм;
- b) Class-диаграмм;
- c) Use-Case-диаграмм;
- d) Statechart-диаграмм.
- 7. Внешние сущности это:
- а) объекты, собирающие и хранящие информацию;
- b) объекты, которые моделируют взаимодействие с теми частями
- системы, которые вышли за границы моделирования;
- с) объекты, использующие информацию
- 8. Связи в IDEF1X представляют собой:
- а) ссылки;
- **b**) соединения;
- с) ассоциации между сущностями;
- d) все варианты правильные.
- 9. Действие, которое устанавливает основные цели и контексты
- процесса разработки онтологии, это:
- а) начальное развитие онтологии;
- b) уточнение и утверждение онтологии;
- с) анализ данных;
- d) изучение и систематизирование начальных условий.
- 10. Классическая модель организации представляет собой:
- а) трехуровневую многогранную пирамиду;
- b) двухуровневую двухгранную пирамиду;
- с) трехуровневую одногранную пирамиду;
- d) одноуровневую двухгранную пирамиду.

Залание 2.

- С ВЫБОРОМ НЕСКОЛЬКИХ ВАРИАНТОВ ОТВЕТА (МВ)
- 1. Выберите типы моделей модульной декомпозиции программных систем
- а) модель потока данных;
- b) модель системы;
- с) модель объектов;
- d) все варианты правильные.
- 2. Класс атрибутов в IDEF1 представляет собой:
- а) набор пар;
- b) набор свойств;
- с) набор объектов;
- d) набор имен атрибутов и их значений;
- 3. Какой механизм расширения UML позволяет расширить свойства строительных блоков UML:
- а) стереотип;
- b) ограничения;
- с) спецификация;
- d) помеченное значение.
- 3. В эталонной модели выделяются:
- a) точка зрения предприятия;
- $b)$ технологическая точка зрения;
- $\mathbf{c}$ ) точка зрения проектирования;
- $\overline{d}$ точка зрения заказчика.

Постройте в среде MS Visio диаграмму последовательностей для потока событий «анализ рынка товаров». Инициатором данного варианта использования является маркетолог. При успешном входе в систему, он запускает обновление рынка товаров, систему проводит обновление и формирует результат данных. Маркетологу выводится результат, и он сравнивает обновленные данные на рынке товаров с имеющимися данными, после чего система вносит изменения. Затем маркетолог открывает форму, и по внесенным данным в систему проводит анализ рынка, после ему выводится результат, который он просматривает и сохраняет в системе. Система формирует результат и отправляет на сохранение в базе

Залание 1.

# С ВЫБОРОМ ОДНОГО ВАРИАНТА ОТВЕТА (ОВ)

- 1. Диаграммы, идентифицирующие бизнес-процессы и бизнес-транзакции, это:
- a) Class-диаграммы;
- b) Behavior-диаграммы;
- c) Use-Case-диаграммы;
- d) DFD-диаграммы.
- 2. UML-модель может выступать:
- а) как средство документирования;
- b) как средство анализа;
- с) как средство оптимизации;
- d) все варианты правильные.
- Понятие открытости подразумевает: 3.
- a) свободное использование;
- $b)$ открытое распространение;
- $\mathbf{c}$ ) все варианты правильные;
- $d$ взаимное признание и использование соответствующих спецификаций.
- 4. Диаграмма IDEF5 состояния объекта позволяет:
- а) визуализировать и изучать взаимосвязи между различными
- классами объектов;
- b) наглядно изображать состояние объектов;
- с) документировать тот или иной процесс с точки зрения изме-
- нения состояния объекта:
- d) все варианты правильные.
- 5. Сущность в IDEF1X описывает собой:
- а) совокупность экземпляров отличных друг от друга;
- b) совокупность одинаковых экземпляров;
- с) абстрактный набор информационных отображений;
- d) ключевые атрибуты.
- 6. DFD используются:
- а) для описания бизнес-процессов;
- b) для создания моделей информационного обмена;
- с) для структурного анализа;
- d) все варианты правильные.
- 7. Главной организационной единицей модели IDEF3 является:
- a) unit of work;
- b) стрелка;
- с) диаграмма;
- d) поток данных.
- 8. IDEF0 это:
- а) комплекс, в котором содержатся общепроектные решения;
- b) технология описания системы в целом как множество взаимо-
- зависимых действий или функций;
- с) диаграммы потоков данных;
- d) техническая документация.
- 9. Одновременное окончание действий невозможно. Это:
- а) "Эксклюзивное ИЛИ" сворачивающее, синхронное;
- b) "И" разворачивающее, асинхронное;
- с) "ИЛИ" сворачивающее, асинхронное;
- d) "И" сворачивающее, синхронное.
- 10. Семантическое отношение между классификаторами в UML это:
- а) ассоциация;
- **b**) обобщение;
- с) реализация;
- d) зависимость.

Залание 2.

С ВЫБОРОМ НЕСКОЛЬКИХ ВАРИАНТОВ ОТВЕТА (МВ)

1. К общим механизмам UML относятся:

а) спецификации;

- с) диаграммы;
- d) сущности.
- 2. Диаграммы FEO:

а) включают в модели чтобы проиллюстрировать другие точки

зрения и детали;

b) допускают нарушение любых правил построения диаграмм IDEF0:

с) используются для отображения внешних ссылок;

- d) все варианты правильные.
- 3. Этапы тестирования программных систем
- а) тестирование элементов (модулей);
- b) тестирование интерфейса;
- с) тестирование интеграции;
- d) тестирование правильности;
- е) системное тестирование.
- 4. Выберете правильные названия сущностей в UML
- а) класс;
- b) прототип;
- с) узел;
- d) активный класс.

Задание 3.

# СО СВОБОДНО КОНСТРУИРУЕМЫМ (РАЗВЁРНУТЫМ) ОТВЕТОМ (СКО)

Постройте в среде MS Visio диаграмму последовательностей для потока событий «редактирование личной карточки». Инициатором потока событий является Сотрудник отдела, осуществляющий выбор действия "Редактирование личная карточка". Далее происходит открытие формы для отображения списка личная карточка, созданных ранее данным Сотрудником отдела охраны труда. Сотрудник отдела охраны труда выбирает личная карточка для редактирования, после чего загружается форма, в которой содержится общая информация о личная карточка. Сотрудник отдела охраны труда вносит изменения и дает команду на сохранение данных. Результаты редактирования проверяются и сохраняются в базе личных карточек.

 $3a$ nauue 1

## С ВЫБОРОМ ОДНОГО ВАРИАНТА ОТВЕТА (ОВ)

1. Диаграммы, идентифицирующие бизнес-процессы и бизнес-транзакции, это:

- a) Class-диаграммы;
- b) Behavior-диаграммы;
- c) Use-Case-диаграммы;
- d) DFD-диаграммы.
- 2. UML-модель может выступать:
- а) как средство документирования;
- b) как средство анализа;
- с) как средство оптимизации;
- d) все варианты правильные.
- 3. Понятие открытости подразумевает:
- a) свободное использование;
- $\mathbf{b}$ открытое распространение;
- c) все варианты правильные;
- d) взаимное признание и использование соответствующих спецификаций.

4. Диаграмма IDEF5 состояния объекта позволяет:

а) визуализировать и изучать взаимосвязи между различными

классами объектов;

- b) наглядно изображать состояние объектов;
- с) документировать тот или иной процесс с точки зрения изме-
- нения состояния объекта:

d) все варианты правильные.

- 5. Сущность в IDEF1X описывает собой:
- а) совокупность экземпляров отличных друг от друга;
- b) совокупность одинаковых экземпляров;
- с) абстрактный набор информационных отображений;
- d) ключевые атрибуты.
- 6. В DFD каждый номер функционального блока включает в себя:
- а) префикс;
- b) номер родительской диаграммы;
- с) номер объекта;
- d) префикс, номер родительской диаграммы, номер объекта.
- 7. Использование метода IDEF1X целесообразно для построения:
- а) логической структуры;
- b) физической структуры;

### с) физико-логической структуры;

- d) иерархической структуры.
- 8. IDEF5 это:
- а) методика моделирования бизнес-процессов;
- b) методика функционального моделирования;
- с) методика онтологического исследования;
- d) методика моделирования реляционных баз данных.
- 9. Для реализации замысла создания нового объекта необходимы:
- а) четко сформулированные, технически и экономически обоснованные концепции;
- b) чертежи, схемы, а также технологические инструкции;
- с) эксплуатационная документация;
- d) все ответы.
- 10. На каком этапе жизненного цикла ОС производится верификация:
- a) замысел:
- $b)$ разработка;
- $\mathbf{c})$ производство;
- $\overline{d}$ эксплуатация.

Задание 2.

# С ВЫБОРОМ НЕСКОЛЬКИХ ВАРИАНТОВ ОТВЕТА (МВ)

- 1. В языке UML однозначно определяются:
- а) имена:
- **b)** область действий;
- с) количество диаграмм;
- d) количество взаимосвязей.
- 2. Этапы тестирования программных систем
- а) тестирование элементов (модулей);
- b) тестирование интерфейса;
- с) тестирование интеграции;
- d) тестирование правильности;
- е) системное тестирование.
- 3. Выберете правильные названия сущностей в UML
- а) класс;
- b) прототип;
- с) узел;
- d) активный класс.
- 4. Ключевые понятия для моделирования организации это:
- а) бизнес-транзакция;
- b) бизнес-проект;
- с) организация;
- d) банкротство.

Задание 3.

### СО СВОБОДНО КОНСТРУИРУЕМЫМ (РАЗВЁРНУТЫМ) ОТВЕТОМ (СКО)

Постройте в среде MS Visio модель вариантов использования. Действующие лица: Пользователь - входит в систему (авторизация). Администратор – специалист, контролирующий бесперебойную работу систему. Занимается контролем входа в систему работников организации. Устанавливает доступные операции для каждого работника. Маркетолог занимается анализом рынка товаров и организацией продаж. Менеджер движения товара – работает с поставщиками по закупке товара, распределяет товар по аптекам. Бухгалтер - ведет отчетность по доходам и занимается основной документацией.

Залание 1

- 1. На каком этапе формируется предварительная онтология:
- а) сбор и накапливание данных;
- b) начальное развитие онтологии;
- с) анализ данных;
- d) уточнение онтологии.
- 2. Критерий установление целесообразности создания системы относится к:
- a) леловым:
- $\overline{b}$ ) техническим:
- $\mathbf{c}$ ) обязательным;
- $\overline{d}$ вспомогательным.
- 3. IDEF1X является методом:
- а) анализа информационных потоков;
- b) моделирования бизнес-процессов;
- с) функцонального моделирования;
- d) разработки реляционных баз данных.

#### 4. В IDEF3 "&" это:

а) соединение "ИЛИ"; b) соединение "И"; с) соединение "Эксклюзивное ИЛИ". 5. Дерево модели это: а) диаграмма потоков данных; b) презентационная диаграмма; с) обзорная диаграмма, показывающая структуру всей модели. 6. Технология IDEF3: а) приспособлена для сбора данных, требующихся для проведения структурного анализа системы; b) имеет ряд жестких синтаксических и семантических ограничений; с) может быть использована для проектирования баз данных; d) все варианты правильные. 7. Двунаправленная стрелка обозначает: а) зависимость блоков; b) взаимный обмен информацией; с) передачу информации; d) создание комплексного объекта. 8. Использование метода IDEF1X возможно как альтернатива использованию: a) IDEF0;  $b)$  IDEF3; c) IDEF1; d) DFD. 9. Взаимосвязи, которые отображаются пунктирной линией между объектами, это: а) идентифицирующие взаимосвязи; b) неидентифицирующие взаимосвязи; с) уникальные взаимосвязи; d) первичные взаимосвязи. 10. Диаграмма, обеспечивающая механизм для логической систематизации знаний: а) IDEF0 диаграмма; b) композиционная схема; с) диаграмма классификации; d) схема взаимосвязей. Залание 2. С ВЫБОРОМ НЕСКОЛЬКИХ ВАРИАНТОВ ОТВЕТА (МВ) 1. Диаграммы классификации бывают: а) строгой классификации; b) естественной классификации; с) видовой классификации; d) межвидовой селекции. 2. Выберите типы моделей модульной декомпозиции программных систем а) модель потока данных; b) модель системы; с) модель объектов; d) все варианты правильные. 3. Класс атрибутов в IDEF1 представляет собой: а) набор пар; **b**) набор свойств; с) набор объектов; d) набор имен атрибутов и их значений; е) все варианты правильные. 4. UML позволяет моделировать: а) корпоративные информационные системы; b) web-приложения; с) системы реального времени; d) здания и сооружения.

Залание 3

СО СВОБОДНО КОНСТРУИРУЕМЫМ (РАЗВЁРНУТЫМ) ОТВЕТОМ (СКО) Составьте пункт 2.1 «Требования к функциональным характеристикам» раздела 2 «Требования к информационной

системе» технического задания на разработку информационной системы, для следующей системы: Наименование информационной системы: "Проектирование информационной системы управляющей организации сети аптек". Информационная система предназначена для налаженной работы организации по управлению сетью аптек. Функции системы позволяют проводить анализ рынка товаров, выполнять организацию продаж товара, работать с движением товара и документацией. Залание 1. С ВЫБОРОМ ОДНОГО ВАРИАНТА ОТВЕТА (ОВ) 1. Control означает: а) исполняющий механизм: b) ограничения и инструкции, влияющие на выполнение процесca; с) результат выполнения процесса; d) стрелки входа. 2. Activity-диаграммы отражают: а) технологический аспект моделирования; b) организационный аспект моделирования; с) методический аспект моделирования; d) динамический аспект моделирования. 3. Стандарт какой группы описывает эталонную модель открытой распределенной обработки: ISO/IEC 10746:1989; a) ISO/IEC 10735:2002;  $b)$ ISO/IEC 10433:2000;  $\mathbf{c})$ ISO/IEC 10500:1990.  $\mathbf{d}$ 4. Стрелки диаграмм IDEF0 необходимо проектировать в следующем порядке: а) вход, выход, управление, механизм исполнения; b) механизм исполнения, вход, управление, выход; с) выход, вход, механизм исполнения, управление; d) выход, вход, управление, механизм исполнения. 5. Парность соединений в IDEF3 означает, что: а) соединения могут комбинироваться; b) все действия выполняются синхронно; с) все действия выполняются асинхронно; d) любое разворачивающее соединение имеет парное себе сворачивающее. 6. Каждое исходное действие обязательно должно завершиться. Это: а) "Эксклюзивное ИЛИ" сворачивающее; b) "ИЛИ" разворачивающее; с) "И" сворачивающее; d) "И" разворачивающее. 7. Элемент диаграммы IDEF Publication означает: а) диаграмма достигла некоторого приемлемого уровня; b) диаграмма одобрена и утверждена; с) диаграмма готова для окончательной печати и публикации. 8. Последовательность действий специалистов при создании новой системы: а) формулировка концепций, оценка потребностей, создание чертежей, ввод в эксплуатацию, изготовление и испытание; b) оценка потребностей, формулировка концепций, изготовление и испытание, создание чертежей, ввод в эксплуатацию; с) оценка потребностей, формулировка концепций, создание чертежей, изготовление и испытание, ввод в эксплуатацию; d) создание чертежей, формулировка концепций, оценка потребностей, ввод в эксплуатацию, изготовление и испытание. 9. Диаграмма, на которой представлена конфигурация обрабатывающих узлов в UML, это: а) диаграмма состояний; b) диаграмма развертывания; с) диаграмма компонентов; d) диаграмма классов. 10. Elaboration Language - EL - это: а) схематический язык; b) структурированный язык запросов; с) язык доработок и уточнений; d) язык структурного анализа.

1. Предварительное проектирование программной системы включает следующие типы деятельности:

а) структурирование системы;

- b) прототипирование системы;
- с) моделирование управления;

d) декомпозиция подсистем на модули.

- 2. Ограничения в UML:
- а) расширяют свойства строительных блоков;
- b) расширяют семантику строительных блоков;
- c) расширяют словарь UML;
- d) позволяют определять новые или изменять существующие правила.
- 3. Вершина дерева соответствует:
- а) фрагменту родительской диаграммы;
- b) контекстному блоку;
- с) не запрещается назначать вершиной произвольный блок;
- d) точке зрения.
- 4. Выберете правильные названия сущностей в UML
- а) класс;
- b) прототип;
- с) узел;
- d) активный класс.

Задание 3.

### СО СВОБОДНО КОНСТРУИРУЕМЫМ (РАЗВЁРНУТЫМ) ОТВЕТОМ (СКО)

Постройте в среде MS Visio диаграмму классов интерфейсных объектов системы АИС «Аптека» на основе ее описания: Вход в систему описывается тремя классами. « «Форма входа» - представляет форму для организации диалога с

пользователем в процессе авторизации. Атрибуты: нет. Операции:

// открытие формы  $()$  – открытие стартовой формы системы;

// запрос логина () – отображение формы для ввода имени пользователя;

- // запрос пароля () отображение формы для ввода пароля пользователя;
- // ввод логина () ввод имени пользователя;
- // ввод пароля  $()$  ввод пароля пользователя;

// отображение главного окна () - открытие формы с информацией об успешной авторизации.

«Форма анализа» - представляет форму для организации диалога с пользователем в процессе проведения анализа рынка товаров. Атрибуты: нет. Операции:

// открытие формы () - открытие формы проведения анализа;

// проведение анализа () - запуск функции проведения анализа по необходимым данным;

// вывод результата () - отображение результата проведения анализа в виде таблицы.

«Форма закупки» - представляет форму для организации диалога с пользователем в процессе закупки товара, позволяя

формировать заявку на приобретение товара и выбора поставщика. Атрибуты: нет. Операции:

// открытие формы () - открытие формы закупки;

// формирование заявки () - отображение формы выбора товара и переноса его в категорию закупаемого;

// выбор поставщика () - отображение формы с перечнем поставщиков, которых необходимо выбрать для закупки товара. «Форма товаров» - представляет форму для работы над перечнем товаров (изменения, добавления, проверки). Атрибуты: нет. Операции:

// открытие формы () - открытие формы товаров с перечнем всех товаров;

// добавление данных () – функция добавления новых данных;

// изменение данных () - функция изменения имеющихся данных;

// проверка данных () - функция проверки измененных данных;

// сохранение данных () - функция сохранения измененных данных.

«Форма распределения» - представляет форму для работы пользователя над процессом распределения товара по аптечным пунктам. Атрибуты: нет. Операции:

// открытие формы () - открытие формы распределения:

// формирование списка () - функция формирования общего списка;

// сверка данных () - функция сверки общего списка с обобщенными заявками от аптек;

// распределение товара () - функция распределения товара путем переноса из общего списка в списки по заявкам от аптек: // сохранение данных () – функция сохранения распределенных данных.

«Форма документации» - представляет форму для работы пользователя с отчетной документацией по работе организации. Атрибуты: нет. Операции:

// открытие формы () – открытие формы документации;

// вывод данных () - функция вывода общих данных за период;

// сводка данных () - функция выбора из общих данных необходимых;

- // вывод результата () вывод формы с полученным результатом сводки данных;
- // создание отчета () создание отчета по полученным результатам.

Залание 1. С ВЫБОРОМ ОДНОГО ВАРИАНТА ОТВЕТА (ОВ)

1. Control означает:

### а) исполняющий механизм; b) ограничения и инструкции, влияющие на выполнение процесca; с) результат выполнения процесса; d) стрелки входа. 2. Activity-диаграммы отражают: а) технологический аспект моделирования; b) организационный аспект моделирования; с) методический аспект моделирования; d) динамический аспект моделирования. 3. Стандарт какой группы описывает эталонную модель открытой распределенной обработки: ISO/IEC 10746:1989; a)  $b)$ ISO/IEC 10735:2002;  $\mathbf{c})$ ISO/IEC 10433:2000;  $d)$ ISO/IEC 10500:1990. 4. Стрелки диаграмм IDEF0 необходимо проектировать в следующем порядке: а) вход, выход, управление, механизм исполнения; b) механизм исполнения, вход, управление, выход; с) выход, вход, механизм исполнения, управление; d) выход, вход, управление, механизм исполнения. 5. Парность соединений в IDEF3 означает, что: а) соединения могут комбинироваться; b) все действия выполняются синхронно; с) все действия выполняются асинхронно; d) любое разворачивающее соединение имеет парное себе сворачивающее. 6. Функциональный аспект моделирования может быть отражен с помощью: a) Package-диаграмм; b) Class-диаграмм; c) Use-Case-диаграмм; d) Statechart-диаграмм. 7. Совокупность операций, которые определяют сервис, предоставляемый классом, это: кооперация;  $h)$ b) интерфейс; с) активный класс; д) компонент 8. Важнейшим базовым показателем при закупке или разработке систем является: a) модульность;  $b)$ открытость;  $\mathbf{c})$ простота использования;  $d)$ функциональность. 9. Обратные связи на вход и на управление применяются в тех случаях, когда: а) обратные связи формируют блоки; b) независимые блоки управляют связями; с) зависимые блоки формируют обратные связи для управляющих ими блоков; d) все варианты правильные. 10. Дополнительный (суррогатный) ключ - это: а) произвольный номер; b) вторичный ключ; с) альтернативный ключ; d) все варианты правильные. Залание 2 С ВЫБОРОМ НЕСКОЛЬКИХ ВАРИАНТОВ ОТВЕТА (МВ) 1. Выберите типы моделей модульной декомпозиции программных систем а) модель потока данных; **b**) модель системы; с) модель объектов; d) все варианты правильные. 2. Ограничения в UML: а) расширяют свойства строительных блоков; b) расширяют семантику строительных блоков;

- с) расширяют словарь UML;
- d) позволяют определять новые или изменять существующие правила.
- 3. Вершина дерева соответствует:

# а) фрагменту родительской диаграммы;

- b) контекстному блоку;
- с) не запрещается назначать вершиной произвольный блок;
- d) точке зрения.
- 4. Выберите уровни зрелости модели процесса конструирования СММ
- а) управляемый, оптимизирующий;
- b) начальный, повторяемы, определенный;
- с) конечный, оптимизирующий;
- d) количественный, управляемы, отслеживающий;
- е) предпроектный.
- 5. На диаграмме классов изображены:
- а) интерфейсы, кооперации и их отношения;
- b) обрабатывающие узлы;
- с) совокупности компонентов;
- d) классы, объекты и их отношения;

е) конфигурации обрабатывающих узлов.

### Задание 3.

## СО СВОБОДНО КОНСТРУИРУЕМЫМ (РАЗВЁРНУТЫМ) ОТВЕТОМ (СКО)

Постройте в среде MS Visio диаграмму последовательностей для основного потока событий варианта использования "Работа с документацией". Инициатором данного варианта использования является бухгалтер. После входа в систему он делает запрос на прибыль по аптекам, открывает форму документации, и система выводит ему полученные данные. Затем данные формируются для вывода результата. Бухгалтер создает отчет и сохраняет данные. Обмен информацией ведется через форму документации, где осуществляется формирование данных.

5.4. Перечень вилов оценочных средств

Задания со свободно конструируемым ответом (СКО) предполагает составление развернутого ответа на теоретический вопрос. Задание с выбором варианта ответа (в задании данного типа предлагается несколько вариантов ответа, среди которых один или несколько верный/ые). Задания со свободно конструируемым ответом (СКО) предполагает составление развернутого ответа, включающего полное решение задачи с пояснениями.

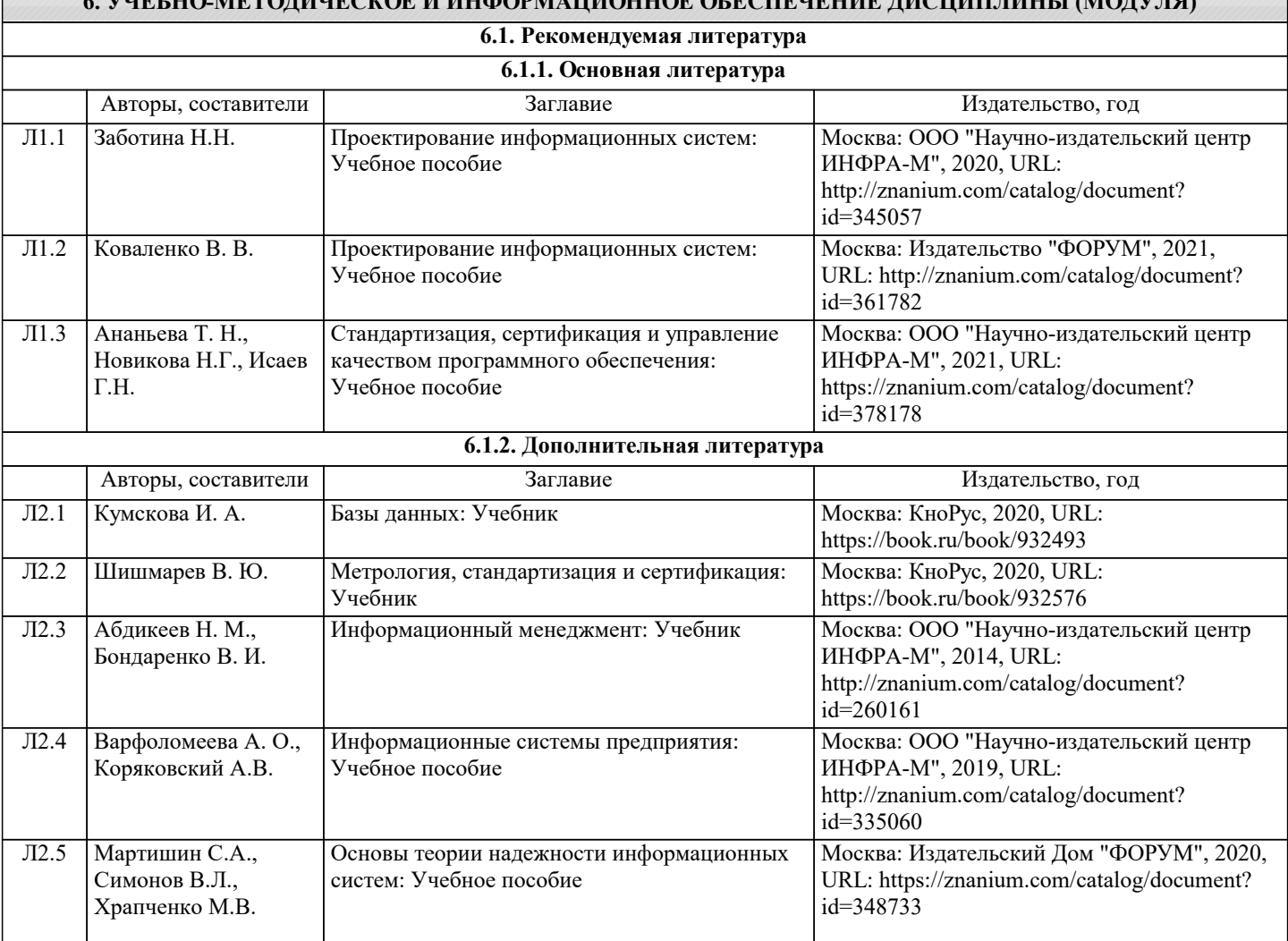

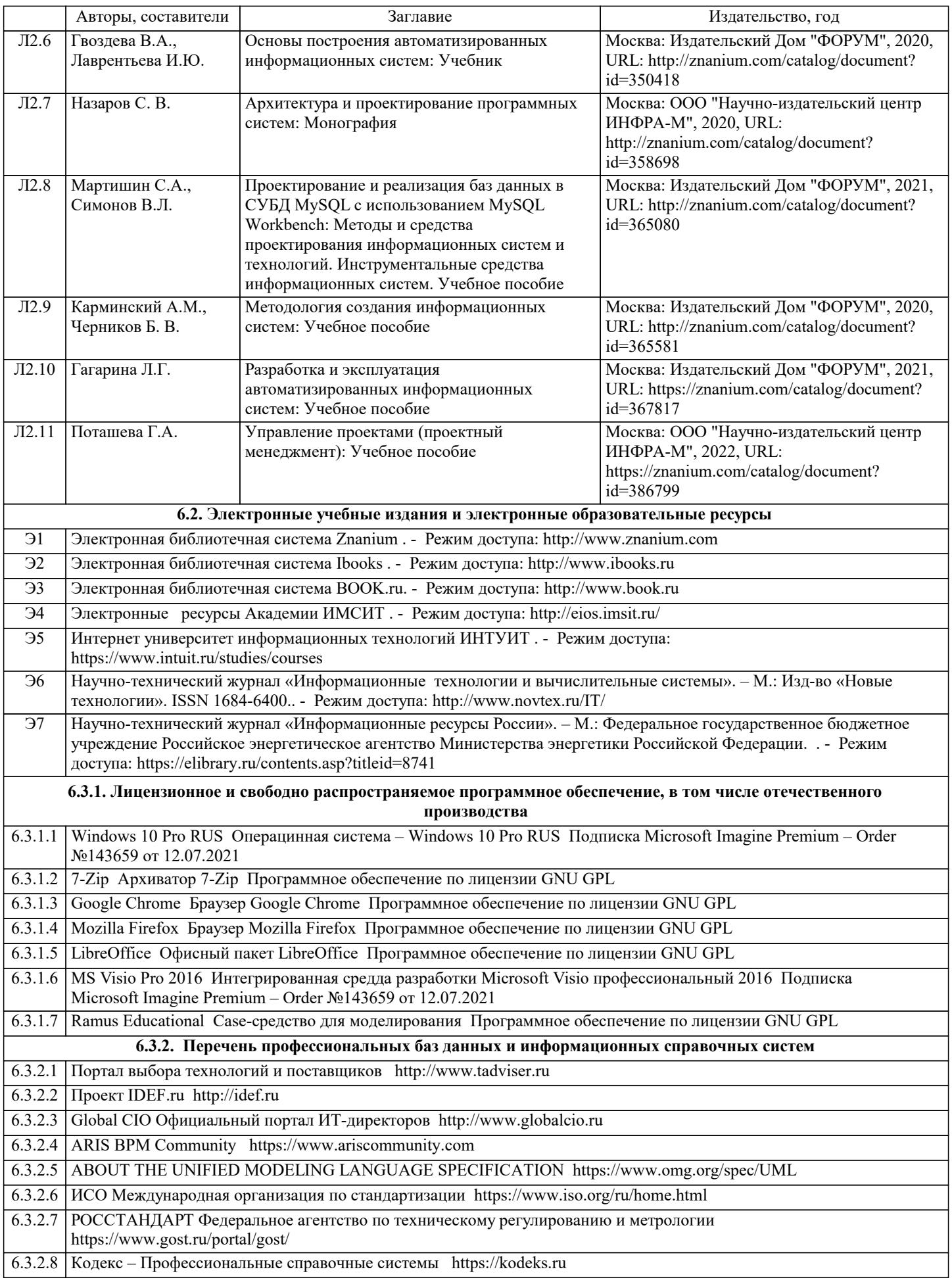

индивидуальных консультаций, текущего

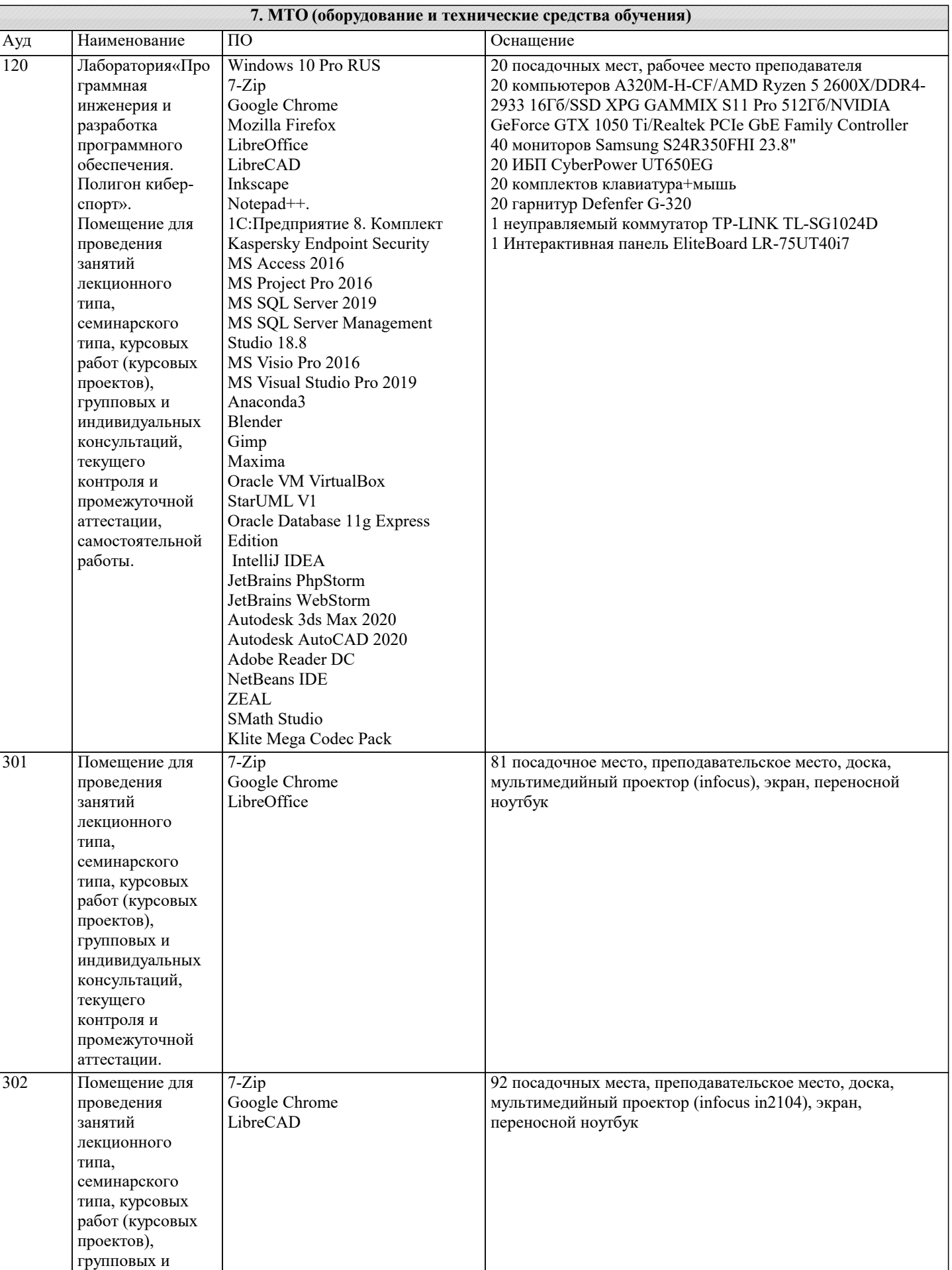

 $\overline{\phantom{a}}$ 

контроля и

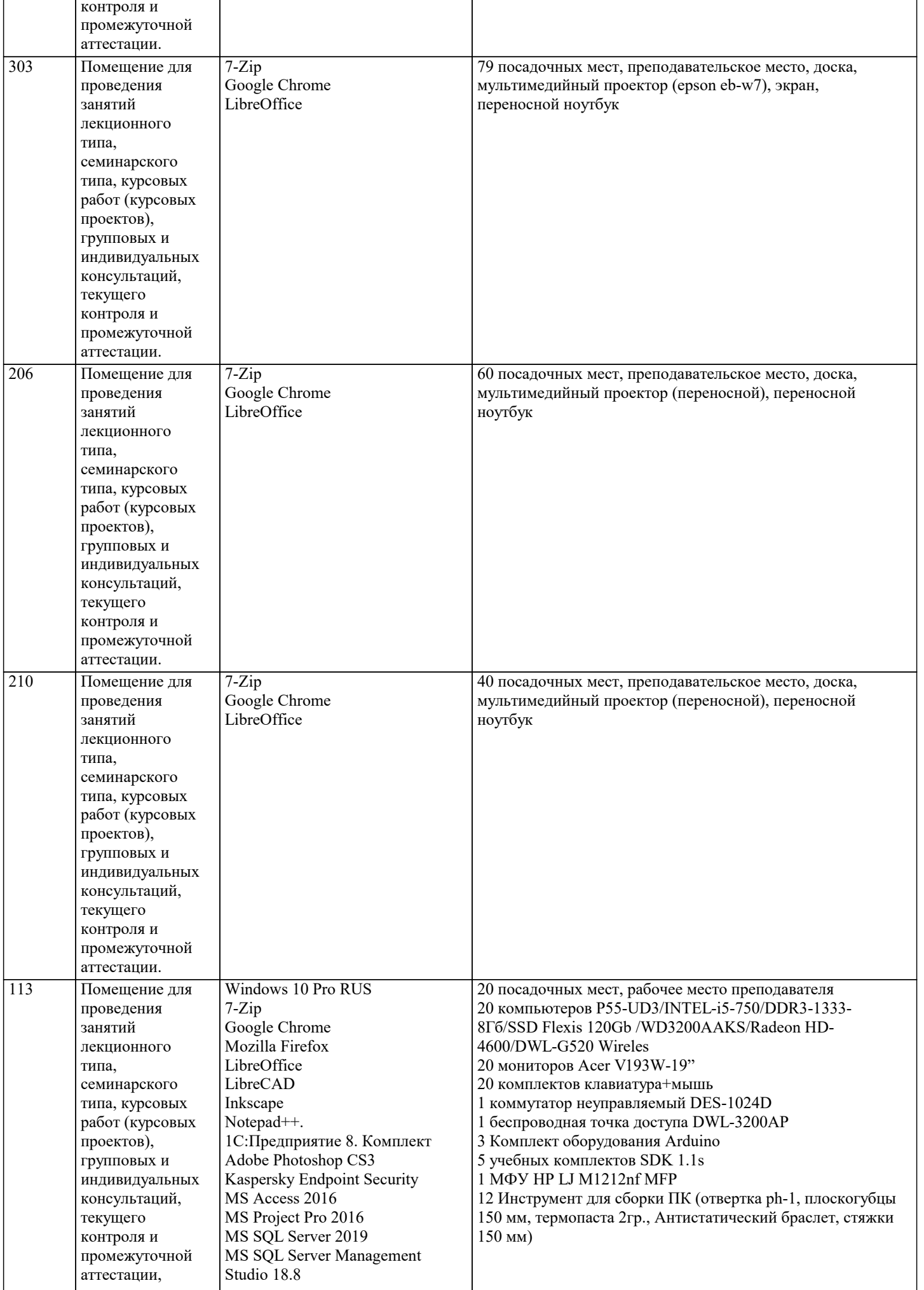

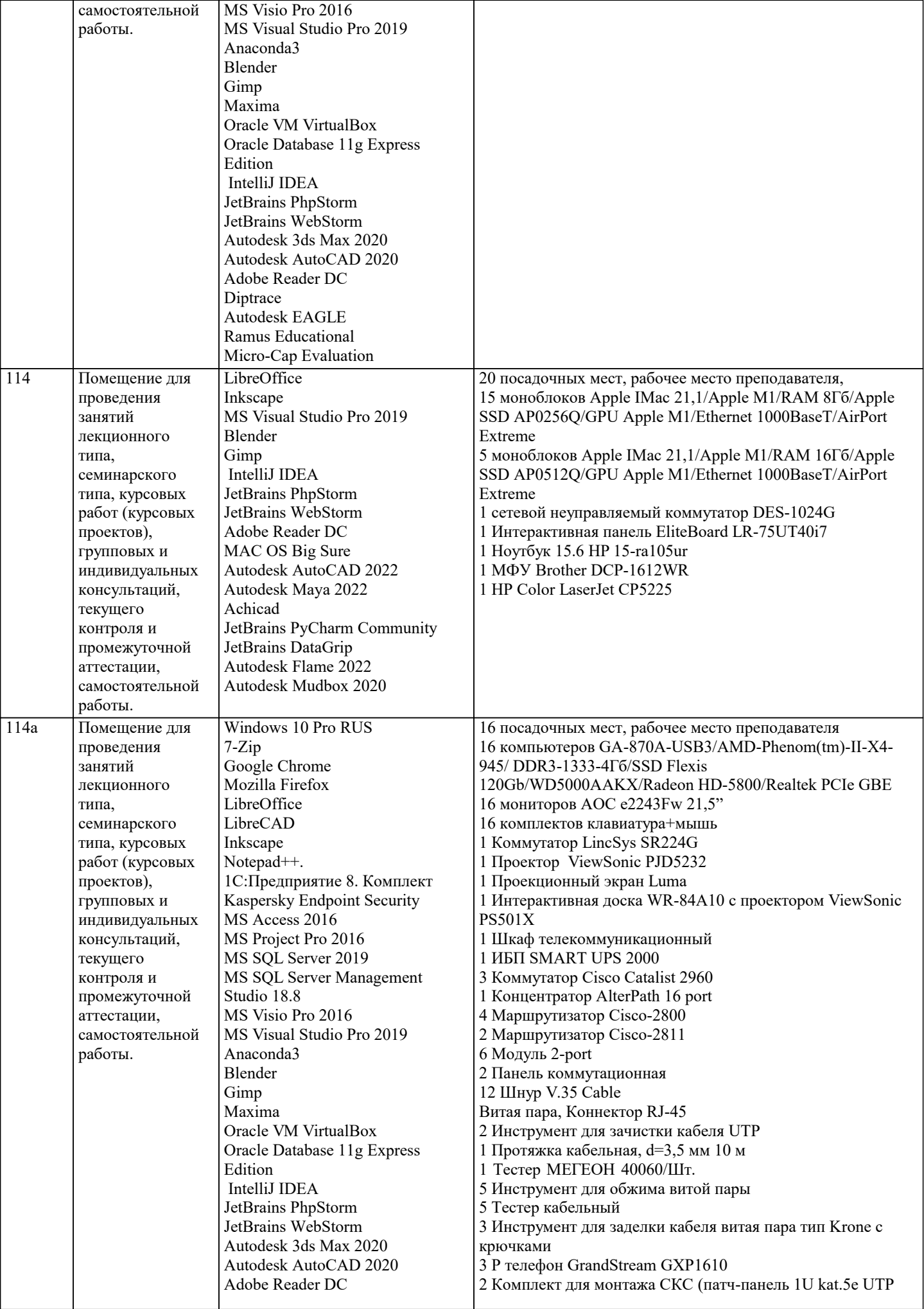

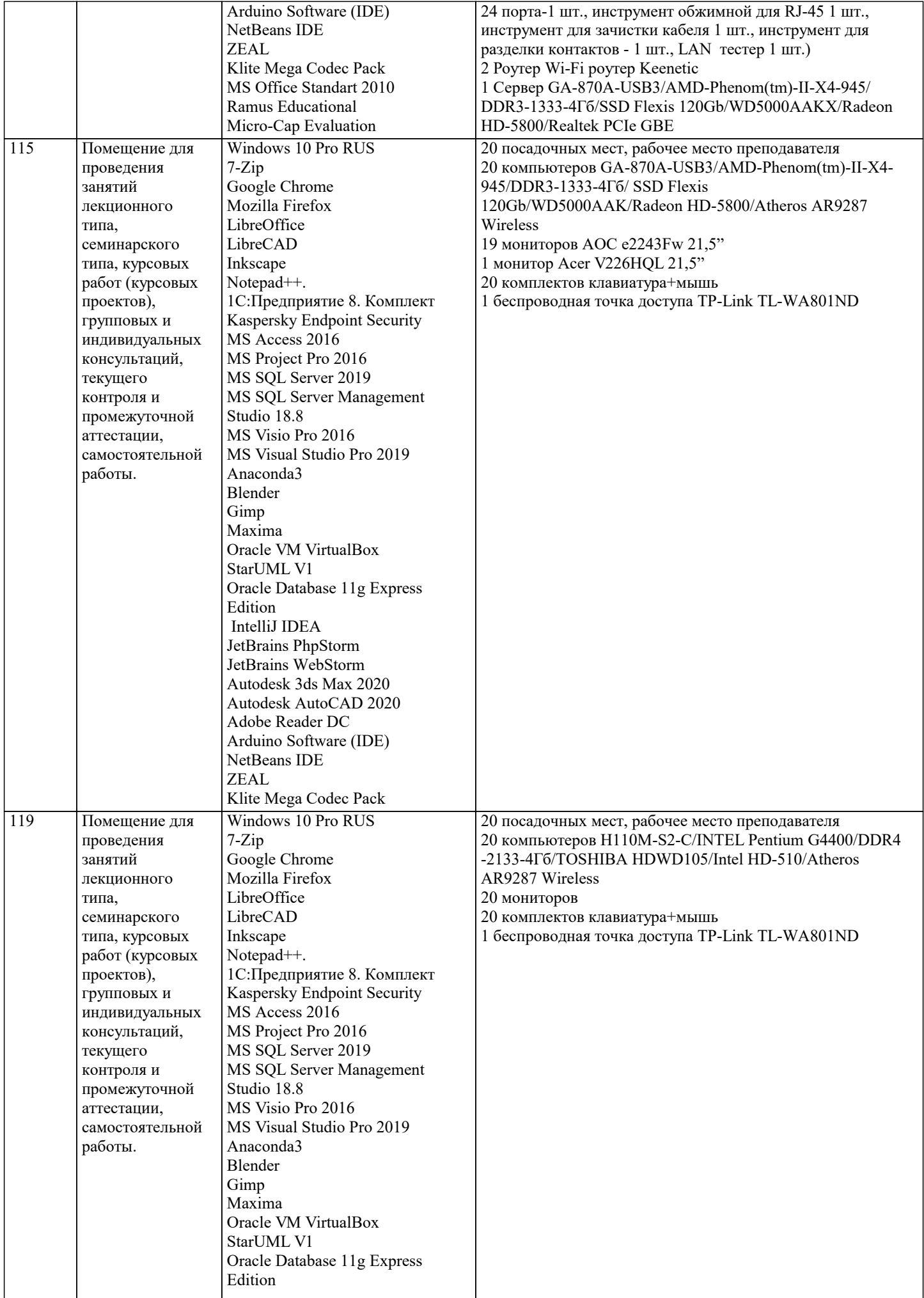

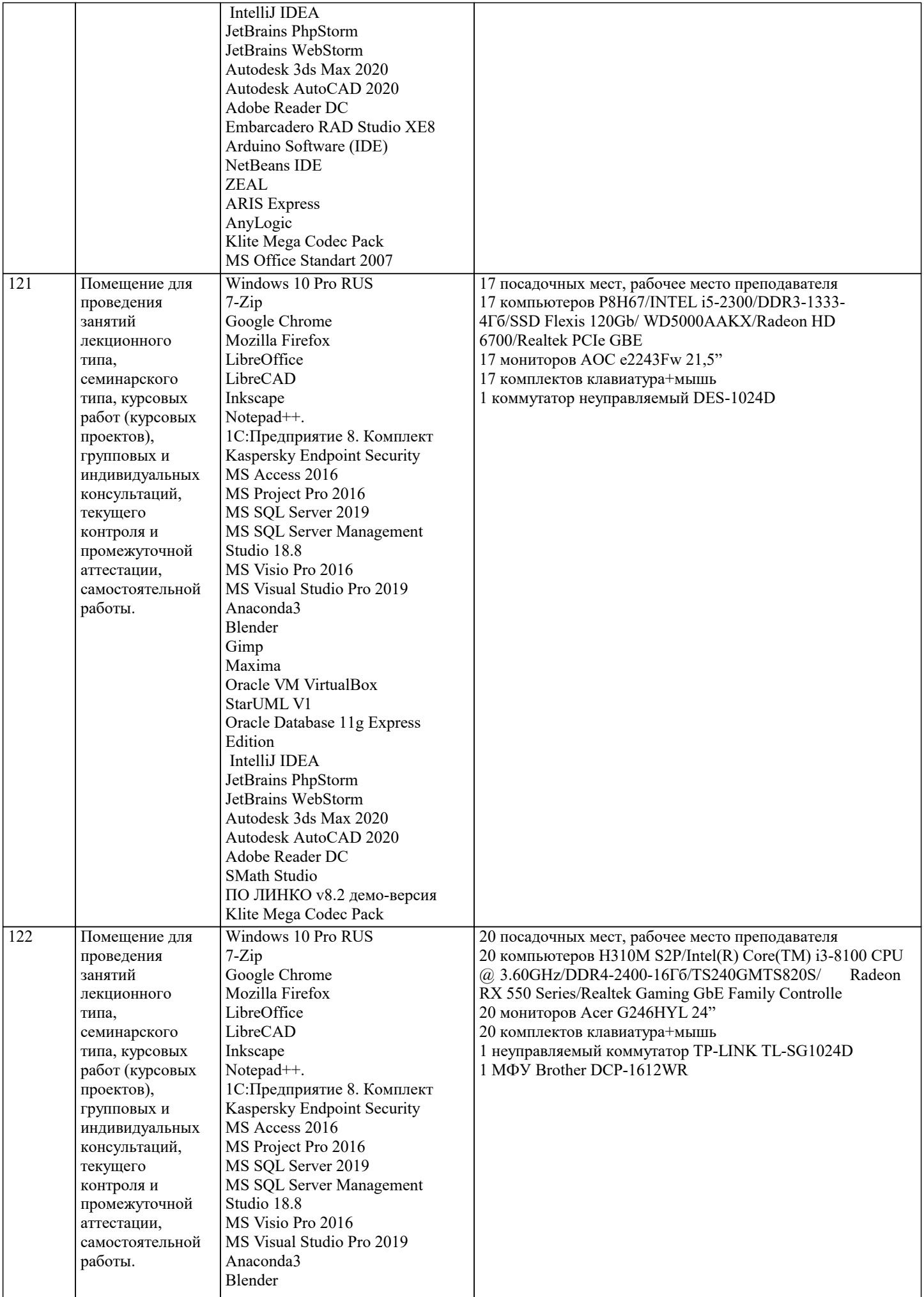

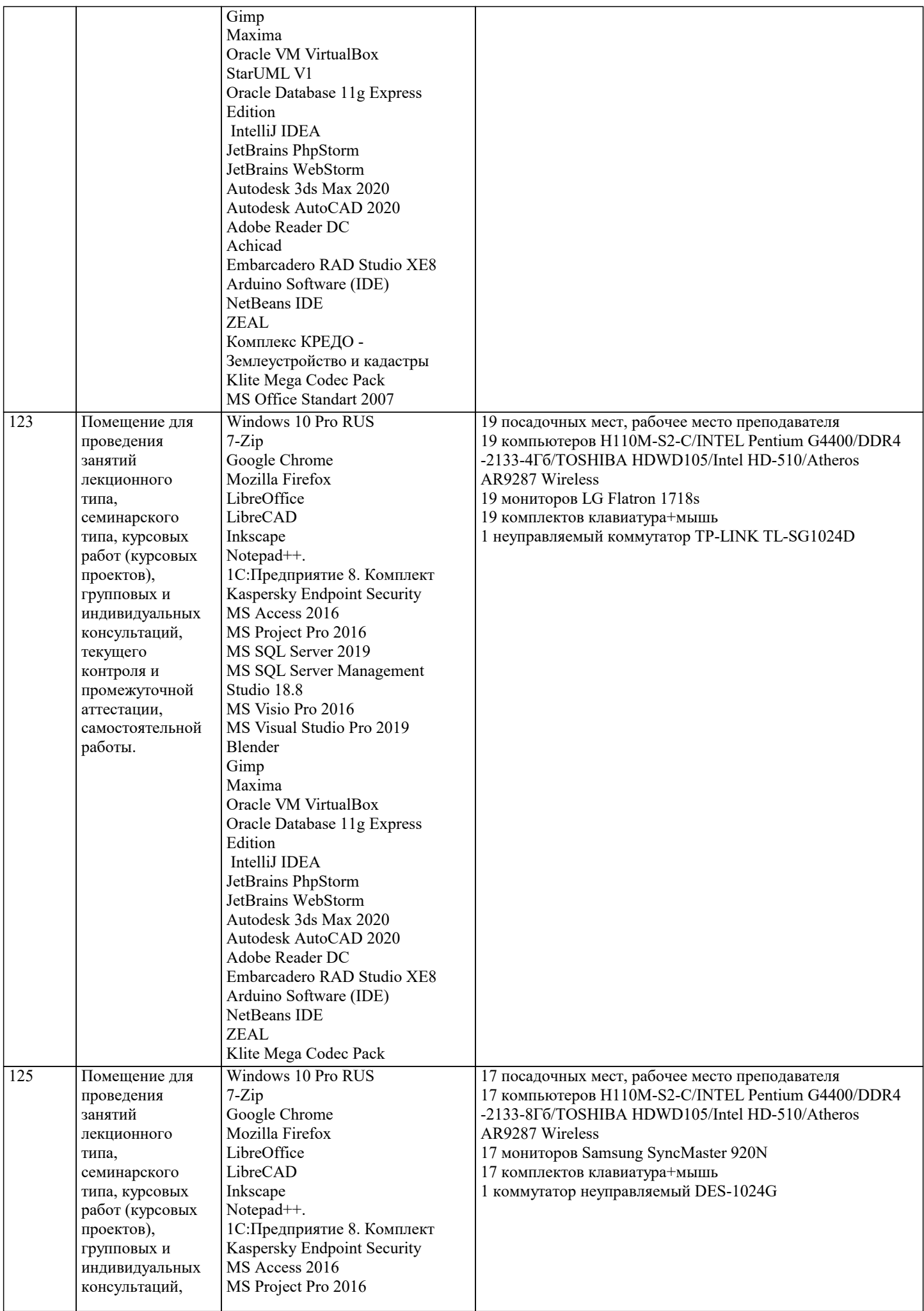

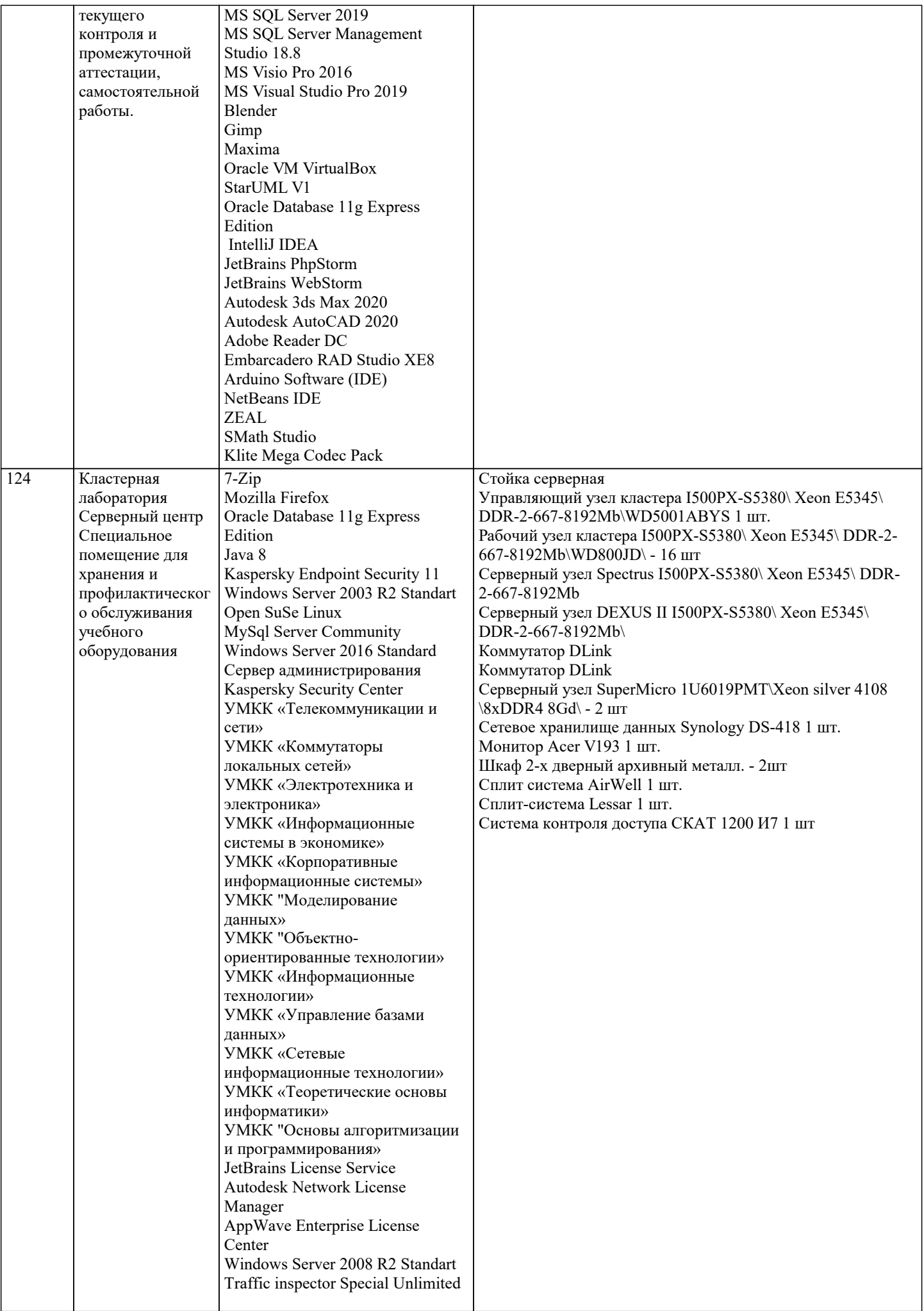

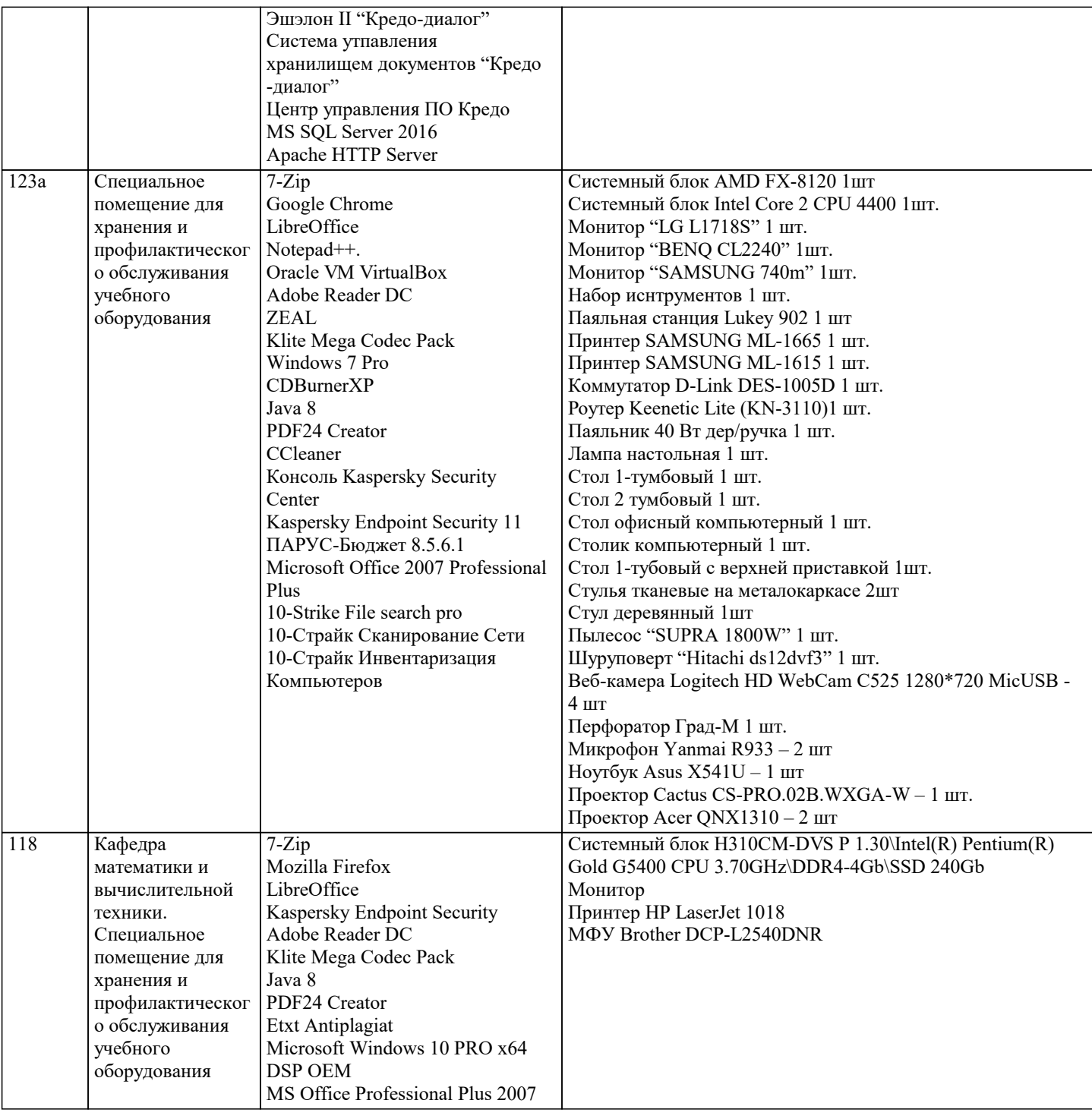

## **8. МЕТОДИЧЕСКИЕ УКАЗАНИЯ ДЛЯ ОБУЧАЮЩИХСЯ ПО ОСВОЕНИЮ ДИСЦИПЛИНЫ (МОДУЛЯ)**

В соответствии с требованиями ФГОС ВО по направлению подготовки реализация компетентностного подхода предусматривает использование в учебном процессе активных и интерактивных форм проведения занятий (разбор конкретных задач, проведение блиц-опросов, исследовательские работы) в сочетании с внеаудиторной работой с целью формирования и развития профессиональных навыков обучающихся.

Лекционные занятия дополняются ПЗ и различными формами СРС с учебной и научной литературой. В процессе такой работы студенты приобретают навыки «глубокого чтения» - анализа и интерпретации текстов по методологии и методике дисциплины.

Учебный материал по дисциплине «Проектирование информационных систем» разделен на логически завершенные части (разделы), после изучения, которых предусматривается аттестация в форме письменных тестов, контрольных работ. Работы оцениваются в баллах, сумма которых дает рейтинг каждого обучающегося. В баллах оцениваются не только знания и навыки обучающихся, но и их творческие возможности: активность, неординарность решений поставленных проблем. Каждый раздел учебной дисциплины включает обязательные виды работ – лекции, ПЗ, различные виды СРС (выполнение домашних заданий по решению задач, подготовка к лекциям и практическим занятиям).

Форма текущего контроля знаний – работа студента на практическом занятии, опрос. Форма промежуточных аттестаций – контрольная работа в аудитории, домашняя работа. Итоговая форма контроля знаний по разделам – контрольная работа или опрос.

Методические указания по выполнению учебной работы размещены в электронной образовательной среде академии

Вид учебных занятий, работ и Организация деятельности обучающегося:

Лекция - Написание конспекта лекций: кратко, схематично, последовательно фиксировать основные положения, выводы, формулировки, обобщения, отмечать важные мысли, выделять ключевые слова, термины. Проверка терминов, понятий с помощью энциклопедий, словарей, справочников с выписыванием толкований в тетрадь. Обозначить вопросы, термины, материал, который вызывает трудности, попытаться найти ответ в рекомендуемой литературе, если самостоятельно не удается разобраться в материале, необходимо сформулировать вопрос и задать преподавателю на консультации, на практическом занятии.

Практические занятия - Конспектирование источников. Работа с конспектом лекций, подготовка ответов к контрольным вопросам, просмотр рекомендуемой литературы, работа с текстом. Выполнение практических задач в инструментальных средах. Выполнение проектов. Решение расчетно-графических заданий, решение задач по алгоритму и др.

Самостоятельная работа - Знакомство с основной и дополнительной литературой, включая справочные издания, зарубежные источники, конспект основных положений, терминов, сведений, требующихся для запоминания и являющихся основополагающими в этой теме. Составление аннотаций к прочитанным литературным источникам и др.

# 9. МЕТОДИЧЕСКИЕ УКАЗАНИЯ ОБУЧАЮЩИМСЯ ПО ВЫПОЛНЕНИЮ САМОСТОЯТЕЛЬНОЙ РАБОТЫ

Самостоятельная работа студентов в ходе семестра является важной составной частью учебного процесса и необходима для закрепления и углубления знаний, полученных в период сессии на лекциях, практических и интерактивных занятиях, а также для индивидуального изучения дисциплины «Проектирование информационных систем» в соответствии с программой и рекомендованной литературой.

Самостоятельная работа выполняется в виде подготовки домашнего задания или сообщения по отдельным вопросам, написание и защита научно-исследовательского проекта.

Контроль качества выполнения самостоятельной (домашней) работы может осуществляться с помощью устного опроса на лекциях или практических занятиях, обсуждения подготовленных проектов, проведения тестирования.

Устные формы контроля помогут оценить владение студентами жанрами научной речи (дискуссия, диспут, сообщение, доклад и др.), в которых раскрывается умение студентов передать нужную информацию, грамотно использовать языковые средства, а также ораторские приемы для контакта с аудиторией.

Письменные работы позволяют оценить владение источниками, научным стилем изложения, для которого характерны: логичность, точность терминологии, обобщенность и отвлеченность, насыщенность фактической информацией. Формы и методы самостоятельной работы по дисциплине :

Курсовой проект (КП)

Самостоятельное изучение разделов

Контрольная работа (КР)

Самоподготовка (проработка и повторение лекционного материала и материала учебников и учебных пособий, подготовка к лабораторным и практическим занятиям, коллоквиумам, рубежному контролю и т.д.)